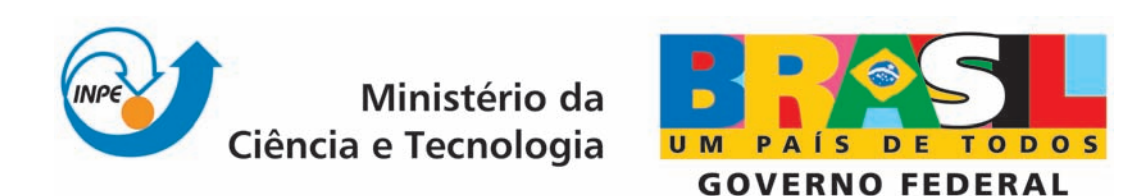

INPE-15304-TDI/1355

# ANÁLISE DO MODELO DE ELEVAÇÃO DO TERRENO COM BASE EM DADOS SRTM NA REGIÃO DE BREVES, SUDESTE DA ILHA DO MARAJO´

Luiz Rogério Mantelli

Dissertação de Mestrado do Curso de Pós-Graduação em Sensoriamento Remoto, orientada pelas Dr<sup>a</sup>s Dilce de Fátima Rossetti e Tatiana Mora Kuplich, aprovada em 20 de março de 2008

> Registro do documento original:  $\langle \frac{\text{http://urlib.net/sid.inpe.br/mtc-m17@80/2008/02.29.01.50}{\text{http://urlib.net/sid.inpe.br/mtc-m17@80/2008/02.29.01.50}}$  $\langle \frac{\text{http://urlib.net/sid.inpe.br/mtc-m17@80/2008/02.29.01.50}{\text{http://urlib.net/sid.inpe.br/mtc-m17@80/2008/02.29.01.50}}$  $\langle \frac{\text{http://urlib.net/sid.inpe.br/mtc-m17@80/2008/02.29.01.50}{\text{http://urlib.net/sid.inpe.br/mtc-m17@80/2008/02.29.01.50}}$

> > INPE São José dos Campos 2008

# PUBLICADO POR:

Instituto Nacional de Pesquisas Espaciais - INPE Gabinete do Diretor (GB) Serviço de Informação e Documentação (SID) Caixa Postal 515 - CEP 12.245-970 São José dos Campos - SP - Brasil Tel.:(012) 3945-6911/6923 Fax: (012) 3945-6919 E-mail: <pubtc@sid.inpe.br>

# CONSELHO DE EDITORAÇÃO:

### Presidente:

Dr. Gerald Jean Francis Banon - Coordenação Observação da Terra (OBT) Membros:

Dr<sup>a</sup> Maria do Carmo de Andrade Nono - Conselho de Pós-Graduação Dr. Haroldo Fraga de Campos Velho - Centro de Tecnologias Especiais (CTE) Dr<sup>a</sup> Inez Staciarini Batista - Coordenação Ciências Espaciais e Atmosféricas (CEA) Marciana Leite Ribeiro - Serviço de Informação e Documentação (SID) Dr. Ralf Gielow - Centro de Previsão de Tempo e Estudos Climáticos (CPT) Dr. Wilson Yamaguti - Coordenação Engenharia e Tecnologia Espacial (ETE) BIBLIOTECA DIGITAL: Dr. Gerald Jean Francis Banon - Coordenação de Observação da Terra (OBT) Marciana Leite Ribeiro - Serviço de Informação e Documentação (SID) Jefferson Andrade Ancelmo - Serviço de Informação e Documentação (SID)

Simone A. Del-Ducca Barbedo - Serviço de Informação e Documentação (SID)

# REVISÃO E NORMALIZAÇÃO DOCUMENTÁRIA:

Marciana Leite Ribeiro - Serviço de Informação e Documentação (SID) Marilúcia Santos Melo Cid - Serviço de Informação e Documentação (SID) Yolanda Ribeiro da Silva e Souza - Serviço de Informação e Documentação (SID) EDITORAÇÃO ELETRÔNICA:

Viveca Sant´Ana Lemos - Serviço de Informação e Documentação (SID)

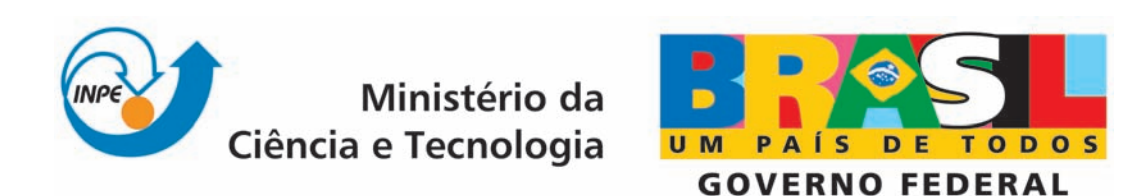

INPE-15304-TDI/1355

# ANÁLISE DO MODELO DE ELEVAÇÃO DO TERRENO COM BASE EM DADOS SRTM NA REGIÃO DE BREVES, SUDESTE DA ILHA DO MARAJO´

Luiz Rogério Mantelli

Dissertação de Mestrado do Curso de Pós-Graduação em Sensoriamento Remoto, orientada pelas Dr<sup>a</sup>s Dilce de Fátima Rossetti e Tatiana Mora Kuplich, aprovada em 20 de março de 2008

> Registro do documento original:  $\langle \frac{\text{http://urlib.net/sid.inpe.br/mtc-m17@80/2008/02.29.01.50}{\text{http://urlib.net/sid.inpe.br/mtc-m17@80/2008/02.29.01.50}}$  $\langle \frac{\text{http://urlib.net/sid.inpe.br/mtc-m17@80/2008/02.29.01.50}{\text{http://urlib.net/sid.inpe.br/mtc-m17@80/2008/02.29.01.50}}$  $\langle \frac{\text{http://urlib.net/sid.inpe.br/mtc-m17@80/2008/02.29.01.50}{\text{http://urlib.net/sid.inpe.br/mtc-m17@80/2008/02.29.01.50}}$

> > INPE São José dos Campos 2008

Dados Internacionais de Catalogação na Publicação (CIP)

M318a Mantelli, Luiz Rogério.

Análise do modelo de elevação do terreno com base em dados SRTM na região de Breves, Sudeste da Ilha do Marajó/ Luiz Rogério Mantelli. – São José dos Campos: INPE, 2008.

141p. ; (INPE-15304-TDI/1355)

1. Ilha do Marajó. 2. Paleocanais. 3. SRTM. 4. Rede de drenagem. 5. Geomorfologia. I. Título.

CDU (528.711.7)

Copyright © 2008 do MCT/INPE. Nenhuma parte desta publicação pode ser reproduzida, armazenada em um sistema de recuperação, ou transmitida sob qualquer forma ou por qualquer meio, eletrônico, mecánico, fotográfico, microfílmico, reprográfico ou outros, sem a permissão escrita da Editora, com exceção de qualquer material fornecido especificamente no propósito de ser entrado e executado num sistema computacional, para o uso exclusivo do leitor da obra.

Copyright © 2008 by MCT/INPE. No part of this publication may be reproduced, stored in a retrieval system, or transmitted in any form or by any means, eletronic, mechanical, photocopying, microfilming, recording or otherwise, without written permission from the Publisher, with the exception of any material supplied specifically for the purpose of being entered and executed on a computer system, for exclusive use of the reader of the work.

Aprovado (a) pela Banca Examinadora em cumprimento ao requisito exigido para obtenção do Título de Mestre em

Sensoriamento Remoto

Dr. Márcio de Morisson Valeriano

Dilce de Fátima Rossetti Dra.

**Tatiana Mora Kuplich** Dra.

Dr. Raimundo Almeida Filho

Dra. Lylian Zulma Doris Coltrinari

 $OM$ Presidente / INPE / SJCampos\_- SP Þ Orientador(a) / INRE / São José dos Gampos SP ch ahana ro

Orientador(a) / INPE / SJCampos - SP

Membro da Banca/INPE / SJGampos - SP

Convidado(a) / USP / São Paulo - SP

Aluno (a): Luiz Rogério Mantelli

喜天人

 $\sim$ 

í,

São José dos Campos, 20 de março de 2008

*"Para que tanta afobação? O futuro sempre nos chega a uma velocidade constante de 60 minutos por hora"*

*Albert Einstein*

## **AGRADECIMENTOS**

Agradeço:

Minha orientadora, Dra. Dilce de Fátima Rossetti, pela brilhante forma de orientar um trabalho e conduzir minha pesquisa de mestrado;

Minha co-orientadora, Dra. Tatiana Mora Kuplich, que esteve presente em todos os momentos que precisei;

Ao pesquisador Dr. Márcio de Morrison Valeriano, pela incrível paciência em dividir seu amplo conhecimento para processar os dados SRTM e, também, pela agradável companhia em uma das viagens à Belém;

Ao tecnologista Paulo Cesar Gurgel de Albuquerque, por todo o auxílio profissional de alto nível prestado no levantamento topográfico e também por partilhar as dificuldades obtidas nos trabalhos de campo, sempre de forma racional e objetiva;

Aos colegas Dário, Carlito e Daniel, equipe de botânica do Museu Paraense Emílio Goeldi, pela realização competente dos levantamentos fitossociológicos em Breves;

Ao Dr.Camilo Daleles Rennó, pela prontidão no auxílio com a estatística dos dados de Botânica;

À Fundação de Aperfeiçoamento de Pessoal de Nível Superior - CAPES, pelo auxilio financeiro de dois anos de bolsa de mestrado;

À Fundação de Amparo à Pesquisa do Estado de São Paulo, pelo financiamento do projeto *"Integração de dados biológicos e geológicos no baixo Tocantins-Ilha do Marajó: chave na análise da biodiversidade"* (Projeto #004/15518-6), no qual esta pesquisa foi inserida, possibilitando a realização de três campanhas de campo, além da participação em eventos relacionados ao tema estudado;

Ao Instituto Nacional de Pesquisas Espaciais – INPE, pela oportunidade de estudos, utilização de suas instalações e apoio logístico;

A todos os meus colegas de trabalho, por me receberem de braços abertos, mesmo eu estando sempre muito ausente;

Aos meus amigos, que me apoiaram muito quando problemas pessoais surgiram e não me deixaram desistir;

À minha namorada Camila, por reconhecer a importância do mestrado para os nossos futuros e, por tornar, com a sua presença, muito mais agradável a conclusão dessa pesquisa;

Por fim, porém de forma alguma menos importante, meus pais, Luiz Carlos e Bernadete, e à minha irmã Juliana, por sempre acreditarem em mim, na importância do estudo e, também, por sempre estarem me acompanhando, dividindo os momentos felizes e me carregando nos braços nas horas difíceis. Sem eles a realização desse trabalho jamais teria sido possível.

#### **RESUMO**

O baixo rio Tocantins-Ilha do Marajó, no norte do Brasil, constitui-se em um excelente exemplo de utilização de dados SRTM voltados ao mapeamento geológico e geomorfológico visando a reconstituição de paleopaisagens quaternárias. Um trabalho prévio de mapeamento de feições geomorfológicas com base neste produto de sensoriamento remoto levou ao reconhecimento de um amplo paleovale quaternário, cuja evolução resultou no abandono de um sistema de canalizações particularmente bem desenvolvido no sudoeste da Ilha do Marajó. O objetivo principal deste trabalho foi o de caracterizar a paleodrenagem nessa área, comparando-a com o sistema de drenagem atual, a fim de buscar entender os processos que controlaram sua evolução através do período Quaternário. Para isto, foram utilizados dados de sensoriamento remoto, principalmente SRTM, que foram integrados com investigação topográfica e fitossociológica em campo. Como resultado, obteve-se mapas das drenagens atuais e pretéritas. A drenagem atual intercepta paleocanais de dimensão, orientação e morfologia distintas dos canais atuais. Esses paleocanais são passíveis de reconhecimento em dados SRTM em função de relevo suavemente positivo, representado por desnível de até 5 m, que foi confirmado por dados topográficos coletados em campo. Este fator, juntamente com contrastes litológicos, bem como conteúdo e tipo de água (doce, salobra/salgada) presente nos estratos sedimentares, foram decisivos na definição de pequenos contrastes vegetacionais comparando-se os paleocanais e suas áreas adjacentes. Entretanto, as diferenças na composição florística descrita para a área de estudo não produzem mudanças espectrais significativas, de forma que o dossel apresenta características uniformes comparando-se as áreas internas e externas dos paleocanais. Com isto, imagens ópticas não foram aplicáveis ao mapeamento dos paleocanais. A análise dos paleocanais da área de estudo revelou que a drenagem passada difere da atual no tocante à morfologia, dimensão e orientação de fluxo. Essa modificação na paisagem através do tempo reflete causa tectônica relacionada com reativações de falhas pré-existentes durante o Pleistoceno tardio e Holoceno.

# **ANALYSIS OF DIGITAL TERRAIN MODEL BASED ON SRTM DATA ON BREVES REGION, SOUTHWESTERN MARAJÓ ISLAND**

### **ABSTRACT**

The lower Tocantins River-Marajó Island, northern Brazil, is an excellent example of the use of SRTM data aiming geologic and geomorphologic mapping that can be applied for reconstructing Quaternary paleolandscapes. A previous work dealing with mapping of geomorphological features based on this type of remote sensing product allowed recognition of a large Quaternary paleovalley that evolved into an abandoned drainage system, particularly well developed in southwestern Marajó Island. The main goal of this research was to characterize the paleodrainage in this area, comparing the results with the current drainage system, in order to understand the processes that might have controlled its evolution through the Quaternary. To reach this objective, remote sensing products, mostly including SRMT data, were integrated with topographical and floristic information derived from fieldwork. As a result, maps of the modern and ancient drainage systems were obtained. The modern drainage intercepts paleochannels displaying dimension, orientation and morphology that differ from current channels. These paleochannels can be recognized in SRTM data due to their positive relief, represented by an elevation gradient up to 5m, confirmed using field data.Lithological contrasts, as well as the volume and type (freshwater, brackish/saline) of water present in the sedimentary deposits were decisive for defining a slight contrast in vegetation patterns comparing the paleochannels and their adjacent areas. However, the difference in floristic composition detected in the study area doesn't produce significant spectral changes, so the canopy displays uniform characteristics when inner and outer paleochannel areas are compared. Taking this factor into account, optical images were not applied for mapping of the paleochannels. The paleochannel analyses in the study area revealed that the paleochannels differ from current ones, considering their morphology, dimension and flow direction. This landscape change through time is a reflex of tectonic causes related to reactivation of pre-existing faults during the late Pleistocene and Holocene.

# **SUMÁRIO**

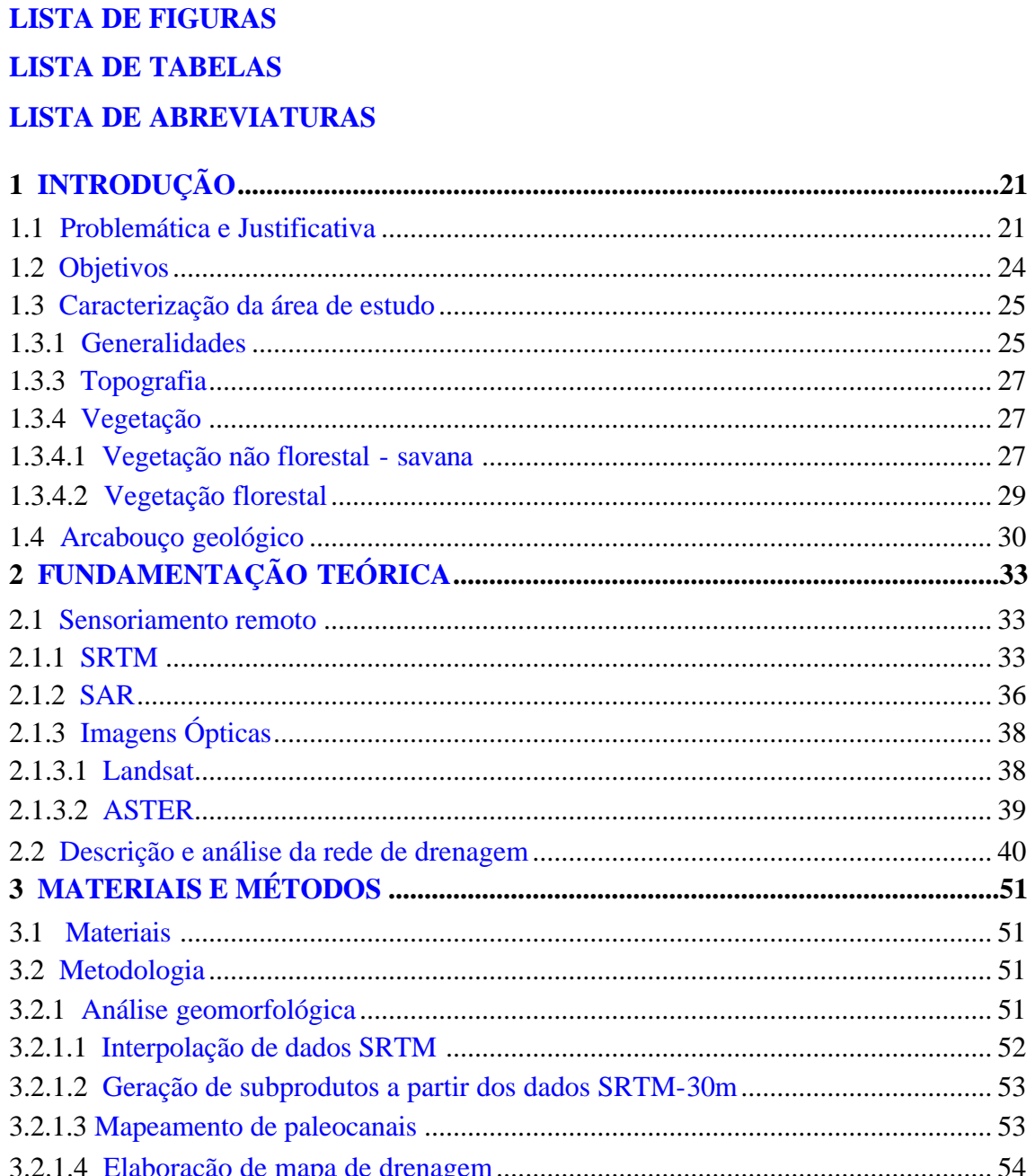

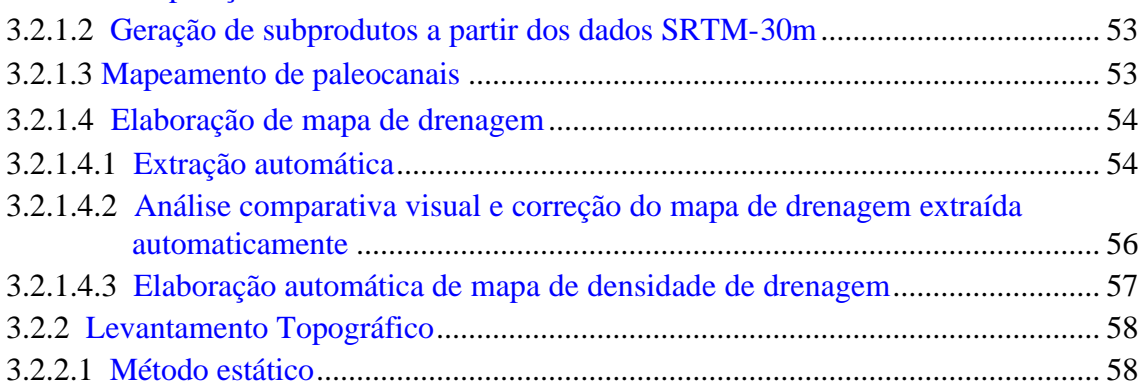

Pág.

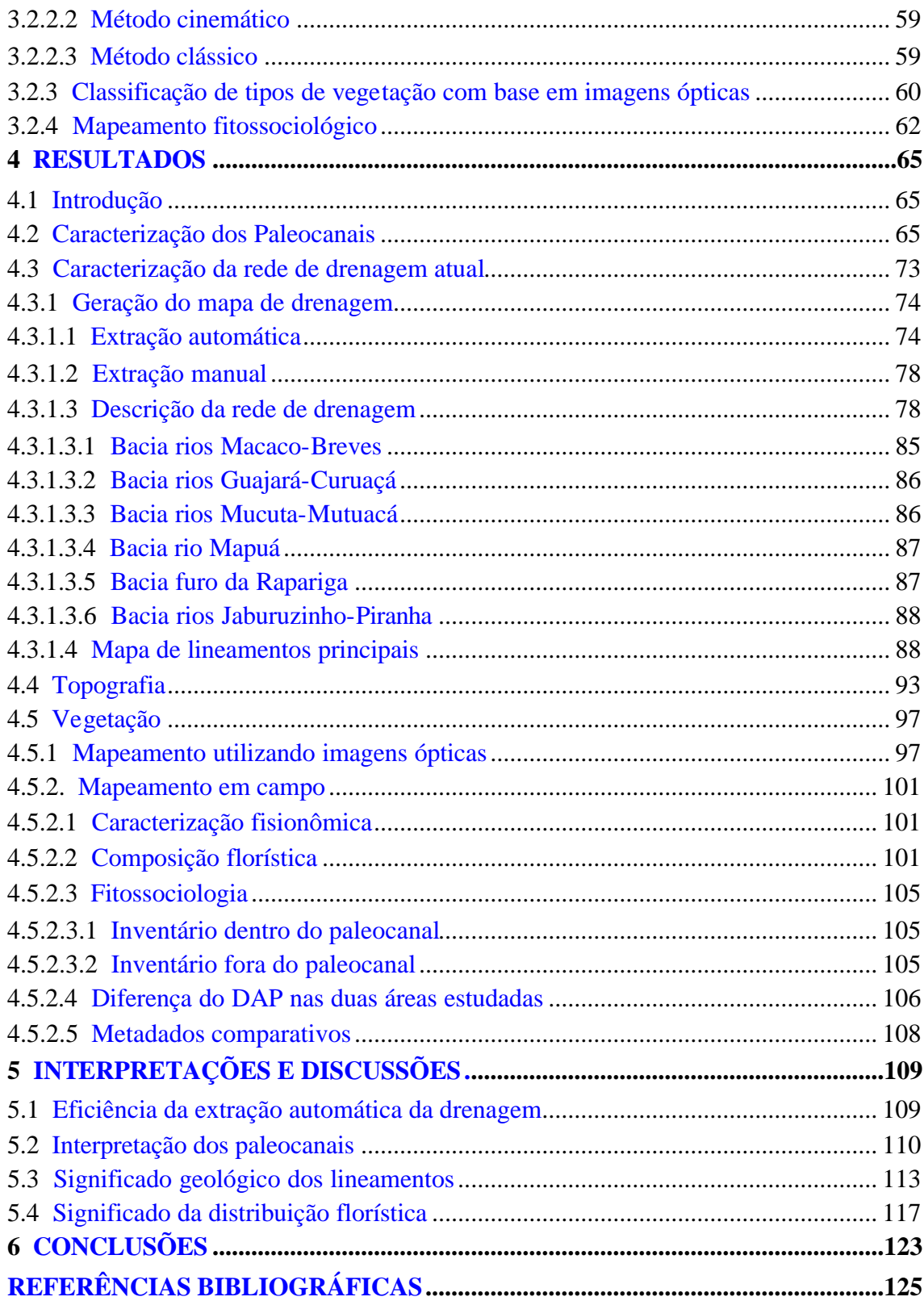

# **LISTA DE FIGURAS**

# Pág.

<span id="page-16-0"></span>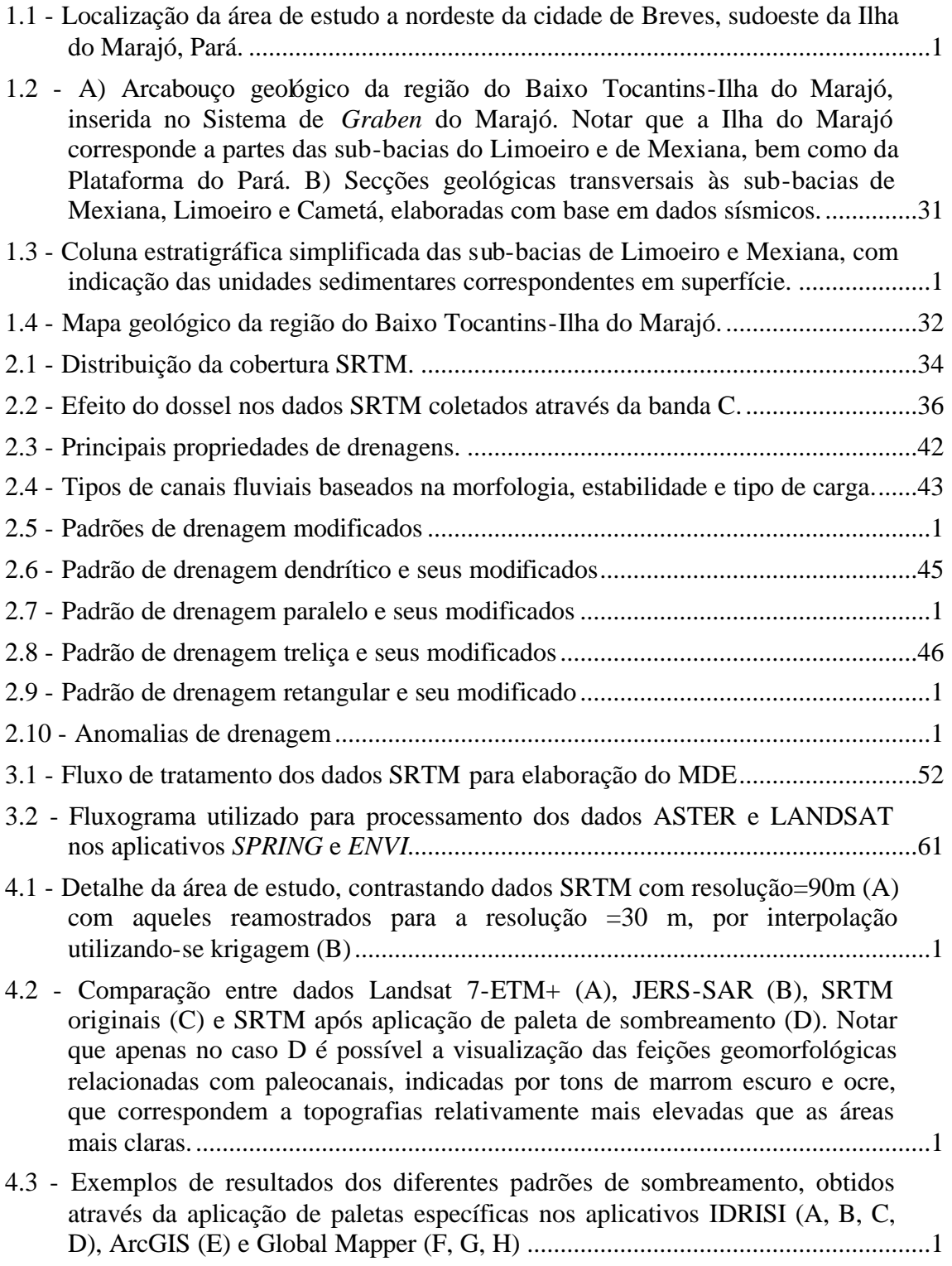

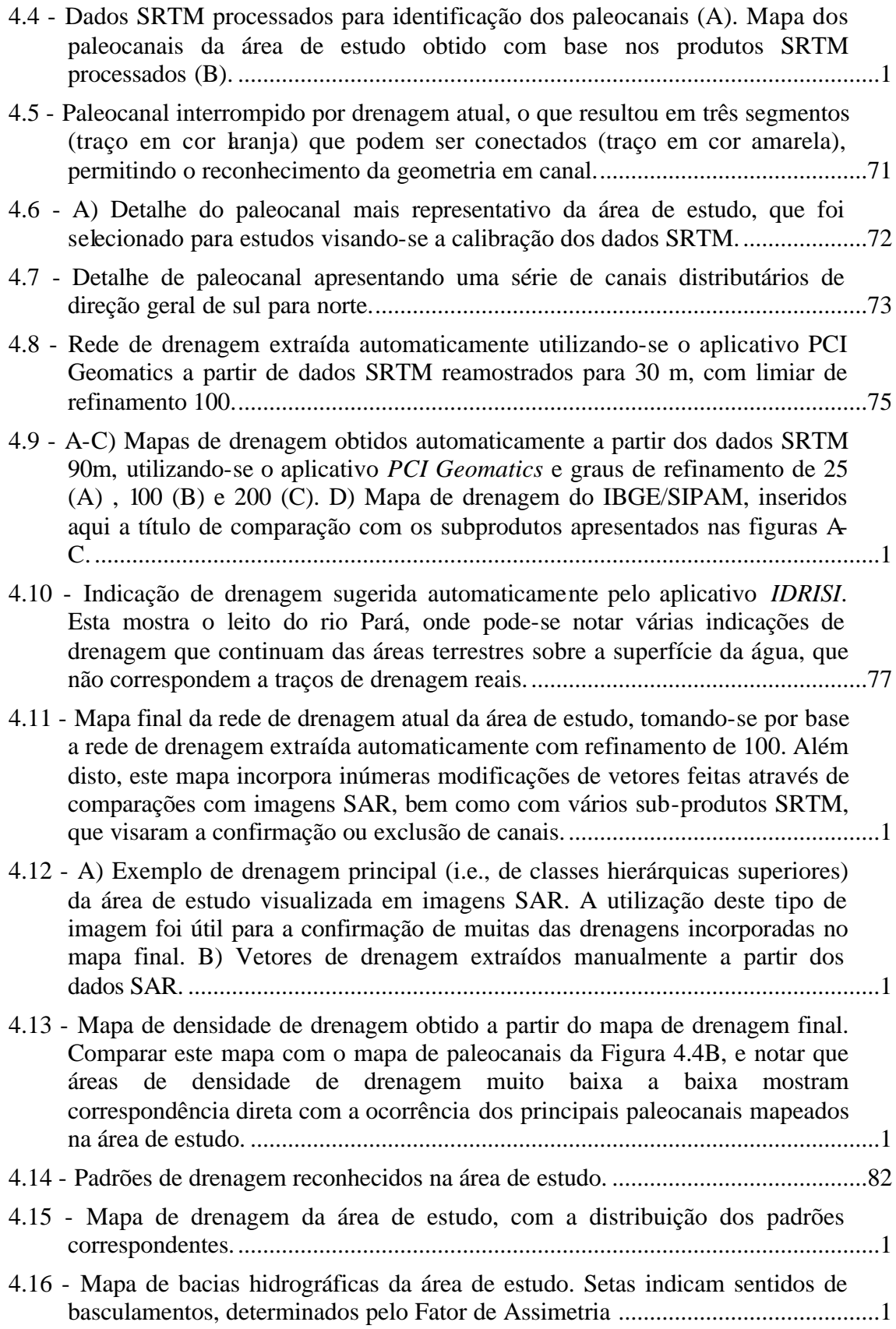

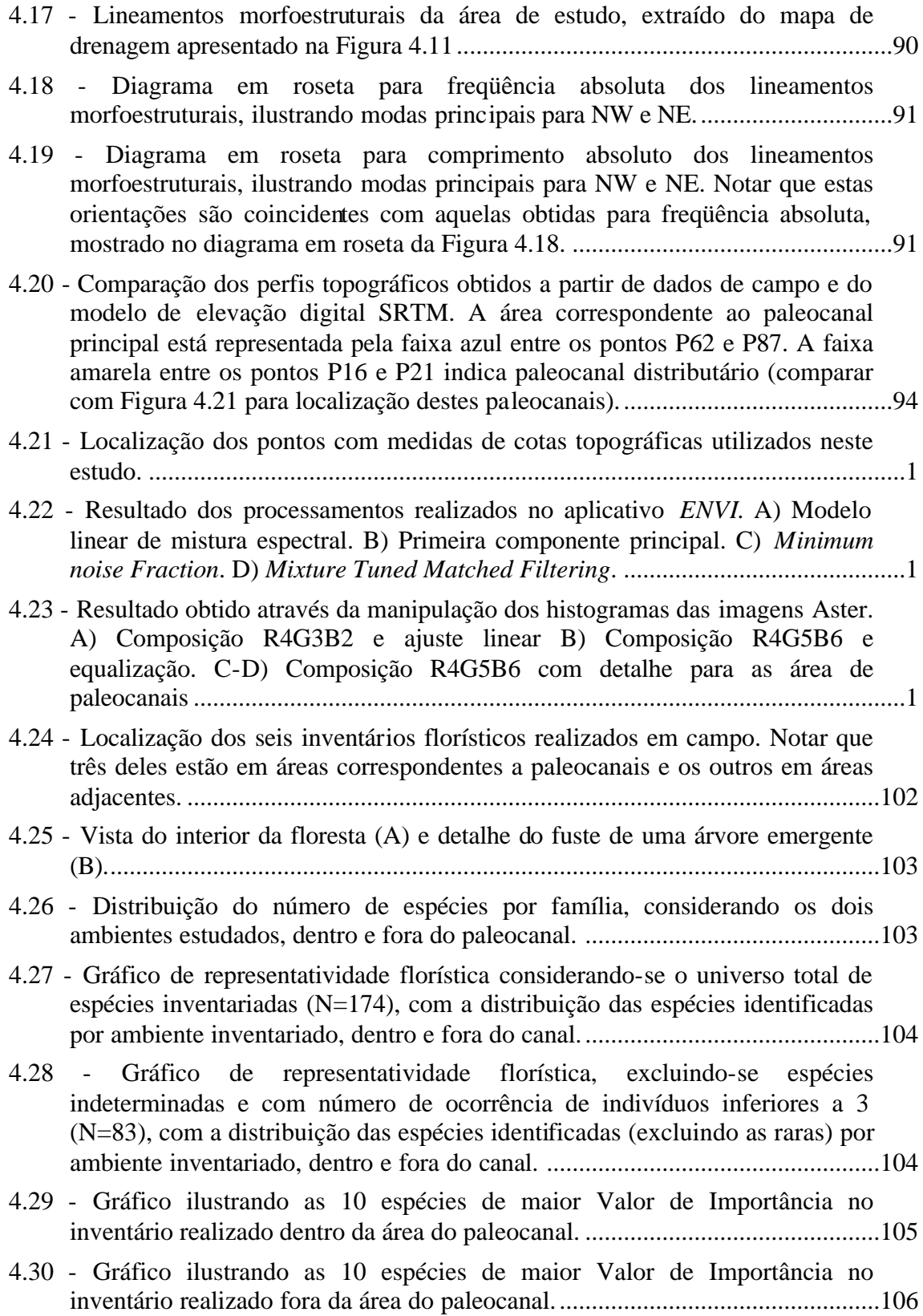

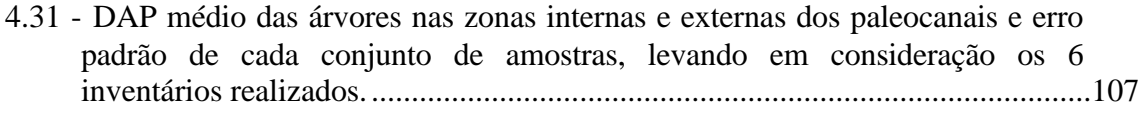

- 5.1 Processo sedimentológico envolvido na formação dos paleocanais.....................112
- 5.2 Basculamento para a esquerda no rio Guajará, e para a direita no rio Mucutá, levanta a hipótese de que a área entre estes rios tenha se elevado relativamente às áreas adjacentes, considerando-se um contexto tectônico dominado por falhas, como o sugerido para a área de estudo..............................117
- 5.3 DAP médio das árvores nas zonas internas e externas dos paleocanais, retirando-se as espécies raras que ocorrem com apenas um ou dois indivíduos, e erro padrão de cada conjunto de amostras, considerando-se para cálculo apenas os 4 primeiros inventários realizados. Comparar com os dados apresentados na Figura 4.31.................................................................................119

# **LISTA DE TABELAS**

# Pág.

<span id="page-20-0"></span>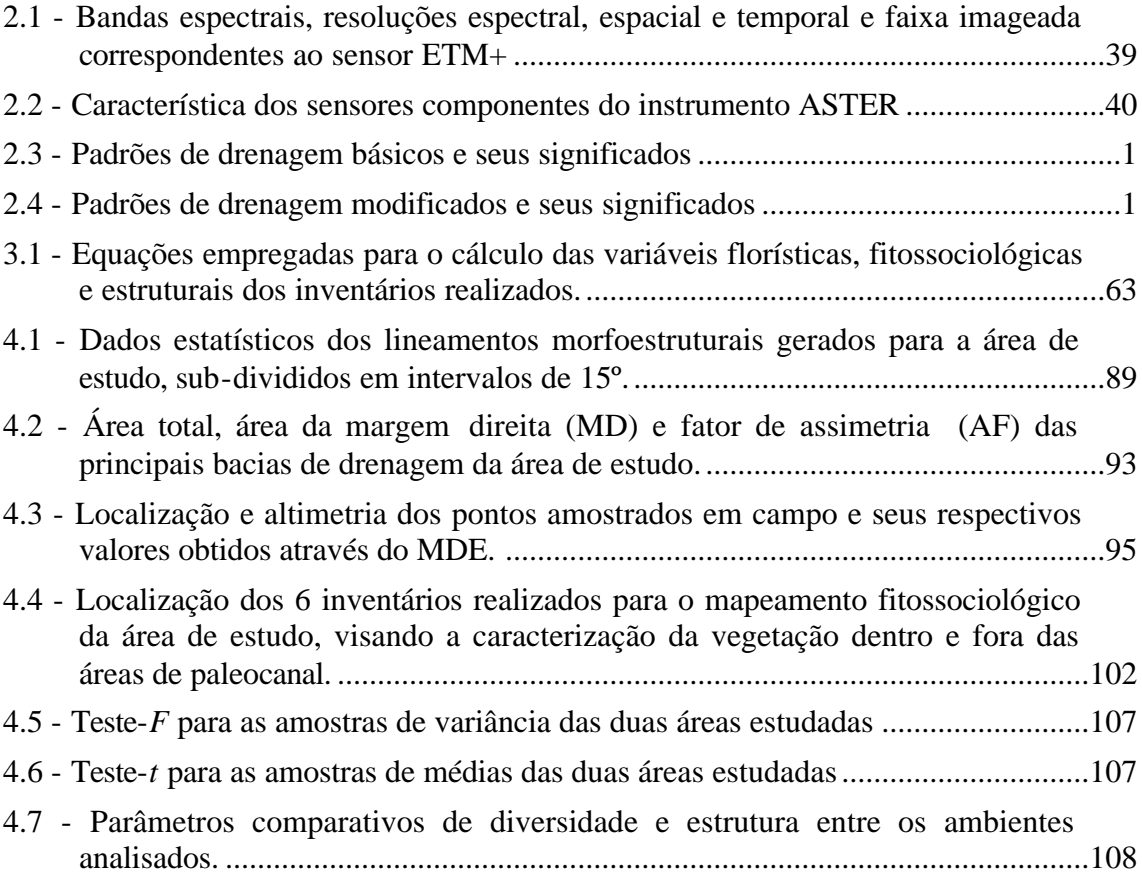

## **LISTA DE ABREVIATURAS**

ASCII – American Standard Code for Information Interchange

ASTER – Advanced Spaceborne Thermal Emission and Reflection Radiometer

DAP – Diâmetro de Tronco à Altura do Peito

DLR – Centro Aerospacial da Alemanha

DSR/INPE – Divisão de Sensoriamento Remoto do Instituto Nacional de Pesquisas Espaciais

ENVI – Environment for Visualizing Images

ETM+ – Enhanced Thematic Mapper Plus

FTP – File transfer protocol

GEOMA – Rede Temática de Pesquisa em Modelagem Ambiental da Amazônia

GPS – Global Positioning System

IBGE – Instituto Brasileiro de Geografia e Estatística

INPE – Instituto Nacional de Pesquisas Espaciais

InSAR – Radar Interferométrico de Abertura Sintética

JPL – Jet Propulsion Laboratory

MDE – Modelo de elevação digital

MLME – Modelo linear de mistura espectral

MNF – Minimum noise fraction

MTMF – Mixture Tuned Matched Filtering

MSS – Multispectral Scanner

NASA – National Aeronautics and Space Administration

NIMA – National Imagery and Mapping Agency

PPI – Pixel Purity Index

RADAM – Radar na Amazônia

RBV – Return Beam Vidicon

SAR – Radar de abertura sintética

SIPAM – Sistema de Proteção da Amazônia

SPRING – Sistema de Processamento de Informações Geográficas

SRTM – Shuttle Radar Topography Mission

TIFF – Tagged Image File Format

TM – Thematic Mapper

USGS – United States Geological Survey

WGS84 – World Geodetic System 1984

# <span id="page-24-0"></span>**1 INTRODUÇÃO**

### **1.1 Problemática e Justificativa**

Apesar do grande interesse no estudo do ambiente físico amazônico em seus mais diversos aspectos, a região Amazônia carece ainda de detalhamentos básicos que possibilitem a sua caracterização adequada, bem como a reconstituição de suas várias fases de evolução ao longo do tempo geológico. A reconstituição de paleoambientes quaternários é particularmente de grande interesse em estudos, ora em andamento, enfocando mudanças globais e o entendimento de padrões de distribuição da biodiversidade. Investigações dessa natureza podem ser beneficiadas com a análise de feições morfológicas preservadas na paisagem atual, combinada com dados de distribuição florística.

Em geral, diferenças florísticas registradas na Amazônia têm sido relacionadas a variações de nutrientes no solo (p.e., DUIVENVOORDEN, 1995; TUOMISTO et al., 1995; VORMISTO et al., 2000; DUQUE et al., 2002; SALOVAARA et al., 2005; COUDUN et al., 2006) ou no clima (p.e., ABSY et al., 1991; BEHLING e HOOGHIEMSTRA, 2000; BEHLING et al., 1999, 2001; MAYLE et al., 2000; FREITAS et al., 2001; PESSENDA et al., 2004). Trabalhos integrando aspectos geomorfológicos e vegetacionais disponíve is para a Amazônia são raros (p.e., RODRIGUES E NELSON, 1984; AB'SABER, 2002) e ainda insuficientes para se reconstituir a história de evolução dos ambientes amazônicos, sua implicação na distribuição florística, e os diferentes fatores (p.e., clima, tectônica, razões de sedimentação, variação do nível do mar, etc.) que contribuíram para o estabelecimento da paisagem atual.

Em particular, estudos enfocando a caracterização de feições geológicas e geomorfológicas vêm sendo beneficiados pela disponibilização de dados de radar de abertura sintética (SAR) e radar interferométrico de abertura sintética (InSAR), obtidos em 2002 pela *Shuttle Radar Topographic Mission* (SRTM). Contrariamente a sensores ópticos (MORAN e BRONDIZIO, 1994; PARADELLA et al., 2000a, b; SOUZA FILHO e PARADELLA, 2003; SILVA, 2005), modelos de elevação digital baseados em dados SRTM permitem a caracterização do terreno de forma rápida e eficiente. Esse tipo de

21

produto é especialmente útil na análise de grandes áreas, como no caso do ambiente físico amazônico, onde a elevada cobertura de nuvens e a vegetação densa restringem a utilização de outros dados de sensoriamento remoto. Além disto, a ampla distribuição geográfica, a densa cobertura vegetal natural, a dificuldade de acesso, e a carência de estudos sistemáticos, fazem com que a região Amazônica seja favorável à aplicação de produtos de sensoriamento remoto (p.e., MORAN e BRONDIZIO, 1994) como ferramenta de aquisição rápida de informações em diversos temas da ciência.

Análises sistemáticas aplicando-se dados SRTM vêm contribuindo para o mapeamento geológico e geomorfológico da região do baixo rio Tocantins-Ilha do Marajó, nordeste da Amazônia, no âmbito do projeto "*Integração de dados biológicos e geológicos no baixo Tocantins-Ilha do Marajó: chave na análise da biodiversidade*", em execução na Divisão de Sensoriamento Remoto do Instituto Nacional de Pesquisas Espaciais (DSR/INPE) desde 2005. A utilização deste tipo de ferramenta, em combinação com informações geológicas coletadas em campo, levou ao reconhecimento de feição triangular atribuída a um amplo paleovale desenvolvido durante o final do Pleistoceno-Holoceno (ROSSETTI e VALERIANO, 2007). Estes autores propuseram, ainda, que o segmento terminal do rio Tocantins, hoje de orientação NE-SW, era direcionado para NNW-SSE durante o final do Quaternário, tendo alimentado esse paleovale. A origem do paleovale e a captura do rio Tocantins para nordeste resultaram de atividades tectônicas (ROSSETTI et al., 2007). À medida que estes processos ocorriam, uma complexa rede de drenagem foi sendo deixada para trás. Esta se acha excepcionalmente bem preservada na paisagem atual, sendo indicada pela presença de inúmeros canais abandonados ao longo de toda a Ilha do Marajó, bem como na parte proximal do paleovale, que se estende em direção à Tucuruí.

Dado o domínio de vegetação aberta (i.e., campos e cerrados), os paleocanais da Ilha do Marajó são prontamente mapeáveis em sua porção oriental utilizando-se imagens ópticas, em especial aquelas coletadas pelo satélite Landsat 5 / TM (*Thematic Mapper)*, em 02/08/2001, que são excepcionalmente livres de nuvens. Estas feições são também bem delineadas em imagens de radar (p.e., JERS-1-SAR *imagery*) e fotografias aéreas, tendo sido, em parte, registradas em trabalhos anteriores (p.e., PROJETO

RADAMBRASIL, 1974; BEMERGUY, 1981; PORSANI, 1981; VITAL, 1988). Na margem oeste da ilha, entretanto, o domínio de vegetação de floresta densa impede ou dificulta a clara visualização de paleocanais em imagens ópticas ou de radar.

Com a disponibilização dos dados SRTM, procedeu-se a uma análise preliminar visando-se investigar seu potencial no reconhecimento de paleocanais em áreas encobertas por vegetação densa da Ilha de Marajó. Os resultados foram de grande sucesso, tendo servido de motivação para o presente estudo, revelando uma abundância de morfologias relacionadas a áreas com ocorrência de depósitos sedimentares formados dentro de canais, que são curiosamente salientados na topografia por relevos positivos em modelos de elevação digital.

Dados topográficos de modelos digitais em áreas com cobertura florestal refletem a somatória entre a morfologia real do terreno e a altura da vegetação, já que a freqüência utilizada na aquisição dos dados SRTM de acesso livre correspondem à banda C. Um problema relevante a ser investigado refere-se à necessidade de decifrar se as mudanças de elevação digital que ocorrem em associação aos paleocanais na margem oeste da Ilha do Marajó são devidas a variações do terreno (ou seja, variações reais de topografia), a constituições vegetais com alturas distintas, ou ainda à combinação destes dois fatores. Este tipo de abordagem é de extrema importância para se avaliar a aplicabilidade de dados SRTM na análise de relevos muito suaves, típico da região Amazônica.

Adicionalmente, a caracterização de sistemas de paleodrenagens, e sua comparação com drenagens atuais, têm o potencial de contribuir em estudos de reconstituição de paisagens. Para o caso específico da região Amazônica, este procedimento torna-se fundamental em discussões enfocando a evolução dos eventos geológicos na região norte do Brasil, incluindo-se a possível influência de fatores como flutuações do nível do mar relativo, variações climáticas e tectonismo. Vale salientar que estes temas são de grande relevância não só nas ciências geológicas, mas também em estudos que visam discutir possíveis efeitos de fatores geológicos e geomorfológicos na origem e evolução de sua cobertura vegetal.

### <span id="page-27-0"></span>**1.2 Objetivos**

O objetivo principal deste trabalho foi o de caracterizar a paleodrenagem em área de cobertura vegetal densa no oeste da Ilha do Marajó, comparando-a com o sistema de drenagem atual, a fim de entender sua evolução através do período Quaternário. Para isto, uma área piloto foi selecionada no sudoeste da Ilha do Marajó, localizada mais especificamente a nordeste da cidade de Breves. Esta área foi escolhida por conter uma bacia de paleodrenagem particularmente bem desenvolvida e, principalmente, acessível à investigação em campo graças à presença de estrada não pavimentada e de picada, esta última interceptando transversalmente trechos principais de paleocanais.

Objetivos específicos incluíram:

- a) Mapeamento detalhado dos paleocanais utilizando-se dados SRTM;
- b) Elaboração de mapa do sistema de drenagem atual, bem como caracterização das bacias hidrográficas;
- c) Análise comparativa do sistema de drenagem passado e atual, visando-se discutir as causas que influenciaram sua evolução através do tempo geológico;
- d) Análise da eficiência da extração de drenagem em áreas de relevo extremamente baixo utilizando-se dados SRTM, de forma a verificar sua aplicação em outras áreas amazônicas com características similares.
- e) Levantamento topográfico em campo visando verificar a topografia associada com as áreas dos paleocanais;
- f) Estudo fitossociológico comparando-se a comunidade florística nas áreas internas e externas às morfologias de paleocanais, a fim de discutir possíveis influências da mudança do ambiente físico na estruturação da vegetação;
- g) Integração de informações de sensoriamento remoto, incluindo-se produtos obtidos de dados SRTM, imagens ópticas (p.e., Landsat 5-TM e Landsat 7- ETM+ [*Enhanced Thematic Mapper Plus*] e ASTER [*Advanced Spaceborne Thermal Emission and Reflection Radiometer*]), com informações de campo (p.e., levantamento topográfico e de vegetação), a fim de avaliar possíveis causas de gradientes de elevação digital associados com os sistemas de paleocanais que ocorrem sob densa cobertura vegetal na área de estudo.

### <span id="page-28-0"></span>**1.3 Caracterização da área de estudo**

### **1.3.1 Generalidades**

A Ilha do Marajó, com 250.000 habitantes, está situada no Estado do Pará, a 87 km (vetorial) de Belém, onde cobre uma área de, aproximadamente, 50.000 km². Esta ilha é limitada pelo rio Amazonas, a norte, rio Pará e Tocantins, a sul, e pelo Oceano Atlântico, a leste. Sob o ponto de vista biológico, a Ilha do Marajó é de extrema relevância por apresentar um conjunto de espécies endêmicas de flora e fauna, o que recentemente levou à proposta de sua inclusão, bem como de um trecho do baixo Tocantins, como áreas prioritárias à conservação (CAPOBIANCO et al., 2001).

O município de Breves está geograficamente localizado a 1º 41' 33" S e 50° 28' 43" W (Figura 1.1). Nessa localidade, a precipitação varia entre 2.500 a 3.000 mm por ano, concentrando-se principalmente entre os meses de Janeiro e Maio. A temperatura média equivale a 28º C, com mínimas de 18º C e máximas de 36º C.

O acesso à área determinada para este estudo pode ser feito a partir da cidade de Breves, seguindo-se para nordeste por estrada não pavimentada por aproximadamente 25 km, percorridos em cerca de 70 minutos de carro. Esta prossegue por mais 5 km em picada mata adentro, extensão que permite acesso transversalmente ao paleocanal de interesse neste estudo.

A pesquisa de campo pode ser feita somente na época da seca, entre os meses de Outubro e início de Dezembro. Fora deste período, a estrada, extremamente arenosa, fica total ou parcialmente interceptada.

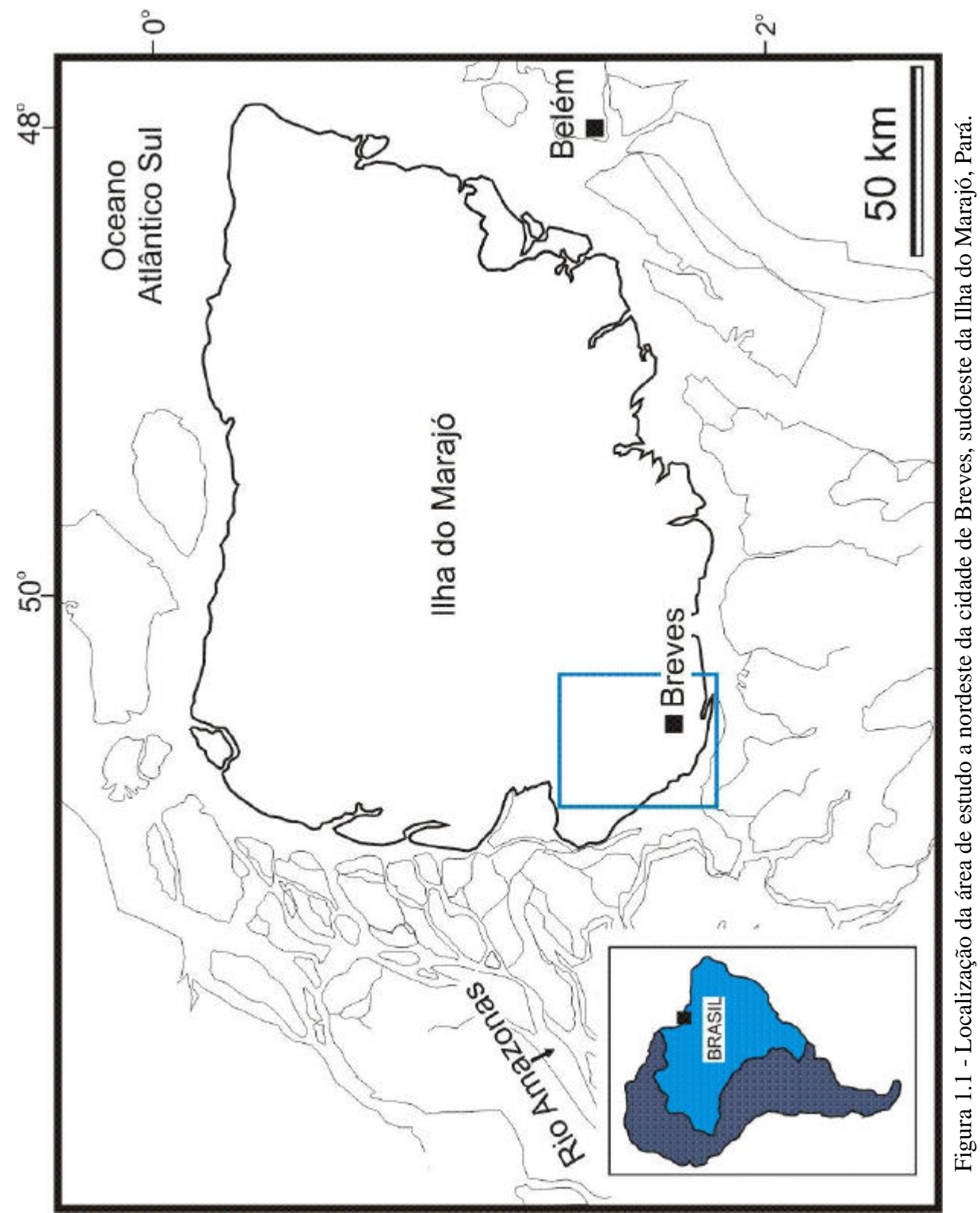

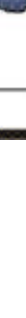

### <span id="page-30-0"></span>**1.3.3 Topografia**

O relevo da Ilha do Marajó é formado basicamente por áreas de baixio, representadas por planícies litorâneas flúvio-marinhas. Infelizmente, as informações sobre cotas altimétricas presentes em mapas e cartas topográficas são escassas, com estimativas variando entre 2 m e 42 m. As áreas com cotas mais elevadas mostram forte influência da altura do dossel. Modelos de elevação digital indicam cotas variando entre 4 e 6 m na porção leste da ilha, e entre 6 e 38 m em sua porção oeste, com valor médio geral de 12,5 m.

### **1.3.4 Vegetação**

Existe uma diferença de vegetação marcante quando as porções oriental e ocidental da Ilha do Marajó são comparadas, sendo que vegetação não florestal domina na porção oriental, enquanto que florestas ocorrem em sua porção ocidental. Em uma classificação mais detalhada, Samuel Almeida (ver ROSSETTI, 2006) propôs a seguinte divisão florística para a Ilha do Marajó:

#### **1.3.4.1 Vegetação não florestal - savana**

Sob esta designação incluem-se áreas de campo natural inundável, savana parque ou arborizada, campo cerrado e campo de murundu ou mondongo. Campos cerrados e de murundu são as tipologias mais significativas, com presença de elementos característicos da flora savânica, como muricis (Byrsonima spp.), caimbé (Curatella americana), sucuúba (Himatantus sp.), e mangaba (Hancornia speciosa).

a) *Campo natural inundável*: constitui-se de gramíneas e ciperáceas sendo, em sua maior parte, alagáveis durante o inverno amazônico. Possuem uma considerável diversidade vegetal, com mais de 50 espécies herbáceas catalogadas e algumas arbustivas, encontradas em áreas não alagáveis. As famílias botânicas mais abundantes são Poaceae (gramíneas), Cyperaceae, e

Marantaceae. Os solos são hidromórficos, gleizados e húmicos, mal drenados e com elevado teor de argila de coloração bruno-acinzentada.

- b) *Savana parque ou arborizada*: caracterizada por estrato gramíneo-herbáceo, com árvores de porte razoável dispersas. Estas incluem espécies comuns às matas adjacentes, como jatobá (*Hymenaea parvifolia*), uchi de morcego (*Andira retusa*), tachi (*Sclerolobium paniculatum*), fava (*Vatairea* sp.), sucuúba (Himatantus articulatus), tapiririca (*Tapirira guianensis*), saboeiro (*Abarema jupunba*), sucupira (*Diplotropsis* sp.), as palmeiras inajá (*Attalea maripa*), tucumã (*Astrocaryum vulgare*) e mucajá (*Acrocomia aculeata*). A maioria dos solos é do tipo gley hidromórfico pouco húmico, com pequenas manchas de podzóis.
- c) *Campo cerrado*: assemelha-se com seus correspondentes do Brasil Central, incluindo espécies como *Byrsonomia crassifolia*, *Tibouchina aspera*, *Vismia cayennensis, Curatella americana*, *Mauritia flexuosa* e *Hancornia speciosa nas partes baixas, e Andropogon leucostachyus*, *Aristida longifolia*, *Axonopus canescens*, *Bulbostylis junciformis*, *Cipura paludosa*, *Rhynchospora cephalotes e Curtia tenuiflora* no estrato gramíneo-herbáceo. Este tipo de vegetação se associa a solos hidromórficos e paleossolos lateríticos da Formação Barreiras.
- d) *Campo de murundu ou "mondongo"*: corresponde a áreas de grande umidade, colonizadas por espécies arbustivas e, mais raramente, arbóreas. As espécies mais comuns são: *Borreria latifolia*, *Desmodium barbatum*, *Hyptis atrorubens, Tibouchina aspera*, *Clitoria racemosa*, *Tocoyena* sp., *Vismia cayennensis* e *V. guianensis*. Os solos são fortemente gleizados, hidromórficos, mal drenados e com elevado teor de matéria orgânica.

### <span id="page-32-0"></span>**1.3.4.2 Vegetação florestal**

A vegetação florestal pode ser subdividida da seguinte maneira:

- a) *Floresta ombrófila densa aluvial floresta de várzea:* de composição mista, incluindo árvores e palmeiras nas manchas mais consolidadas, e arbustos e ervas graminosas nos bancos de sedimentos recém colonizados. As árvores abrangem a ucuúba (*Virola surinamensis)*, andiroba *(Carapa guianensis),* sumaúma (*Ceiba pentandra)*, anani (*Symphonia globulifera*), pau mulato (*Calycophyllum brasiliensis*), e pracuúba (*Mora paraensis*), arapari (*Macrolobium acacifolium*), mamorana (*Pachira aquatica*), mututi (*Pterocarpus amazonicus*), tachi da várzea (*Triplaris surinamensis*) e o pracaxi (*Pentaclethra macroloba*). Nas margens dos rios, o arbusto *Machaerium lanatum* forma um denso estrato, juntamente com capins e canaranas (*Paspalum repens, Oryza perenis, Hymenachne amplexicaulis,* etc.). Nas matas de várzea, as palmeiras mais importantes são o murumuru (*Astrocaryum murumuru)*, jupati (*Raphia taedigera*), açaí (*Euterpe oleracea*), (*Attalea maripa*), bacaba (*Oenocarpus bacaba*), patauá (*Oenocarpus bataua*), buriti (*Mauritia flexuosa*), bussu (*Manicaria saccifera*), paxiúba (*Socratea exorrhiza*) e várias espécies de marajás (*Bactris*) e ubins (*Geonoma*). Grandes áreas são cobertas somente por palmeiras de açaí ou buriti. Os solos são hidromóficos do tipo gley pouco húmicos, argilosos, com razoável fertilidade e pouco estruturados.
- b) *Floresta ombrófila densa de terras baixas florestas de terra firme*: são conhecidas como florestas ou matas de terra firme, ocorrendo de forma dispersa em manchas ou fragmentos naturais de até centenas de hectares. As principais espécies são o acapu (*Vouacapoua americana*), maçaranduba (*Manilkara huberi*), aquariquara (*Minquartia guianensis*), louro vermelho (*Ocotea rubra*), jatereua (*Lecythis idatimon*), saboeiro (*Abarema jupunba*), pará-pará (*Jacaranda copaia*), cupiúba (*Goupia glabra*), morototó (*Scheflera morototoni*), matá-matá (*Eschweilera coriacea*). Os solos são oxissóis do grupo latossolo amarelo, de textura arenosa ou argilo-arenosa, oligotróficos, ácidos e mediamente drenados.

### <span id="page-33-0"></span>**1.4 Arcabouço geológico**

A Ilha do Marajó abrange partes das sub-bacias de Limoeiro e Mexiana, bem como da Plataforma do Pará (Figura 1.2.A). As sub-bacias de Limoeiro e Mexiana, juntamente com a sub-bacia de Cametá, localizada a sudeste, formam depressões resultantes de falhas normais e de transcorrência (Figura 1.2.B), inseridas em um conjunto de *rifts* que compõem o Sistema de *Graben* do Marajó (AZEVEDO, 1991; GALVÃO, 1991; VILLEGAS, 1994). Este se originou por esforços de extensão relacionados à abertura do Oceano Atlântico Equatorial, iniciado no Juro-Cretáceo (SZATMARI et al., 1987). Um número crescente de trabalhos registra a permanência de atividades tectônicas nessa região através da história cenozóica (p.e., VILLEGAS, 1994; COSTA e HASUI 1997; COSTA, J.B.S. et al., 1993, 1995; COSTA M.L., 2002; BEMERGUY et al., 2002).

O preenchimento sedimentar das sub-bacias de Limoeiro e Mexiana consiste em rochas cretáceas (Aptiano-Neocretáceo), representadas pelas formações Breves/Jacarezinho, Anajás e Limoeiro (VILEGAS, 1994; Figura 1.3). Estas são recobertas por depósitos terciários e quaternários formados em ambiente marinho-raso a transicional, e que são representados pela Formação Marajó e pelo Grupo Pará (Figura 1.3). Já na Plataforma do Pará ocorrem depósitos terciários e quaternários, englobados nas formações Pirarucu e Tucunaré, mais especificamente formados a partir do Oligoceno-Mioceno.

Em superfície, a Ilha do Marajó é representada por depósitos conhecidos como formações Pirabas/Barreiras e Sedimentos Pós-Barreiras (ROSSETTI et al., 1989; ROSSETTI, 2001, 2004). As formações Pirabas e Barreiras, correspondentes a uma sucessão de idade oligocênica superior a miocênica, incluem calcários, arenitos e argilitos atribuídos a ambientes variando de plataforma rasa a estuarino. Os Sedimentos Pós-Barreiras incluem indistintamente depósitos siliciclásticos, principalmente arenitos e argilitos formados desde o final do Plioceno. A reconstituição do ambiente deposicional desta unidade é ainda imprecisa, embora seja, pelo menos em parte, representada por depósitos formados por processos eólicos.

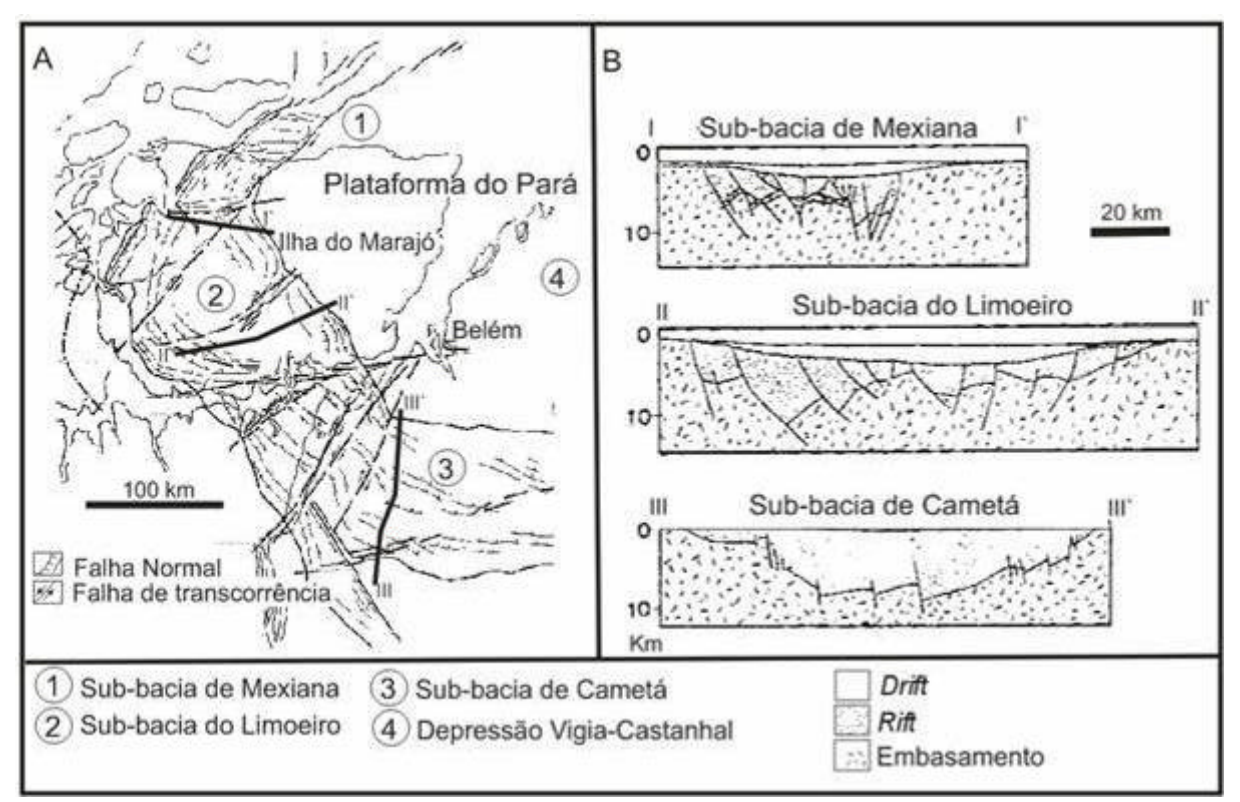

Figura 1.2 - A) Arcabouço geológico da região do Baixo Tocantins-Ilha do Marajó, inserida no Sistema de *Graben* do Marajó. Notar que a Ilha do Marajó corresponde a partes das sub-bacias do Limoeiro e de Mexiana, bem como da Plataforma do Pará. B) Secções geológicas transversais às subbacias de Mexiana, Limoeiro e Cametá, elaboradas com base em dados sísmicos.

Fonte: Rossetti et al.(2008)

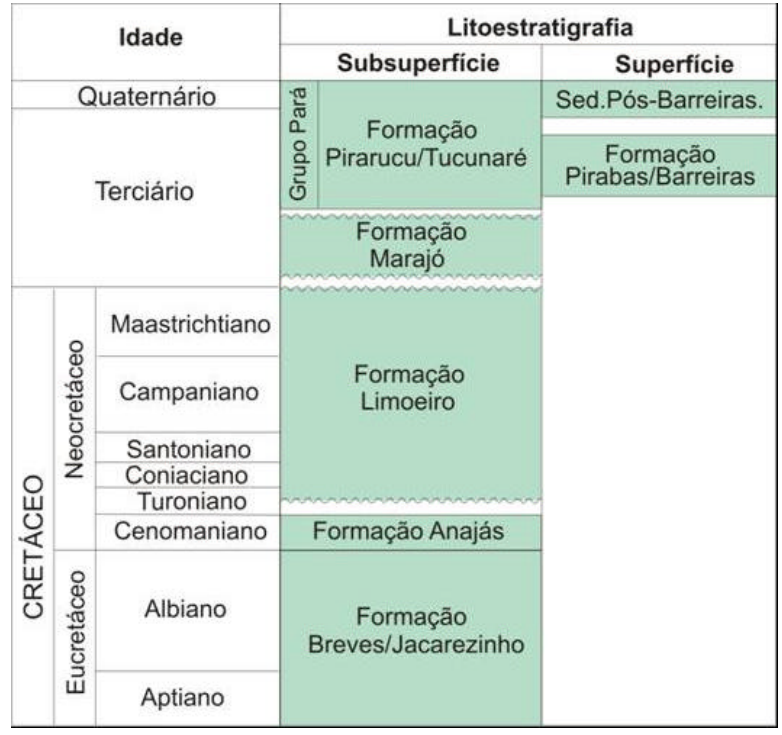

Figura 1.3 - Coluna estratigráfica simplificada das sub-bacias de Limoeiro e Mexiana, com indicação das unidades sedimentares correspondentes em superfície. Fonte: Rossetti e Valeriano (2007)

Os depósitos acima descritos foram estudados apenas no extremo leste da ilha (ROSSETTI et al., 1989; ROSSETTI, 2001; ROSSETTI e SANTOS JR., 2004; ROSSETTI e GÓES, 2004). Entretanto, o mapa geológico da área de estudo (Figura 1.4) mostra que, em superfície, a Ilha do Marajó apresenta uma ampla distribuição de Sedimentos Pós-Barreiras, bem como de outros depósitos quaternários ainda sem designação. O sistema de paleocanais aqui descrito é parte dos Sedimentos pós-Barreiras (Figura 1.4).

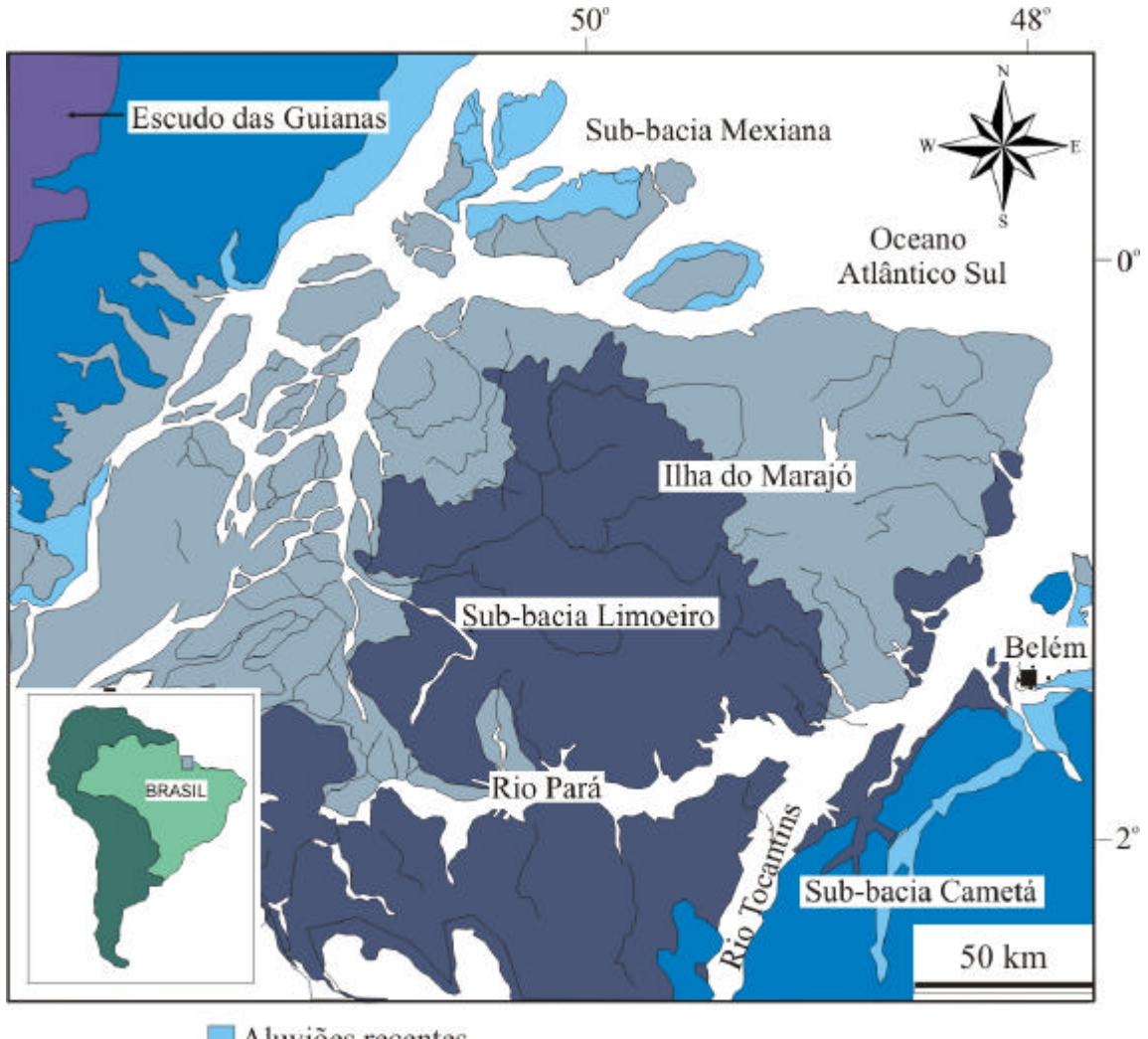

Aluviões recentes Depósitos holocênicos Sedimentos Pós-Barreiras Rochas cretáceas e miocênicas (Formação Barreiras) Rochas paleozóicas e pré-cambrianas

Figura 1.4 - Mapa geológico da região do Baixo Tocantins-Ilha do Marajó. Fonte: Adaptado de Rossetti et al. (2008)
# **2 FUNDAMENTAÇÃO TEÓRICA**

## **2.1 Sensoriamento remoto**

Vários trabalhos ilustram as vantagens em se utilizar produtos de sensoriamento remoto na caracterização geológica e geomorfológica de áreas localizadas na região amazônica (p.e., SOUZA FILHO, 2000; SOUZA FILHO e EL ROBRINI, 2000; PARADELLA et al., 2000a,b, 2001; SOUZA FILHO e PARADELLA, 2003; SILVA, 2005; ROZO et al., 2007). De modo geral, dados de radar mostram-se mais apropriados a este tipo de investigação, principalmente devido à freqüência de nuvens, que dificultam a obtenção de imagens de boa qualidade por sensores ópticos. Porém, o tipo de produto a ser escolhido depende dos objetivos do trabalho.

O estudo geomorfológico e de vegetação feitos no presente trabalho empregou dados principalmente SRTM, que foram complementados com imagens SAR e imagens ópticas TM e ETM+ (Plataforma Landsat 5 e 7) e ASTER (Plataforma TERRA).

# **2.1.1 SRTM**

Dados SRTM serviram de base para a elaboração de modelo de elevação digital, que resultou no mapeamento do sistema de paleocanais da área de estudo, bem como na caracterização da rede de drenagem atual. Estes dados foram gerados em uma missão espacial feita a bordo da espaçonave *Endeavour* entre 11 e 22 de fevereiro de 2000. A espaçonave realizou uma órbita de 233 km de altitude, com inclinação de 57<sup>o</sup>, objetivando a obtenção de dados topográficos digitais para cerca de 80% do globo terrestre entre as latitudes 60ºN e 56°S (Figura 2.1).

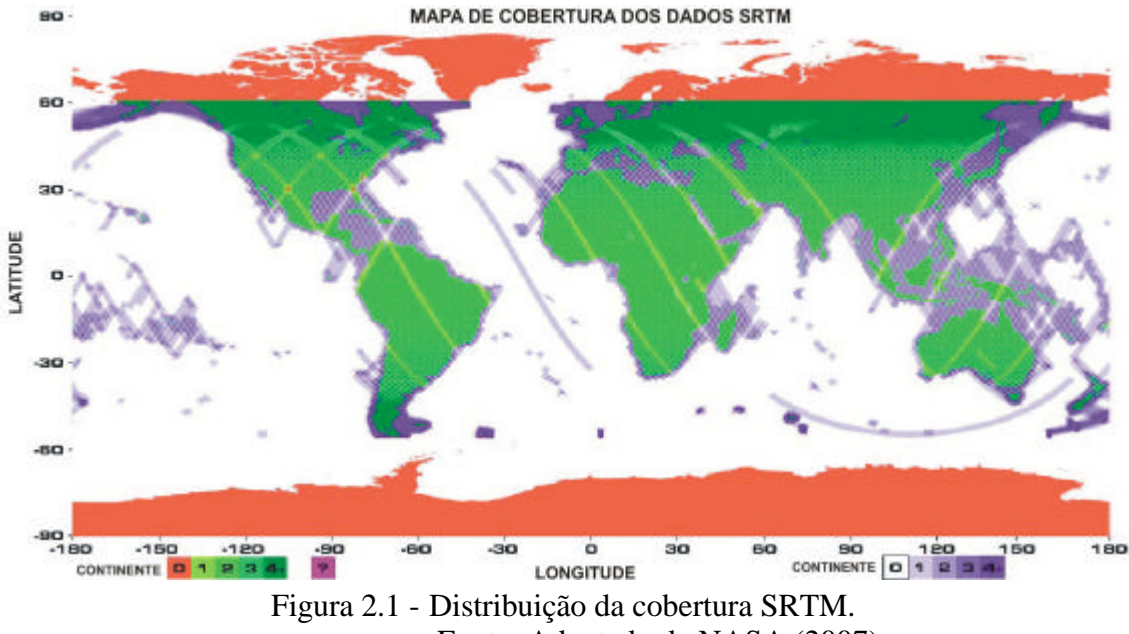

Fonte: Adaptado de NASA (2007)

O programa foi uma parceria entre agências espaciais da Alemanha, da Itália e dos Estados Unidos, coordenada pela *National Aeronautics and Space Administration* (NASA) e pela *National Imagery and Mapping Agency* (NIMA). A coleta de dados InSAR nas bandas X e C foi feita em duas antenas posicionadas nas extremidades de um mastro de 60 m (Figura 2.2). Os dados da banda C, com comprimento de onda (?) de 6 cm, foram processados no *Jet Propulsion Laboratory* (JPL) e os dados da banda X, com comprimento de onda de 3,1 cm, no Centro Aerospacial da Alemanha (DLR) (NASA, 2007). Vários estudos visando analisar a qualidade do modelo de elevação digital têm sido apresentados (p.e., FARR e KOBRICK, 2000; JARVIS et al., 2004; PEREIRA et al., 2004; SANTOS et al., 2006), alguns indicando resultados promissores (KOCH et al., 2002), inclusive em regiões amazônicas (SANTOS et al., 2006). Entretanto, erros verticais absolutos de até 13 m são registrados para áreas amazônicas (BOURGINE e BAGHDADI 2005; RODRIGUES et al., 2005), o que pode ser um problema na análise de elevação digital em áreas de relevo muito baixo, como na caso da Ilha do Marajó, onde a elevação média é de apenas 12,5 m.

A missão SRTM foi concluída com a coleta de 12TB de dados, que foram disponibilizados pela NASA para distribuição pública através da *United States Geological Survey* (USGS), com acesso no site <http://edc.usgs.gov/srtm/data/obtainingdata.html>ou diretamente via FTP no caminho [ftp://e0srp01u.ecs.nasa.gov/.](ftp://e0srp01u.ecs.nasa.gov/)

A resolução do produto final é de 1 arco segundo ( 1" ou 30m) para os Estados Unidos, e de 3 arco segundos (3"ou 90m) para o resto do mundo. O referenciamento foi feito de acordo com o elipsóide e *datum* WGS84, com valores de altimetria *z* em metros (RABUS et al. 2003, NASA, 2007).

Trabalhos de geologia e geomorfologia aplicando dados SRTM vêm sendo cada vez mais freqüentes na literatura (p.e., SOUZA FILHO, 2003; TIMÁR, 2003; CREPANI E MEDEIROS, 2004; DEMOULIN et al., 2007; SILVA e SANTOS, 2007), inclusive enfocando a região Amazônia (p.e., MARTINS et al., 2007; SILVA, 2005; ALMEIDA-FILHO e MIRANDA, 2007). Em especial, dados SRTM têm contribuído para o reconhecimento de um paleovale quaternário na região do Baixo Tocantins-Ilha do Marajó, onde a área de estudo acha-se inserida (ROSSETTI e VALERIANO, 2007; ROSSETTI et al., 2008b).

Cabe ressaltar que elevações obtidas a partir de modelos de elevação digital oriundos de dados SRTM representam uma somatória da elevação real do terreno e do efeito do dossel (Figura 2.2; KELLNDORFER et al., 2004). Com isto, estudos de vegetação também têm sido beneficiados pela aplicação de dados SRTM (BROWN, 2003; BROWN e SARABANDI, 2003; KELLNDORFER et al., 2004; WALKER et al., 2007), inclusive em áreas amazônicas alagáveis. Nessas áreas, classes de vegetação mostram correspondência com elevações digitais derivadas de dados SRTM (SILVA, 2007). Esse autor descreve, ainda, a potencialidade desses produtos quando combinados com dados ópticos de média resolução.

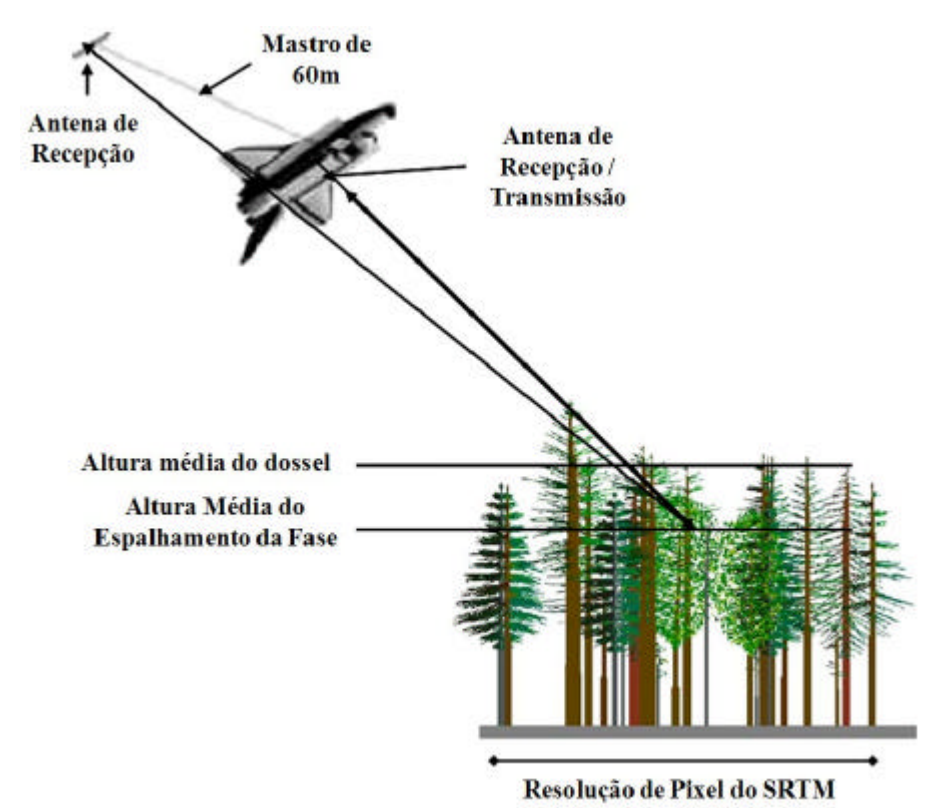

Figura 2.2 - Efeito do dossel nos dados SRTM coletados através da banda C. Fonte: Adaptado de KELLNDORFER et al. (2004)

# **2.1.2 SAR**

Dada a capacidade de aquisição independente de condições atmosféricas e a penetração para além da camada superficial da cobertura vegetal, imageadores SAR têm despertado interesse da comunidade de sensoriamento remoto e motivado investimentos visando a aquisição de dados (DUTRA et al., 2003). Muitos trabalhos vêm sendo publicados enfocando este tipo de produto de sensoriamento remoto, como por exemplo, os desenvolvidos por Schmullius e Evans (1997), Neeff (2003 e 2005) e Grover (1999).

Os sistemas de radar são, geralmente, compostos por um transmissor, um receptor, um modulador, um processador e uma antena. Uma característica importante da antena de um sistema de radar é a polarização, definida como a orientação segundo a qual oscila, no tempo, o vetor campo elétrico da onda eletromagnética, podendo determinar uma polarização do tipo linear, circular ou elíptica (DUTRA et al., 2003; ALLEN, 1995).

A polarização é dita linear quando a orientação do campo elétrico varia segundo uma linha reta, que pode ainda ser horizontal ou vertical. A onda eletromagnética é dita horizontalmente polarizada quando o vetor do campo elétrico é perpendicular ao plano de incidência da onda (plano que contém o vetor normal à superfície e o vetor de propagação da onda) ou, de maneira geral, quando o vetor do campo elétrico é paralelo à superfície imageada. Usualmente, os sistemas de radar utilizam polarizações lineares paralelas, HH e VV, ou cruzadas, HV e VH (a primeira letra refere-se à polarização da radiação transmitida e a segunda à polarização da radiação recebida pela antena) (DICENZO, 1981; DUTRA et al., 2003; ALLEN, 1995).

Outra característica importante, inerente aos produtos SAR, é um ruído do tipo multiplicativo específico, denominado *speckle*, além de condições geométricas especiais, que requerem estudos e desenvolvimentos especializados.

Com auxílio de metodologia denominada Interferometria SAR (InSAR), conjuntos de imagens SAR permite a obtenção de modelos de elevação dos terrenos imageados. Pode-se, também, controlar a polarização da emissão do sistema sensor SAR e gravar respostas que retornam dos objetos na mesma direção em que foram enviadas, e também na direção perpendicular a esta. Esta é a chamada técnica de Polarimetria SAR, que adiciona novas possibilidades de identificação de objetos na superfície terrestre, embora seja acompanhada de dificuldades teóricas consideráveis, por exigir modelagem estatística adequada de variáveis aleatórias complexas e campos de fase (DUTRA et al., 2003).

Com relação à técnica de interferometria por RADAR, pode-se dizer que está baseada na interação de ecos recebidos pelo sensor por duas antenas ou mais, separadas no espaço por uma distância pré-estabelecida denominada *baseline* (linha de base) e por conseguinte, de posições conhecidas. Essa *baseline* pode ser obtida por meio de duas passagens do sensor ou por única passagem com as antenas instaladas na mesma plataforma de missão aerotransportada ou em nível orbital (BAMLER, 1997) As imagens assim geradas, são formadas por diferenças de fases entre os pixels correpondentes constituintes dessas imagens no modo complexo, representando os ecos recebidos por cada uma das antenas do sistema sensor (BAMLER e HARTL, 1998). Para a interferometria, um maior afastamento entre antenas resulta em melhoria na resolução do modelo digital do terreno (MNT), mas não pode ser excessivo esse valor, o que ocasionaria uma descorrelação entre imagens, o que afetaria a qualidade do MNT ou mesmo a sua geração. Dependendo da frequência do radar imageador pode-se, para os casos de áreas florestais, ter variações nos valores tanto de retroespalhamento, como na interferometria e mesmo, na coerência interferométrica [que segundo Balzter (2001), corresponde ao grau de correlação complexa entre pixels das imagens, cujo módulo é designado na literatura pelo índice γ]. A interferometria para comprimentos de onda mais longos, bandas L ou P, por exemplo, tendem a apresentar valores de coerência mais estáveis.

Em resumo, a interferometria SAR permite obter o modelo digital que, dependendo da freqüência empregada, pode ter maior ou menor penetração na estrutura do alvo florestal, obtendo-se por conseguinte, MNTs para diferentes camadas da vegetação

## **2.1.3 Imagens Ópticas**

Imagens ópticas foram tentativamente utilizadas para verificação de diferenças de vegetação que pudessem estar relacionadas com feições morfológicas mapeadas nos dados SRTM.

### **2.1.3.1 Landsat**

O programa de satélites da série Landsat teve início em 1972, sob a responsabilidade da NASA e USGS (USGS, 2007). Desde então, seguiu-se uma série de lançamentos que vai do Landsat 1 ao Landsat 7, sendo que o Landsat 5 e 7 continuam operando, e o Landsat 6 foi perdido no lançamento.

Os sensores de imageamento a bordo de cada plataforma foram evoluindo com o tempo, passando de sensores dos tipos *Multispectral Scanner* (MSS), *Return Beam Vidicon* (RBV) e/ou *Thematic Mapper* (TM) nos Landsat's 1 a 5, para o *Enhanced Thematic Mapper Plus* (ETM+) no Landsat 7, onde houve o acréscimo de uma banda espectral pancromática e melhorias de resolução espacial na banda 6 (infravermelho termal) (NASA, 2007). As principais características do sensor ETM+, que forneceram as imagens utilizadas no presente estudo, são apresentadas na Tabela 2.1.

| <b>Sensor</b> | <b>Bandas</b><br><b>Espectrais</b> | <b>Resolução</b><br><b>Espectral</b> | <b>Resolução</b><br><b>Espacial</b> | <b>Resolução</b><br><b>Espacial</b> | Faixa<br><b>Imageada</b> |
|---------------|------------------------------------|--------------------------------------|-------------------------------------|-------------------------------------|--------------------------|
| $ETM+$        |                                    | $0,45 - 0,52 \mu m$                  |                                     | 16 dias                             | 185 km                   |
|               | $\overline{2}$                     | $0,50 - 0,60 \mu m$                  |                                     |                                     |                          |
|               | 3                                  | $0,63 - 0,69$ µm                     | 30 <sub>m</sub>                     |                                     |                          |
|               | $\overline{4}$                     | $0,76 - 0,90 \mu m$                  |                                     |                                     |                          |
|               | 5                                  | $1,55 - 1,75 \,\mu m$                |                                     |                                     |                          |
|               | 6                                  | $10,4 - 12,5 \,\mu m$                | 60 <sub>m</sub>                     |                                     |                          |
|               | 7                                  | $2,08 - 2,35 \,\mu m$                | 30 <sub>m</sub>                     |                                     |                          |
|               | 8                                  | $0,50 - 0,90 \mu m$                  | 15 <sub>m</sub>                     |                                     |                          |

Tabela 2.1 - Bandas espectrais, resoluções espectral, espacial e temporal e faixa imageada correspondentes ao sensor ETM+

Fonte: Adaptado de NASA, 2007.

## **2.1.3.2 ASTER**

Na tentativa de diferenciar a vegetação comparando-se morfologias relacionadas com áreas de paleocanais e suas adjacências, adquiriu-se produtos ASTER, fornecidos na resolução de 15 m.

O instrumento imageador do ASTER está instalado a bordo da plataforma TERRA, lançada em Dezembro de 1999 e faz parte do programa *Earth Observing System* (EOS), gerenciado pela NASA. O radiômetro foi construído numa parceria entre o Japão e os Estados Unidos, com o objetivo de melhorar a obtenção de mapas detalhados da temperatura da superfície terrestre, de reflectância dos alvos e dos modelos de elevação.

O equipamento é constituído por três conjuntos de sensores, específicos para a região do visível e infravermelho próximo, infravermelho de ondas curtas, e infravermelho termal. As resoluções de cada conjunto de sensor, assim como as características das bandas, são apresentadas na Tabela 2.2.

| Característica                    | <b>VNIR</b>                                    | <b>SWIR</b>                   | <b>TIR</b>                     |
|-----------------------------------|------------------------------------------------|-------------------------------|--------------------------------|
|                                   | Banda 1<br>$0.52 - 0.60$ nm<br>Visada no Nadir | Banda 4<br>$1.600 - 1.700$ nm | Banda 10<br>$8.125 - 8.475$ nm |
| <b>Bandas</b>                     | Banda 2: 0.63 - 0.69 nm<br>Visada no Nadir     | Banda 5<br>$2.145 - 2.185$ nm | Banda 11<br>8.475 - 8.825 nm   |
| $_{\rm das}$                      | Banda 3: 0.76 - 0.86 nm<br>Visada no Nadir     | Banda 6<br>$2.185 - 2.225$ nm | Banda 12<br>$8.925 - 9.275$ nm |
| Largura                           | Banda 3: 0.76 - 0.86 nm<br>Visada Posterior    | Banda 7<br>$2.235 - 2.285$ nm | Banda 13<br>$10.25 - 10.95$ nm |
|                                   |                                                | Banda 8<br>$2.295 - 2.365$ nm | Banda 14<br>$10.95 - 11.65$ nm |
|                                   |                                                | Banda 9<br>$2.360 - 2.430$ nm |                                |
| Resolução Espacial                | 15 <sub>m</sub>                                | 30 <sub>m</sub>               | 90 m                           |
| Largura da Faixa<br>Imageada (km) | 60                                             | 60                            | 60                             |
| <b>Tipo de Detector</b>           | Si                                             | PtSi-Si                       | HgCdTe                         |
| Quantização (bits)                | 8                                              | 8                             | 12                             |

Tabela 2**.**2 - Característica dos sensores componentes do instrumento ASTER

Fonte: Adaptado de NASA, 2007.

## **2.2 Descrição e análise da rede de drenagem**

A caracterização de drenagem constitui-se em importante ferramenta na análise morfológica do terreno, sendo dependente do tipo de substrato geológico, solo, relevo, vegetação e clima. Além disto, a análise morfométrica das bacias de drenagem fornece informações sobre o comportamento tectônico prevalecente em uma dada região. Estudos anteriores mostram que vários canais fluviais da Amazônia têm controle estrutural (PROJETO RADAMBRASIL, 1974; BEMERGUY, 1981, 1997; BEMERGUY et al., 2002), refletindo movimentações tectônicas ocorridas em tempos até mesmo holocênicos (COSTA J.B.S. et al., 1996; COSTA M.L., 1997; COSTA J.B.S., 2001; BEZERRA 2003; SILVA, 2005). Trabalho recente mostra que a drenagem da porção oriental da Ilha do Marajó é orientada de acordo com lineamentos tectônicos (ROSSETTI et al., 2007).

A utilização de redes de drenagem como ferramenta de análise geomorfológica requer mapas de boa resolução. Uma avaliação preliminar da base cartográfica de drenagem digital do IBGE/SIPAM disponíveis para a área de estudo na escala 1:100.000 mostrou a necessidade de complementação e atualização, feitas por extração de drenagem de forma automática e visual.

Existem várias técnicas de extração de drenagem automática a partir de modelos de elevação digital descritas na literatura (p.e., DEFFONTAINES e CHOROWICZ, 1991; MARTZ e GARBRECHT, 1992; CURKENDALL et al., 2003; JORDAN et al., 2005). Resultados de extração automática de drenagem mostram coincidênc ia de até 98% quando comparados com dados de extração manual (JENSON e DOMINGUE, 1988), mesmo em áreas com relevos rebaixados (MARTINS et al, 2007).

Vários parâmetros de natureza topológica e morfométrica são empregados na descrição de bacias de drenagem. Os primeiros são referentes à forma como os canais estão conectados, permitindo comparações entre o percurso de um rio e seus afluentes com outros de uma mesma bacia. Os segundos consistem em dados quantitativos relativos à extensão, área, forma, densidade e distância entre interflúvios, etc, que facilitam comparações entre bacias (WERNER e SMART, 1973; CHRISTOFOLETTI, 1981).

Dentre as propriedades descritivas de drenagem mais utilizadas (LUEDER, 1959; HORTON, 1945; HOWARD, 1967) destacam-se: integração, continuidade, densidade, tropia, controle, sinuosidade, angularidade, ângulo de junção, e assimetria (Figura 2.3). Destas, o grau de integração, de continuidade e a densidade, têm implicações diretas com o tipo litológico, ao passo que as demais permitem a identificação de anomalias sugestivas de controle estrutural (DEFFONTAINES e CHOROWICZ, 1991; RAYMOND et al., 1994; VENEZIANI e ANJOS, 1982; SOARES et al., 1982; SILVA, 2005).

Além dessas propriedades, outra caracterização importante é o condicionamento à estrutura geológica Christofoletti (1980). De acordo com este autor, é possível diferenciar os cursos d'água em: conseqüente, subseqüente, reseqüente, obseqüente, e inseqüente. Conseqüente é o rio que tem seu curso controlado pelo sentido de mergulho principal das camadas, que nem sempre coincide com a declividade do terreno.

41

Subseqüente é o rio com curso desenvolvido sobre zonas de fraqueza (fraturas, falhas, juntas) ou feições estratigráficas. Reseqüente é o rio que possui um nível topográfico inferior ao da drenagem conseqüente, porém com curso orientado no mesmo sentido dessa. Obseqüente é o rio que corre em sentido inverso à inclinação original dos rios conseqüentes, ou seja, em sentido contrário à orientação das camadas planares. Finalmente, inseqüente é o rio que não apresenta controle geológico, seja ele estrutural, litológico ou estratigráfico.

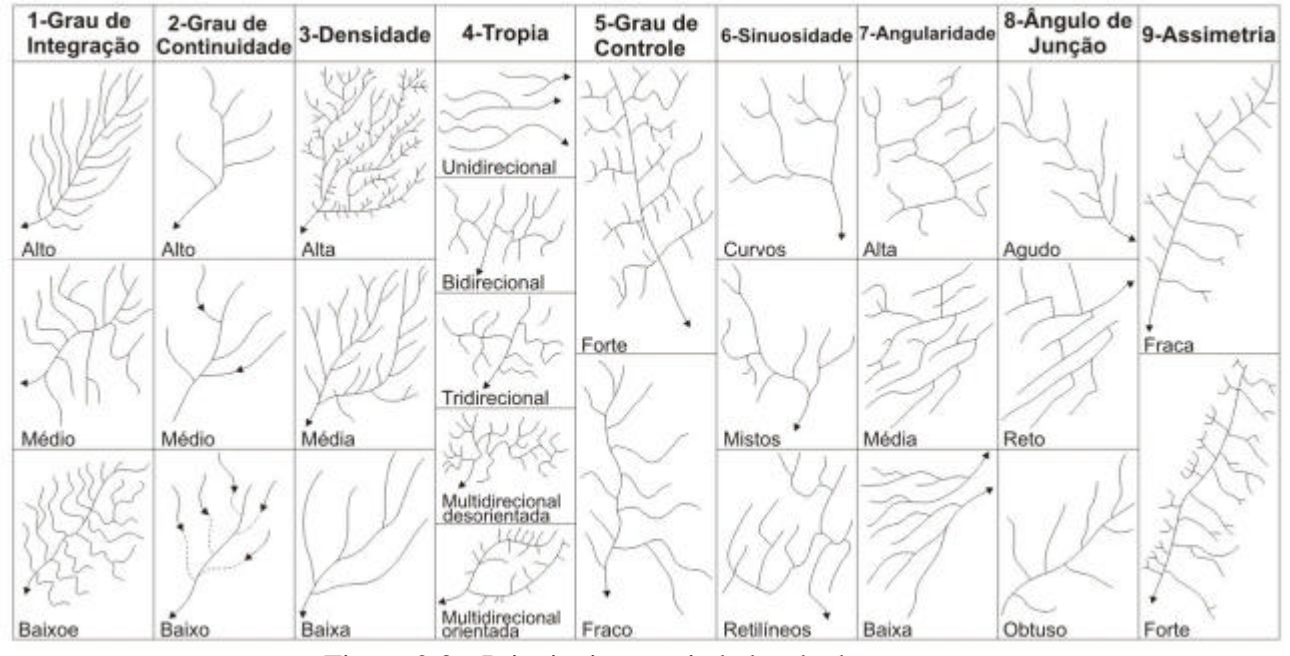

Figura 2.3 - Principais propriedades de drenagens. Fonte: Adaptado de Soares e Fiori (1976).

Adicionalmente, as drenagens podem ser classificadas de acordo com sua morfologia e padrão. A morfologia é definida pelo tipo de descarga do rio, grau de estabilidade e forma do canal. De acordo com este parâmetro, os rios podem ser retilíneos, meândricos, anastomóticos ou entrelaçados (Figura 2.4). Rios retilíneos são raros e ocorrem em trechos curtos. São rios de sinuosidade extremamente baixa, elevada estabilidade e domínio de carga de suspensão ou mista. Rios meândricos são altamente sinuosos, de estabilidade alta a média, em geral com domínio de carga mista. Rios anastomóticos apresentam canais estáveis, ligeiramente sinuosos, que contornam ilhas vegetadas

(WALKER e CANT, 1984). Rios entrelaçados mostram sinuosidade e estabilidade baixas e com domínio de carga de fundo.

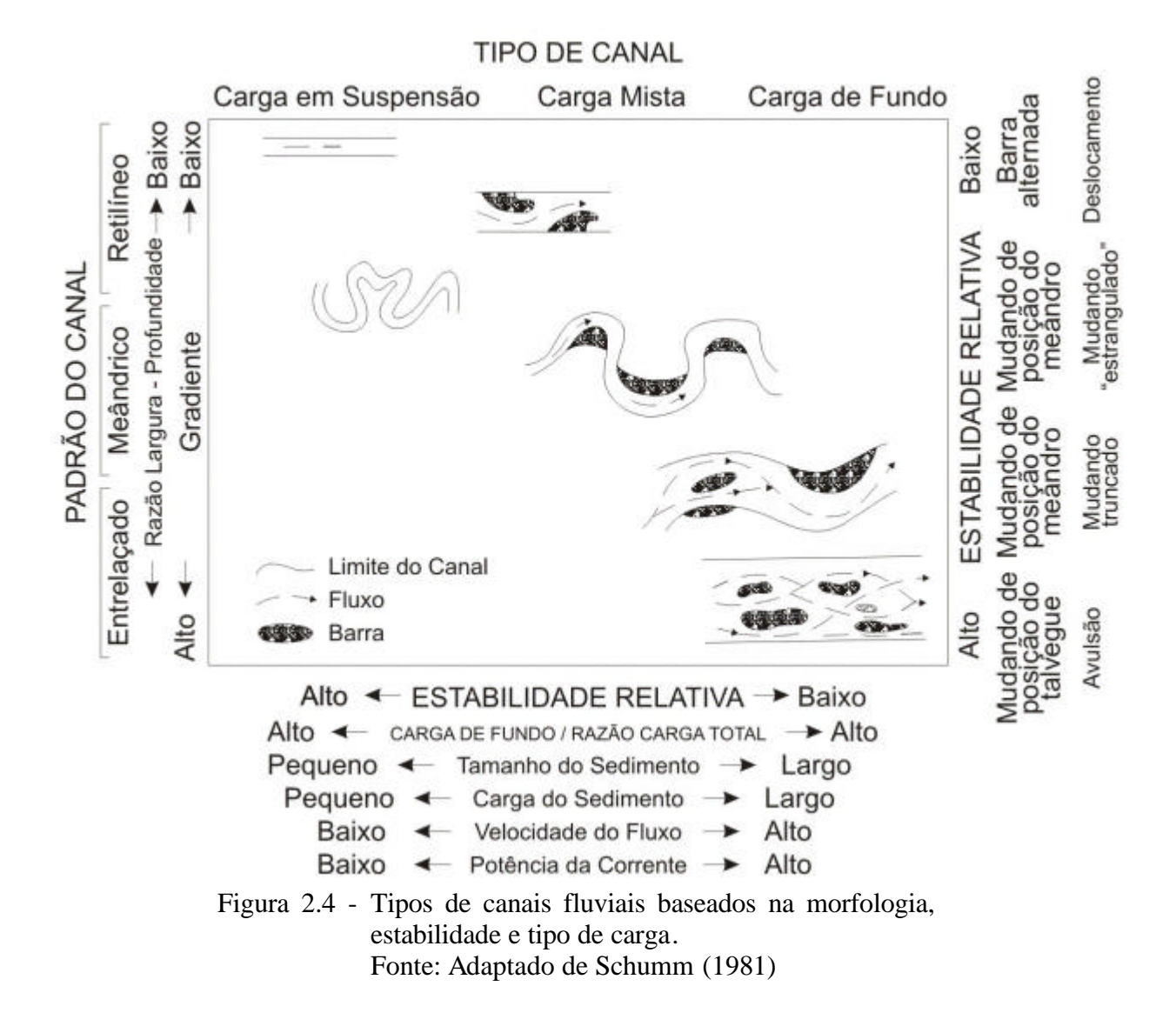

Padrão de drenagem consiste no trajeto formado por drenagens inter-relacionadas. Existem inúmeras classificações de padrões de drenagem na literatura (p.e., HORTON, 1945; PARVIS, 1950; STRAHLER, 1952; MILLER e MILLER, 1961; HOWARD, 1967; FAIRBRIDGE, 1968; CHRISTOFOLETTI, 1980, 1981; ZÃVOIANU, 1985; BLOOM, 1991; KEHEW, 1995). Padrões mais comuns, básicos e modificados, bem como seus significados geológicos, são mostrados nas Figuras 2.5, 2.6, 2.7, 2.8 e 2.9 e na Tabela 2.3 e 2.4.

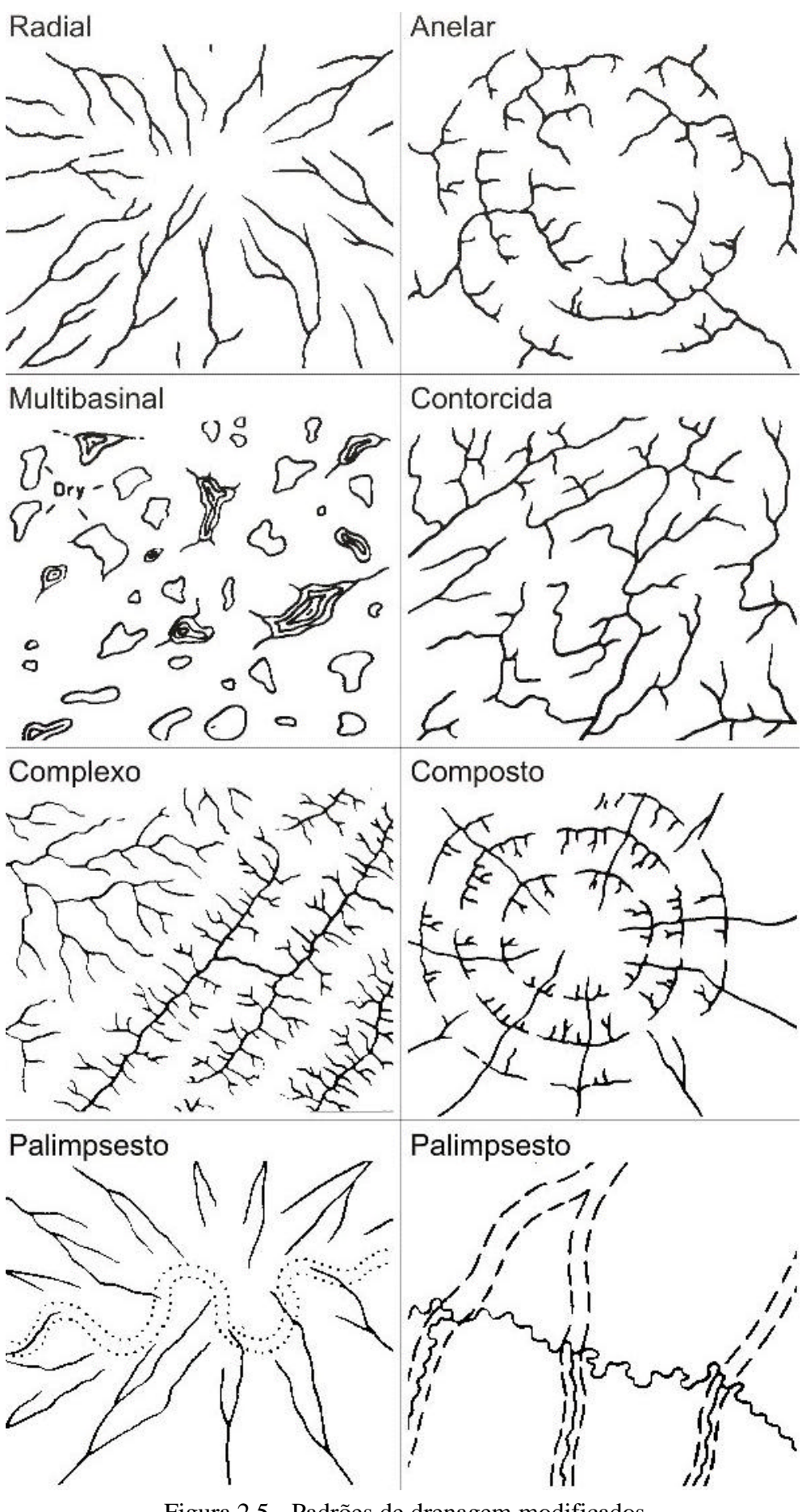

Figura 2.5 - Padrões de drenagem modificados Fonte: Adaptado de HOWARD (1967)

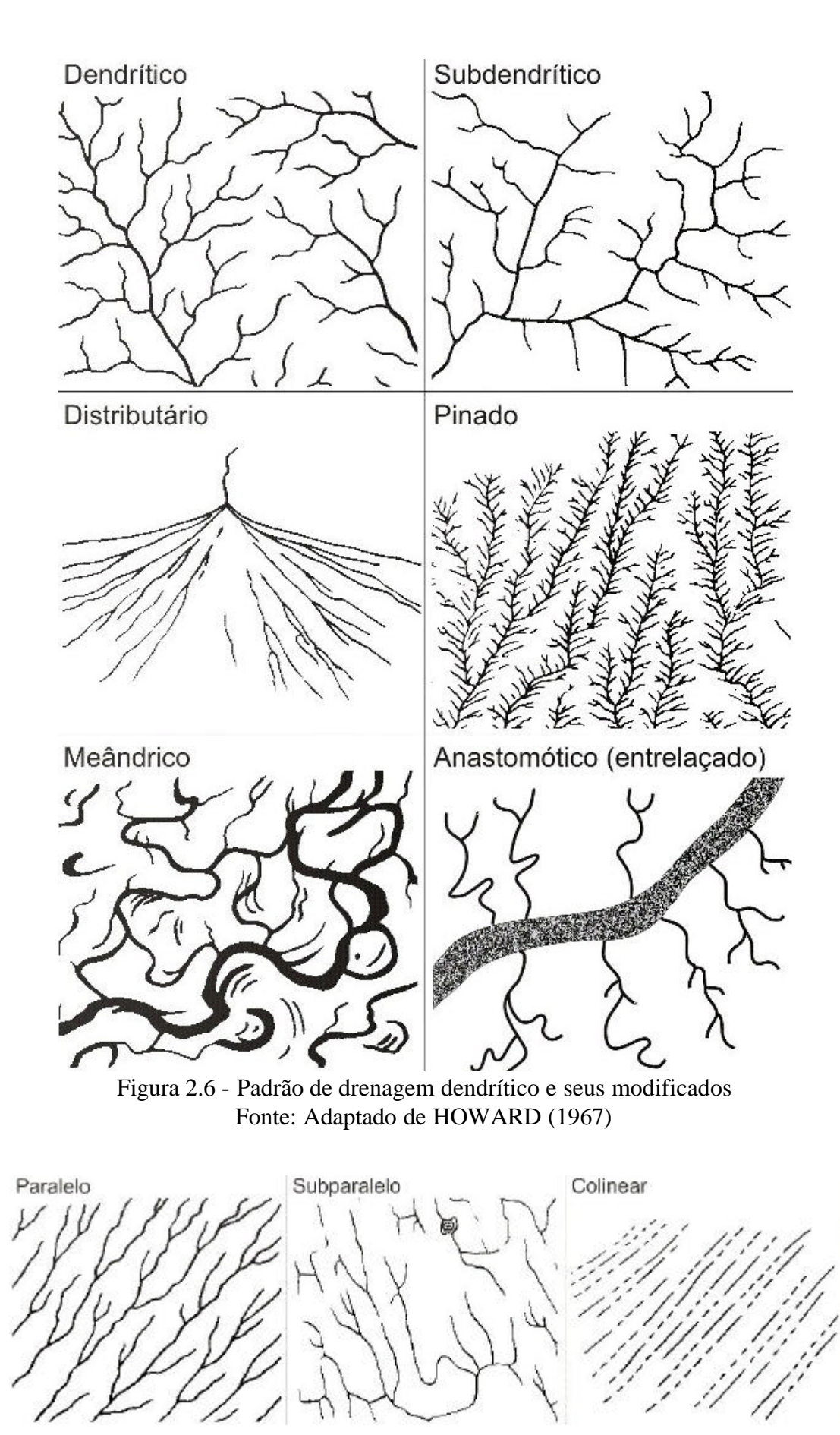

Figura 2.7 - Padrão de drenagem paralelo e seus modificados Fonte: Adaptado de HOWARD (1967)

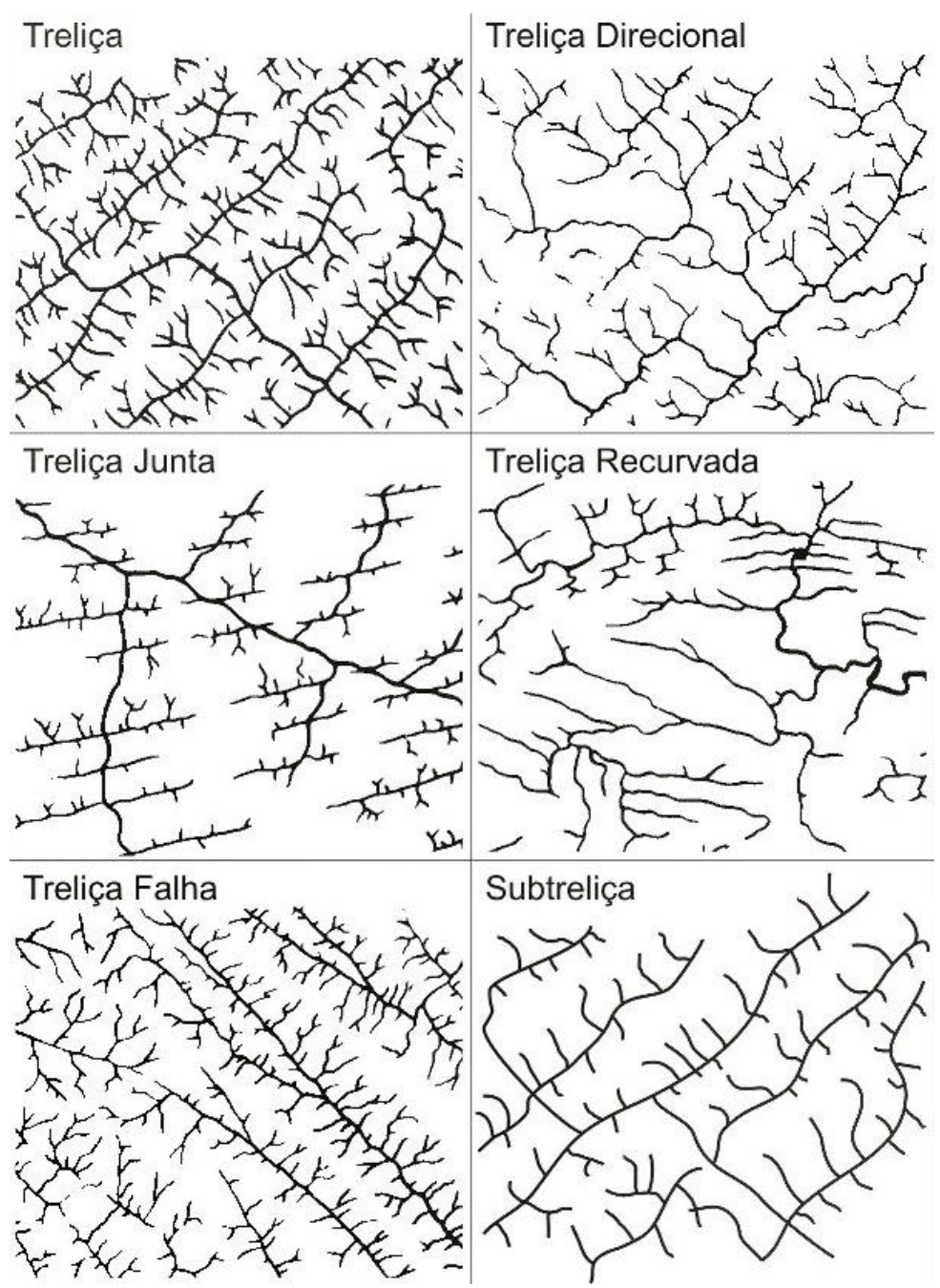

Figura 2.8 - Padrão de drenagem treliça e seus modificados Fonte: Adaptado de HOWARD (1967)

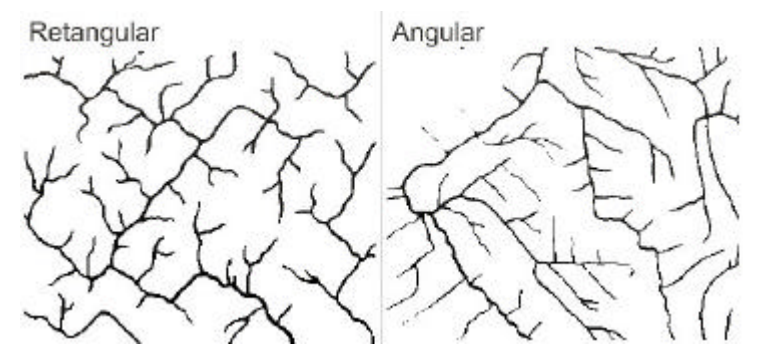

Figura 2.9 - Padrão de drenagem retangular e seu modificado Fonte: Adaptado de HOWARD (1967)

Tabela 2.3 - Padrões de drenagem básicos e seus significados Fonte: Adaptado de HOWARD (1967)

| <b>TIPOS BÁSICOS DE PADRÕES DE DRENAGEM</b> |                                                                                                    |                                                                                                    |  |  |  |
|---------------------------------------------|----------------------------------------------------------------------------------------------------|----------------------------------------------------------------------------------------------------|--|--|--|
| <b>TIPO</b>                                 | <b>MORFOLOGIA</b>                                                                                                    | <b>CAUSAS</b>                                                                                                    |  |  |  |
| Dendrítico                                  | · ramos irregulares em todas as direções<br>· ramos semelhantes a uma árvore<br>· junção do canal principal com os tributários em<br>ângulos variados<br>· os canais são insequentes em origem<br>· nenhum canal é consequente                                                                                                    | • o declive é o fator controlador<br>· as rochas oferecem resistência uniforme em<br>superfícies horizontais (planos, platôs, rochas<br>cristalinas maciças)<br>· rochas que sofreram intenso metamorfismo<br>· a drenagem dendrítica implica em carência ou<br>ausência de controle estrutural significante                                                                     |  |  |  |
| Treliça                                     | · tributário secundário paralelo ao canal principal ou<br>outro canal para qual o tributário primário conflui<br>· tributário secundário alongado e em ângulo reto em<br>relação ao tributário primário<br>· situa-se entre o padrão dendrítico e o retangular<br>· a drenagem treliça compreende canais subsequentes<br>conectados por resequentes ou obsequentes | · a drenagem como um todo é consequente em<br>origem, podendo localmente assumir o padrão de<br>treliça como um resultado de glaciação<br>· característico de estratos dobrados ou basculados, e<br>em planície costeira dissecada<br>sedimentares,<br>vulcânicas<br>rochas<br>ou<br>metassedimentares de baixo grau, inclinadas ou<br>dobradas<br>· áreas de fraturas paralelas |  |  |  |
| Paralelo                                    | • canais aproximadamente paralelos uns aos outros<br>· planícies de lagos, planícies costeiras, bacias glaciais<br>basculadas e com declive forte<br>· lados de vales jovens, em lagos ou mares fechados e<br>em escarpas de falha                                                                                                    | · declive regional pronunciado (longo) e inclinação<br>moderada a forte<br>· controle do declive por feições topográficas<br>paralelas, controladas por estruturas dobradas,<br>falhadas ou estruturas monoclinais                                                                                                    |  |  |  |
| Retangular                                  | · curvas em ângulo reto tanto no canal principal como<br>nos tributários, sendo mais irregular que o padrão<br>treliça<br>· confluências em ângulo reto                                                                                                    | • controle estrutural dominante<br>· juntas e falhas das rochas em ângulo reto<br>· os canais seguem linhas de fraqueza<br>· rochas metamórficas e sedimentares dobradas                                                                                                    |  |  |  |
| Centrífugo                                  | · os canais se irradiam de uma área central<br>· radial do centro para fora<br>· multiradial é um complexo de padrões radiais em um<br>campo vulcânico                                                                                                    | · drenagem consequente de domos, montanhas<br>(vulcões, maciços residuais)                                                                                                    |  |  |  |
| Anelar                                      | · é como um anel<br>· subsequente em origem, associado com domos<br>dissecados ou estruturas em bacias<br>· consequente e radial em origem<br>· tributários subsequentes desenvolvidos na medida em<br>que a erosão avança<br>· desenvolve-se quando os estratos sedimentares<br>apresentam grandes variações no grau de resistência                               | · maior influência da estrutura sobre o declive<br>· o declive só controla o curso inicial do canal<br>· estrutura e declive ajustam o curso da maturidade<br>do canal                                                                                                    |  |  |  |
| Multibasinal                                | · múltiplas depressões<br>· lagos                                                                                                    | · depósitos superficiais com forma em hummocky<br>· áreas de vulcanismo recente, dissolução de<br>calcários e permafrost                                                                                                    |  |  |  |
| Contorcido                                  | · O padrão difere do treliça recurvado pela carência de<br>uma linha de ordem regional, e a descontinuidade de<br>cristais e vales geralmente é em menor escala                                                                                                    | · rochas metamórficas grosseiramente acomodadas<br>· diques, veios e bandas migmatizadas dão origem a<br>camadas resistentes em algumas áreas                                                                                                    |  |  |  |

# Tabela 2.4 - Padrões de drenagem modificados e seus significados Fonte: Adaptado de HOWARD (1967)

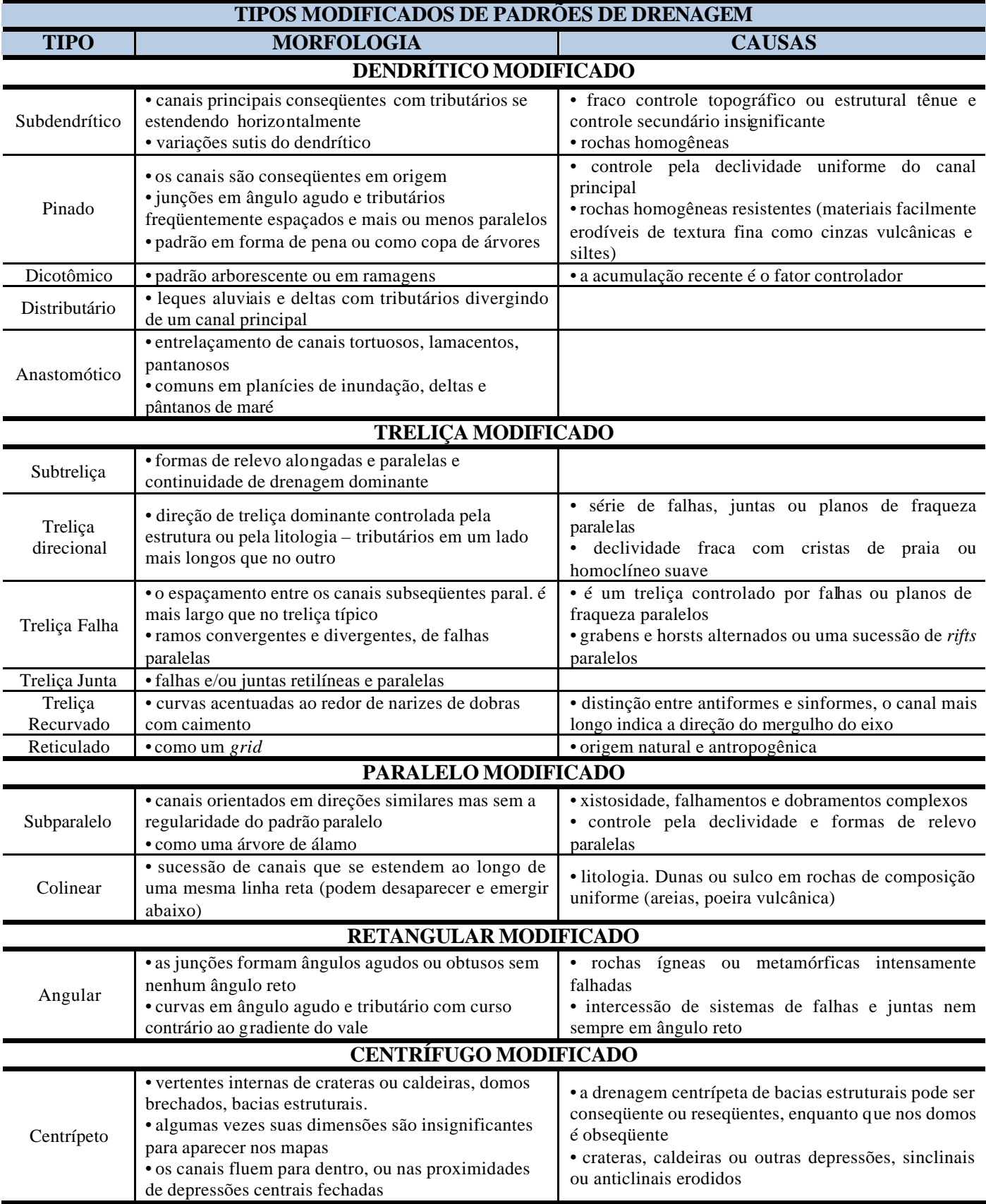

Os diferentes padrões de drenagem normalmente são associados a condições específicas de topografia, distribuição de rochas e intemperismo (BLOOM, 1991; KEHEW, 1995; BEZERRA, 2003). Alguns desses padrõe servem para revelar a influência feições estruturais. Além disto, existem outras feições que denotam anomalias de drenagem ligadas a fatores tectônicos, sendo as principais: retilinearidade, aparecimento abrupto e localizado de meandros, meandros comprimidos, desenvolvimento abrupto e localizado do canal anastomótico, estreitamento anômalo de vales ou canais, diques marginais isolados, curvas anômalas, ausência de divisor de águas com o desenvolvimento de lagos, aparecimento brusco de canal do tipo entrelaçado, e grande incidência de terraços. (HOLMES, 1965; DEFFONTAINES e CHOROWICZ, 1991; BERGER, 1994; LIMA, 2002). Algumas anomalias mais freqüentes estão ilustradas na Figura 2.10.

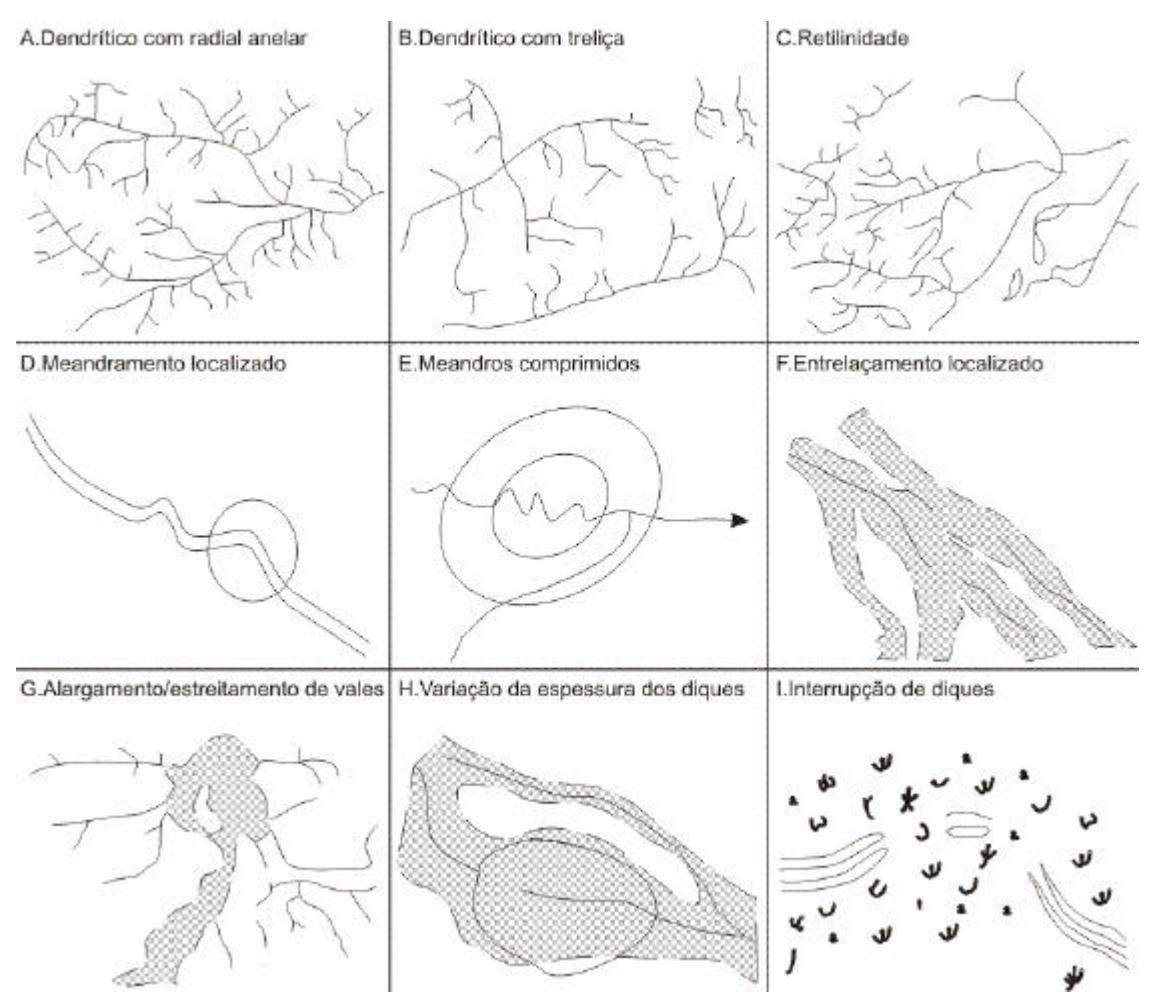

Figura 2.10 - Anomalias de drenagem Fonte: Adaptado de HOWARD (1967)

# **3 MATERIAIS E MÉTODOS**

## **3.1 Materiais**

A base de dados disponível para este estudo incluiu diversos produtos de sensoriamento remoto, incluindo-se:

- dados SRTM, adquiridos originalmente na banda C e com resolução de 90 m, que foram utilizados para o mapeamento de paleocanais, bem como para a extração da rede de drenagem;

- imagens SAR, fornecidas pelo SIPAM em três faixas (18, 19 e 20) e com 6 m de resolução, que auxiliaram no traçado da rede de drenagem;

- imagens ópticas dos tipos Landsat e ASTER, que serviram para ensaios de mapeamento de vegetação.

Em combinação aos produtos de sensoriamento remoto, o presente estudo foi complementado com informações cartográficas disponíveis na Folha SA-22 (Belém), escala 1:250.000, elaborada pelo projeto "Radar na Amazônia" (RADAM), bem como mapas digitais de vegetação e de drenagem, elaborados pelo Instituto Brasileiro de Geografia e Estatística (IBGE) e pelo Sistema de Proteção da Amazônia (SIPAM). Estes materiais foram integrados com informações topográficas e de caracterização da vegetação coletada diretamente no campo durante três campanhas de campo.

## **3.2 Metodologia**

## **3.2.1 Análise geomorfológica**

Uma vez reconhecida a importância de paleocanais na Ilha do Marajó, em especial em sua porção oriental, a análise geomorfológica foi conduzida de forma a possibilitar seu mapeamento também na porção ocidental da ilha, onde a vegetação densa dificulta ou, mais comumente, impede sua visualização em imagens ópticas. Para isto, foram utilizados modelos de elevação digital com base em dados SRTM, obtidos seguindo-se os procedimentos abaixo descritos.

## **3.2.1.1 Interpolação de dados SRTM**

O primeiro passo no preparo do modelo digital de elevação (MDE) consistiu na interpolação de dados estatísticos por krigagem utilizando-se programas computacionais específicos (*ENVI*, *ASCII*, *MINITAB*, *SURFER* e *IDRISI*). Esse procedimento permitiu a transformação da resolução espacial de 90 m dos dados originais SRTM para 30 m, além de ter possibilitado a remoção de falhas e redução de artefatos.

Para a interpolação dos dados SRTM, adotou-se metodologia descrita em Valeriano (2004), e esquematizada na Figura 3.1. Sumariamente, com a ferramenta *Topographic/Replace Bad Values* contida no aplicativo *ENVI*, foram extraídos do MDE os valores de elevação negativos (entre -9999999999 e 0). Em seguida, foi selecionada, na matriz representada em forma de imagem, uma amostra de dados de 30 linhas por 30 colunas, resultando em 900 pares de coordenadas (x,y), com seus respectivos valores de elevação (z). Este procedimento difere da metodologia original, uma vez que se trata da seleção de uma única amostra de dados, e não do processamento de um grande volume de informações. Para esta etapa, os dados foram exportados no formato ASCII x, y e z, sendo alteradas as colunas x e y de 10 para 14 caracteres, o que permitiu melhor ajuste dos dados na página.

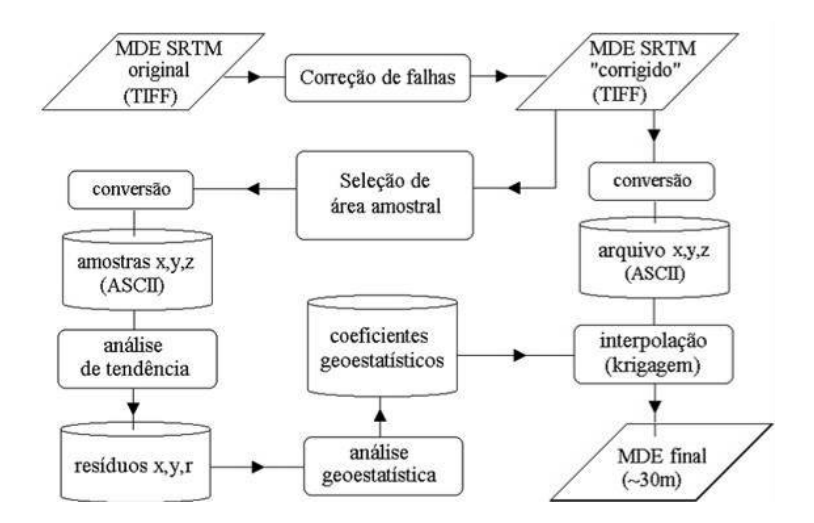

Figura 3.1 - Fluxo de tratamento dos dados SRTM para elaboração do MDE Fonte: VALERIANO (2004)

Dando seqüência ao processamento, os dados amostrais foram importados no aplicativo *MINITA*B para análise de tendência (z=ax+by+C), onde foi aplicada a regressão de z em relação a X e Y. Este procedimento permitiu a extração do arquivo de resíduos (r = z -  $(ax+by+C)$  no formato x, y, r.

O arquivo exportado no passo anterior foi então utilizado como dado de entrada para o pacote de aplicativos *VARIOWIN*, onde foi realizada análise geoestatística dos resíduos da regressão. Esse pacote está subdivido em três módulos, sendo: módulo *Prevar*, para geração de arquivo de comparação de pares; módulo *Vario2d*, para criação de semivariograma; e módulo *Model*, para ajuste de modelos teóricos. Os valores de ajuste final do semivariograma foram anotados e utilizados na etapa seguinte, que consistiu na importação dos arquivos ASCII para o aplicativo *SURFER* e interpolação dos mesmos através desses valores anotados.

## **3.2.1.2 Geração de subprodutos a partir dos dados SRTM-30m**

Os dados SRTM reamostrados para 30 m de resolução, obtidos através dos procedimentos acima descritos, serviram de base para a geração de vários sub-produtos com o auxílio do aplicativo *IDRISI*. Para esta operação, foram aplicadas paletas específicas e alguns algoritmos já implementados no programa, visando-se ressaltar as feições morfológicas de interesse, de acordo com metodologia apresentada em Valeriano (2004).

#### **3.2.1.3 Mapeamento de paleocanais**

As imagens resultantes dos processamentos anteriormente descritos foram comparadas com os dados SRTM de 30 m de resolução utilizando-se o aplicativo *Global Mapper*, que possibilitou a visualização da área de estudo de acordo com esquemas de padrões de cores criados de forma personalizada.

Desta forma, foi feito uma classificação de diferentes cotas altimétricas, que permitiram salientar os paleocanais da área de estudo. Para determinação das cotas adotadas nos padrões de sombreamento, utilizou-se inicialmente a ferramenta de criação de perfis

topográficos contida no *Global Mapper*. O gráfico resultante permitiu uma rápida avaliação das condições topográficas, auxiliando no estabelecimento de valores de elevação, que foram utilizados na criação de esquemas de cores. Estes foram arranjados de forma a mostrar contrastes de tonalidades que pudessem refletir limites das unidades do terreno. Estes procedimentos, embora simples, se mostraram de grande eficácia para salientar as feições morfológicas de interesse para este estudo.

A presença de paleocanais na área de estudo foi confirmada através da análise da rede de drenagem moderna, que é controlada pela presença destas feições morfológicas, como será visto em capítulos posteriores. Além disto, investigação direta em campo utilizando furos de sondagem conduzida no âmbito de trabalho sedimentológico em paralelo a esta dissertação, serviu também para atestar a presença dos paleocanais da área de estudo.

#### **3.2.1.4 Elaboração de mapa de drenagem**

Esta parte da pesquisa se apoiou, inicialmente, na análise de mapa de drenagem elaborado pelo IBGE e SIPAM, disponibilizado de forma digital. A comparação preliminar destes produtos cartográficos com dados de sensoriamento remoto, mostrou a necessidade de obtenção de mapas de maior precisão, a fim de atingir os objetivos propostos neste projeto.

#### **3.2.1.4.1 Extração automática**

Considerando-se o grande esforço que é a elaboração manual de mapas de drenagem, e baseando-se em resultados positivos documentados em estudos anteriores (ver item 2.2), optou-se por proceder com a extração automática da rede de drenagem. Embora a extração automática da drenagem tenha-se mostrado de sucesso até mesmo para áreas amazônicas, caracterizadas por relevos rebaixados (MARTINS et al., 2007), este procedimento, no caso particular da área de estudo, foi realizado de forma controlada, a fim de testar a aplicabilidade da metodologia em áreas com cotas topográficas extremamente reduzidas, como ocorre na Ilha do Marajó.

A extração automática da drenagem foi feita com base nos dados SRTM de 90 m e de 30 m. Estes foram processados no software *PCI Geomática*, através das ferramentas DWCON – *Drainage Watershed Conditioning* e DRAIN - *Drainage Basin From Elevation Data*. Primeiramente, os dados de elevação foram processados com o utilitário DWCON, que gera produtos de fluxo acumulado, direção de fluxo e valor do fluxo de delta. Para extração automatizada da drenagem é apenas utilizado o valor do produto de fluxo acumulado, que serve como dado de entrada para o utilitário DRAIN. Esse produto agrega informações da direção do fluxo, determinando, para cada pixel, um valor igual ao número de pixels que fluem para este. Valores nulos geralmente significam topo de montanhas ou áreas mais elevadas. O resultado são padrões de células mais iluminadas, conectadas em forma de rede de drenagem, e apresentadas sob forma de matrizes.

A transformação das informações contidas nas matrizes em dados vetoriais foi realizada com a ferramenta DRAIN, que também permitiu ajustar um limiar de refinamento para o processo de vetorização automatizada dos padrões extraídos no processamento anterior. A determinação desse limiar de refinamento depende muito da resolução do modelo de elevação utilizado na matriz de fluxo acumulado, bem como da necessidade de detalhamento da rede de drenagem que será extraída. Para o presente trabalho, foram testados diversos limiares de refinamento, tendo sido selecionados os valores de 25, 50 e 100.

Após o processamento, selecionou-se o produto que visualmente correspondia melhor à drenagem observada nos dados SRTM, o qual passou por outras fases de processamento adicional. Assim, procedeu-se com a conversão dos vetores gerados automaticamente pelo *PCI Geomática*, de polígonos para linhas, uma vez que a visualização como polígonos dificulta a análise de drenagem. A conversão desses pequenos polígonos em linha consecutiva é uma adaptação, realizada primeiramente através da exportação dos dados vetoriais originais em formato TIFF. O segundo passo foi a abertura desse arquivo no aplicativo *ENVI* e exportação do mesmo, novamente em formato TIFF, porém com arquivo de coordenadas (TFW) separadamente. O terceiro passo foi a abertura do arquivo TIFF no aplicativo *Adobe PhotoShop*, onde foi executada a transformação do mesmo para um arquivo do tipo Bitmap, com apenas 1 ou 2 níveis de cinza. Para finalizar, a quarta etapa foi realizada no software R2V, que fez a leitura e mapeamento das drenagens contidas no arquivo exportado pelo *Adobe PhotoShop*, bem como a agregação das coordenadas do arquivo exportado com extensão TFW. O produto final foi a rede de drenagem com linhas vetorizadas. Esse procedimento foi realizado para cada uma das drenagens obtidas com os diferentes limiares de refinamento.

# **3.2.1.4.2 Análise comparativa visual e correção do mapa de drenagem extraída automaticamente**

Para a extração da rede de drenagem atual, primeiramente foi feito uso das imagens resultantes do processamento acima descrito, procedendo-se com digitalização manual dos dados gerados, dando origem a uma série de vetores. Estes foram comparados com dados vetoriais resultantes da extração automatizada de drenagem, realizada através do aplicativo *PCI Geomática*, a título de comparação. Estas verificações de produtos de drenagem utilizando-se métodos diferentes foram necessárias, dada as ainda incertezas dos resultados dessas aplicações em áreas com relevo muito suaves, como é o caso da área de estudo. Em todos os procedimentos, dados vetoriais representativos das feições mapeadas foram gerados para comparação e decisão sobre o produto mais preciso a ser escolhido para a análise desejada.

O mapa de vetores de drenagem extraído automaticamente foi comparado visualmente com o mapa de drenagem do IBGE/SIPAM. Foram realizadas inúmeras edições (i.e., eliminação, correção, adição) de vetores nessa base de dados, a fim de retratar, com a maior precisão possível, a drenagem real da área de estudo. Este procedimento foi feito utilizando-se recursos de edição do *PCI Geomática*.

Em uma primeira etapa de edição de vetores, foram utilizados dados SAR, fornecidos pelo Centro Gestor e Operacional do SIPAM em Fevereiro de 2007. A missão de sobrevôo visando a coleta de dados SAR na área de estudo foi realizada em Outubro de 2006. O imageamento ocorreu utilizando-se o modo Quad L+X, com resolução de 6 m e polarização HH, HV, VH e VV para a banda L e HH para a banda X. Por possuir uma resolução espacial mais refinada, esse dado permitiu a vetorização precisa de grandes rios, e até mesmo de alguns igarapés. Para este estudo, foram utilizados os segmentos das imagens de número 18, 19 e 20, disponibilizados na banda X. Esses segmentos, apesar de não recobrirem toda a área de estudo, foram extremamente importantes durante o processo de edição manual do mapa de vetores de drenagem extraído automaticamente, uma vez que permitiram mapear, com grande nitidez, rios principais e muitos de seus tributários, imperceptíveis nos dados SRTM.

Em uma segunda etapa, foi feita a vetorização das drenagens não caracterizadas nos dados SAR. Para isto, utilizou-se os dados SRTM originais (i.e., com resolução de 90 m), bem como diferentes subprodutos obtidos da interpolação e aplicação de paletas de sombreamento, obtidos no aplicativo IDRISI. Esses produtos permitiram a visualização de estruturas geomorfológicas e, conseqüentemente de drenagens associadas a essas, que não puderam ser mapeadas com a utilização dos produtos anteriormente mencionados.

Por fim, os vetores extraídos foram ajustados, inicialmente no aplicativo *AutoCad* e, finalmente no Sistema de Processamento de Informações Geográficas (SPRING). Esse procedimento permitiu o ajuste de nós da rede de drenagem.

## **3.2.1.4.3 Elaboração automática de mapa de densidade de drenagem**

Uma característica do mapa de drenagem final obtido pelos procedimentos acima descritos, e que se revelou de grande significado para o mapeamento de paleocanais, foi a densidade de drenagem. Dada esta observação, procedeu-se com a elaboração de um mapa que fosse representativo dos gradientes de densidade presentes. Para isto, o mapa contendo vetores de drenagem, já editado e devidamente ajustado, foi processado no *software ARCGIS*, utilizando-se a ferramenta de geração de mapas de densidade, que calcula a magnitude de vetores por unidade de área, através da função de Kernel, descrita por Silverman (1986).

## **3.2.2 Levantamento Topográfico**

Em complementação ao modelo de elevação digital baseado em dados SRTM, e ao mapeamento de vegetação utilizando-se imagens ópticas (ver item 3.2.3), foi realizado o levantamento topográfico em campo. O objetivo desta tarefa foi o de validar o modelo digital de elevação e possíveis contrastes de vegetação indicados pelos dados de sensoriamento remoto.

Considerando-se a topografia tipicamente baixa da área de estudo, a ausência geral de informação topográfica, e a sutileza das feições morfológicas que se destacam por diferenças de cotas de centímetros ou poucos metros, foi necessário um levantamento de máxima precisão possível. Assim, o levantamento topográfico teve início com o transporte de coordenadas de estações de Belém e Macapá para uma base de referência inicial estabelecida em Breves com auxílio de um receptor GPS Topcon Hipe L1/L2. A topografia foi obtida pelos métodos estático, cinemático e clássico.

# **3.2.2.1 Método estático**

No método estático, utilizando-se um par de receptores GPS Sokkya modelo Stratus L1 e um receptor GPS Topcon Hipe L1 e L2. O levantamento relativo baseou-se em um par de receptores Sokkya. Um receptor foi implantado próximo à área de interesse para ser utilizado como base local.

O próximo passo foi a implantação de diversos pontos na área de interesse, de forma a registrar as diferenças de cotas topográficas entre as áreas dos paleocanais e áreas adjacentes. A implantação dos pontos de leitura foi estabelecida em áreas de clareira, a fim de evitar interferências na recepção dos dados e cobertura adequada de satélites.

Para que todos os pontos de coleta de dados (bases e pontos na área de interesse) pudessem ser utilizados posteriormente por outras equipes de trabalho, procedeu-se com sua monumentação com piquetes de madeira (pintados na cor laranja). Esses piquetes foram fixados no solo com massa de cimento e areia. Para orientação na mata, foi utilizado um GPS Garmin 12XL de navegação e bússola.

## **3.2.2.2 Método cinemático**

Para o mapeamento topográfico pelo método cinemático utilizou-se um par de receptores GPS Sokkya modelo Stratus L1, um *notebook* com aplicativos para processamento dos dados, e uma unidade coletora de dados (*HandHeld*). Esse tipo de mapeamento permitiu viabilizar um maior número de levantamentos de pontos por dia. Para realização desse trabalho, um receptor Sokkya foi instalado em uma base local (isto é, próxima da área de interesse, servindo de referência para os demais pontos de amostragem). Procurou-se estabelecer o maior número de pontos possível.

O mapeamento foi realizado na estrada principal de acesso à área de estudo, e também em ramais desta via, para que o receptor não perdesse o sinal de cobertura por satélites, o que anularia todo o processo de mapeamento.

## **3.2.2.3 Método clássico**

No método clássico, o receptor GPS Sokkya modelo Stratus L1 foi posicionado sobre base monumentada anteriormente através do método estático ou por marcos geodésicos. O equipamento permaneceu ligado durante o primeiro dia de campo, com o objetivo de rastrear os satélites disponíveis para irradiação, auxiliando no refinamento dos dados coletados posteriormente no escritório.

A partir do ponto de refe rência (i.e., base monumentada), foram obtidas, com auxílio de régua e nível óptico (Sokkia C410), variações altimétricas e azimutais à frente e atrás do ponto de referência. Ressalta-se que o distanciamento máximo entre os pontos cotados variou de acordo com as condições de campo (visada direta na trilha, reverberação e feições topográficas de interesse), sendo observados valores médios entre 50 m e 80 m.

Após o término dos três mapeamentos topográficos, foi realizada uma triagem dos dados mais significativos para estudo, procurando-se contemplar os pontos correspondentes às áreas de paleocanais, evitando possíveis erros introduzidos por clareiras e estradas.

## **3.2.3 Classificação de tipos de vegetação com base em imagens ópticas**

Foram realizados testes de mapeamento dos tipos vegetacionais utilizando-se imagens Landsat/ETM+ e ASTER. Este trabalho visou a verificação de possíveis distinções de vegetação sobre os paleocanais, relativamente a suas áreas externas, que pudessem influenciar no modelo digital de elevação.

A procura de imagens Landsat no catálogo disponível em <http://www.dgi.inpe.br/catalogo/> mostrou que a maior parte dos dados coletados possui grande quantidade de nuvens, não sendo possível sua aplicação. A imagem Landsat 7- ETM+, adquirida em 20/08/2002, foi a mais apropriada, por estar livre de nuvens e disponível nas bandas espectrais 1 a 7.

Adicionalmente, foram adquiridas imagens ASTER L1A, por serem de baixo custo e conterem mais bandas espectrais, principalmente na fração do espectro correspondente ao infravermelho, importante na caracterização de vegetação. Procurou-se, assim, dispor de um produto de maior potencial para discriminação de tipos de vegetação dentro de áreas dominadas por floresta densa.

A obtenção de cenas ASTER foi feita através do site: [http://edcimswww.cr.usgs.gov/pub/imswelcome/.](http://edcimswww.cr.usgs.gov/pub/imswelcome/)

Para processamentos das imagens ópticas foi realizada uma série de manipulações nos histogramas das bandas utilizadas, através de ajustes lineares automáticos e manuais, de curvas gaussianas e equalizações. Além disto, também fez-se uso dos aplicativos SPRING e ENVI, de acordo com o fluxograma descrito na Figura 3.2:

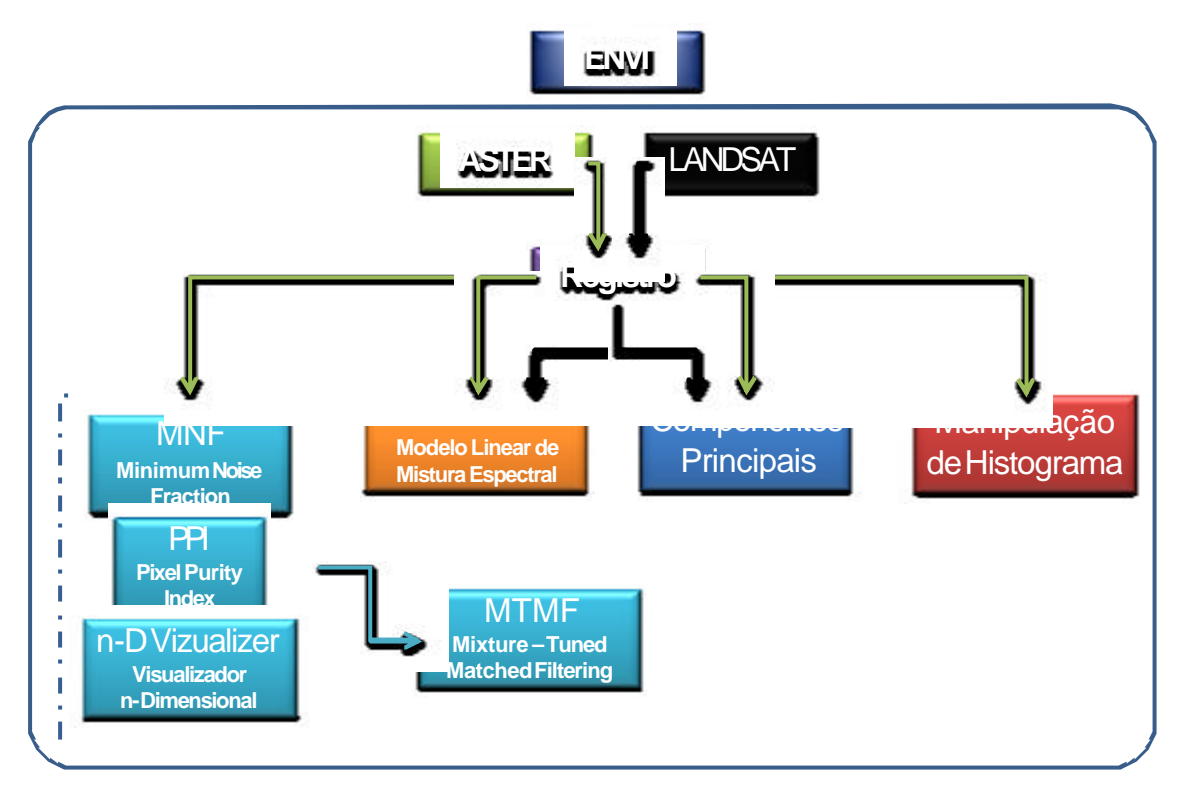

Figura 3.2 - Fluxograma utilizado para processamento dos dados ASTER e LANDSAT nos aplicativos *SPRING* e *ENVI*.

As imagens ETM+, fornecidas em formato TIFF, foram registradas com auxílio de imagens *Geocover* no *software ENVI*. Este registro foi realizado através das ferramentas *Build Geometry File* e *Georreference Data*, implementadas no aplicativo *ENVI*. A primeira ferramenta faz a leitura das informações de cabeçalho da imagem e adquire os pontos de controle. A segunda ferramenta aplica os pontos extraídos na etapa anterior, concretizando o procedimento de registro.

Para melhorar a discriminação de diferentes classes no processo de classificação, as ferramentas de extração de atributos por componentes principais, índice de pureza de pixel, fração mínima de ruído e visualizador n-dimensional, foram aplicadas às bandas de interesse, de acordo com o fluxograma apresentado anteriormente.

Outro processamento utilizado foi o modelo linear de mistura espectral (MLME) descrito por Shimabukuro e Smith (1991), que permite o fracionamento das bandas da imagem original em bandas adicionais que representam as frações solo, sombra e vegetação nos pixels. As imagens fração podem auxiliar na discriminação de diferentes coberturas da terra (SHIMABUKURO et al., 1998a), assim como vegetação tropical em diferentes estágios de regeneração (ADAMS et al., 1995).

#### **3.2.4 Mapeamento fitossociológico**

O estudo botânico realizado na região do município de Breves visou a comparação da estrutura da vegetação em duas áreas distintas de interesse: no interior dos paleocanais e em suas adjacências. A escolha dessas áreas foi feita com auxílio de GPR, sendo orientada com base nos dados SRTM. O mapeamento de campo e a análise dos dados foram coordenados pelo pesquisador Dário Amaral e auxiliados pelo técnico Carlos Silva Rosário, do Museu Paraense Emílio Goeldi.

O mapeamento da vegetação foi feito com base em parcelas, de forma a registrar a estrutura da vegetação representativa das duas áreas de interesse. Esse tipo de estudo consistiu na determinação de parcelas lineares consecutivas, de 10 m de largura por 25 m de comprimento (250 m²). Procedeu-se com a catalogação de todas as espécies arbóreas com diâmetro de tronco igual ou maior a 30 cm à altura do peito (DAP), medido a 1,3 m acima do solo.

Vale ressaltar que a determinação do número de parcelas dependeu da condição da vegetação no local de estudo, sendo necessário um número maior ou menor de exemplares catalogados para compor uma amostra representativa para as análises estatísticas efetuadas.

A grande maioria das espécies pôde ser catalogada em campo. No entanto, para os exemplares não identificados, foram coletadas folhas e, quando possível, flores e/ou frutos para comparações com material do herbário do Museu Paraense Emílio Goeldi (MPEG).

A análise dos dados incluiu a composição e similaridade florística, bem como fitossociologia e estrutura da vegetação. Para a composição florística, a classificação botânica foi baseada no sistema de Cronquist (1974), considerando, no entanto, as Leguminosae como Casalpinaceae, Fabaceae e Mimosaceae. As grafias dos *táxons*  foram atualizadas mediante consulta ao herbário do MPEG e ao banco de dados do *Missouri Botanical Garden* ([http://mobot.or](http://mobot.org)g). A fitossociologia e estrutura da vegetação foram estudadas através do programa Mata Nativa (www.cientec.net), com análise dos dados de riqueza florística e fitossociologia, através das equações listadas na Tabela 3.1.

Os valores de DAP para os dois ambientes estudados foram tratados estatisticamente. Primeiramente, foram calculadas as médias e variâncias dos dados amostrados. Em seguida, foi aplicado o Teste-*F*, para testar se as variâncias das amostras são iguais ou diferentes, considerando se a=0,05. Para amostras com variâncias iguais, procede-se a análise com o Teste-*t* homocedástico, e para amostras com variâncias diferentes, o Teste-*t* aplicado é o heterocedástico.

Tabela 3.1 - Equações empregadas para o cálculo das variáveis florísticas, fitossociológicas e estruturais dos inventários realizados.

| <b>VARIÁVEIS</b>                                      | EQUAÇÃO                                                                                                    |
|-------------------------------------------------------|----------------------------------------------------------------------------------------------------|
| Índice de<br>Diversidade (H')                         | $H' = -\sum$ (ni / N) ln (ni / N)<br>$ni = nQ$ de indivíduos amostrados para a espécie i<br>$N = nQ$ total de indivíduos amostrados<br>$\ln$ = logaritmo neperiano                                                                                                    |
| Índice de Valor<br>de Importância<br>Específica (IVI) | Shannon e Wiener (1949); Ricklefs (1979)<br>$VI = DR% + FR% + DoR% / 3$<br>$DR = D$ ensidade ou Abundância Relativa [no de indivíduos da espécie / no total de<br>indivíduos] x 100.<br>$FR$ = Frequência Relativa [no de parcelas em que ocorre a espécie / no total de<br>parcelas] x 100.<br>DoR = Dominância Relativa [área basal total da espécie / área basal total de todas as<br>espécies] x 100<br>Cottam e Curtis (1956); Mueller-Dombois e Ellenberg (1974); Pires-O'Brien e<br>O'Obrien (1995). |
| <b>Área Basal</b><br>$(AB, m^2/ha)$                   | $AB = \sum 0,7854 \times DAPi$ 2<br>$DAPi =$ diâmetro a 1,30 de cada árvore amostrada/ha<br>Mueller-dombois e Ellenberg (1974)                                                                                                    |
| <b>Similaridade</b><br>Sorensen $(H')$                | $I = (2*C/A + B)*100$<br>Shannon e Wiener (1949), Ricklefs (1979)                                                                                                    |

# **4 RESULTADOS**

#### **4.1 Introdução**

A fim de simplificar a apresentação dos dados geomorfológicos, topográficos e de vegetação, obtidos com base na integração de dados de sensoriamento remoto, mapas cartográficos e investigação direta em campo, este capítulo foi organizado em quatro sub-itens, incluindo: caracterização de paleocanais, análise da drenagem atual, levantamento topográfico, e análise florística.

## **4.2 Caracterização dos Paleocanais**

A reamostragem dos dados SRTM para 30 m, embora não tenha influenciado diretamente no mapeamento das feições morfológicas de interesse para este trabalho, aumentou sensivelmente sua nitidez, produzindo resultados visuais de qualidade melhorada relativamente aos dados originais (Figura 4.1A-B).

Os dados SRTM interpolados para 30 m e devidamente processados utilizando-se paletas de cores e sombreamentos personalizados de acordo com a metodologia descrita neste trabalho, mostraram-se eficazes para revelar e/ou ressaltar feições geomorfológicas pretéritas preservadas sob a densa cobertura vegetal da área de estudo. Dada a similaridade com bacias atuais de drenagem, estas feições puderam ser relacionadas com sistemas de canais abandonados. Ressalta-se, aqui, que os produtos SRTM processados serviram para revelar, com grande precisão, os paleocanais onde outros produtos de sensoriamento remoto (p.e., Landat, JERS) não foram de sucesso, ou apenas sugeriram sutilmente sua presença (Figura 4.2A-D).

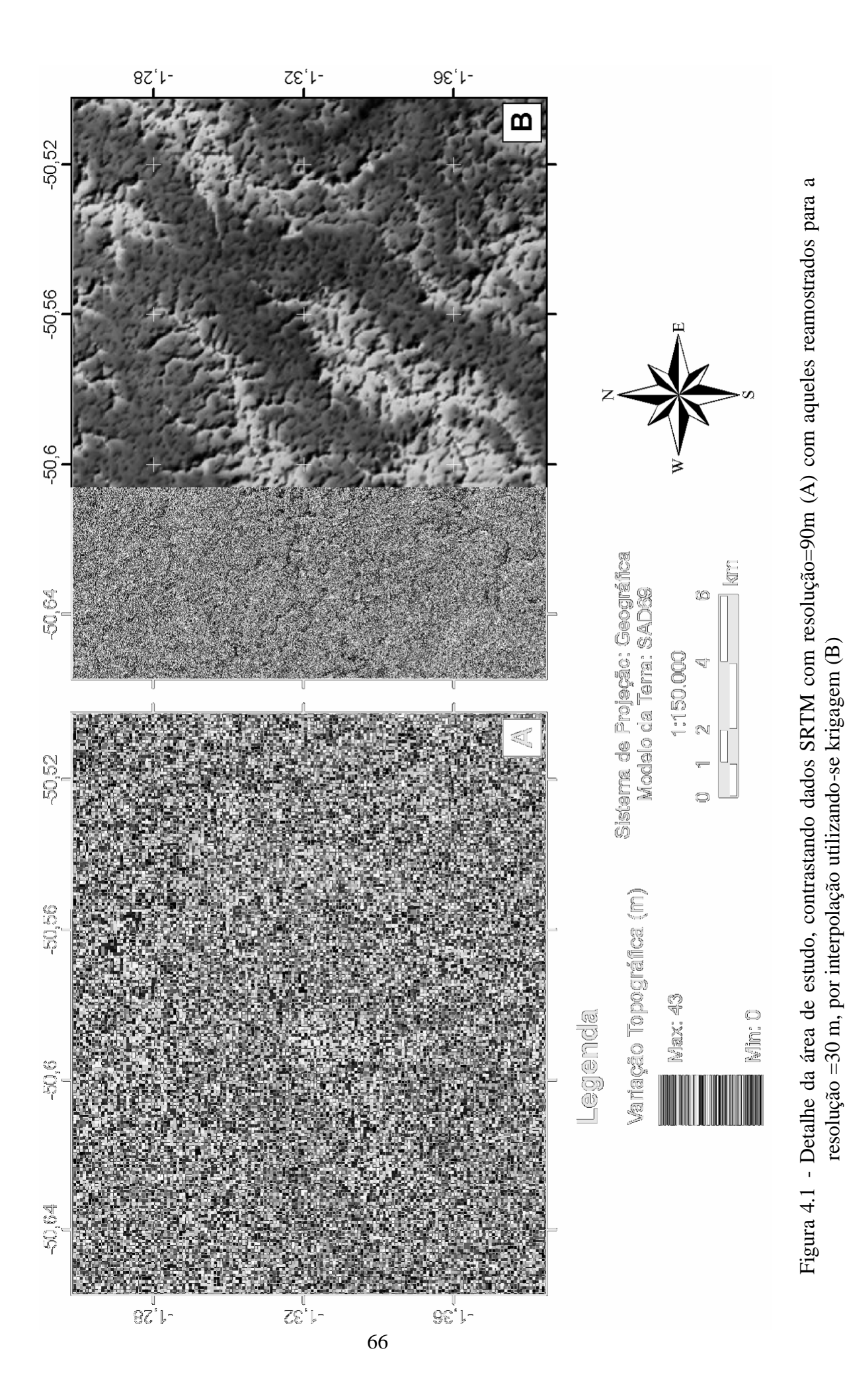

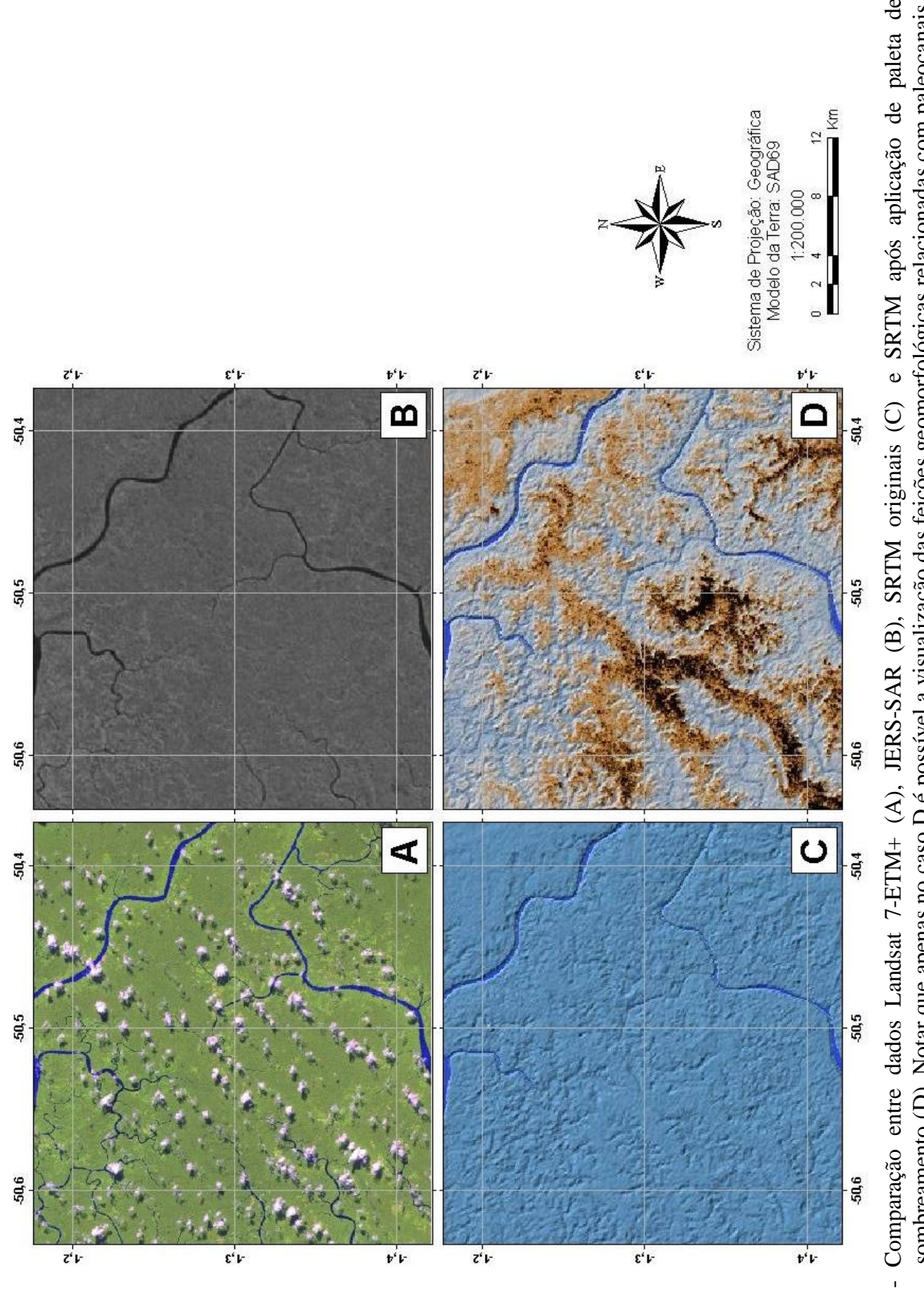

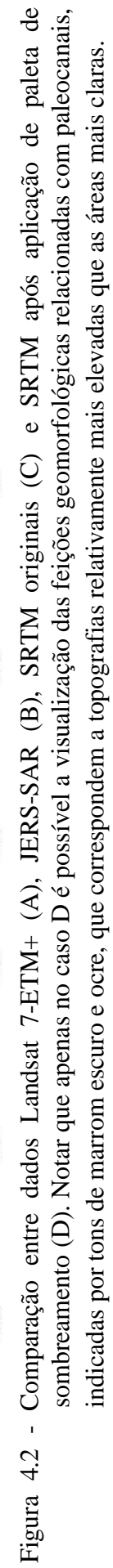

A análise de vários sub-produtos SRTM obtidos durante este trabalho (Figura 4.3A-H) mostrou uma abundância de paleocanais na área de estudo, principalmente concentrados em sua porção central. O mapeamento destes paleocanais (Figura 4.4A-B) revelou uma trama complexa em que canais mais jovens se sobrepõem ou interceptam canais relativamente mais antigos. É interessante mencionar que, enquanto muitos canais são contínuos, outros são caracteristicamente descontínuos, formando uma série de segmentos isolados na paisagem. Mesmo neste último caso, os paleocanais podem ainda ser reconhecidos, uma vez que os segmentos não estão arranjados aleatoriamente, mas ocorrem seqüencialmente, definindo geometria similar aos demais canais presentes na área de estudo (Figura 4.5).

Em geral, paleocanais principais consistem em morfologias alongadas, levemente a fortemente sinuosas e, localmente, meandrantes. Foram registrados paleocanais de até 50 km de extensão, e larguras que variam entre 1 e 3 km. Estes estão conectados a uma malha intrincada de canais distributários que, em geral, organizam-se formando padrão dendrítico.

Um excelente exemplo de drenagem dendrítica acha-se associado com um canal altamente sinuoso, de geometria meandrante, que ocorre na região central da área de estudo, formando feição em forma de um "S" deitado. Este meandro (Figura 4.6) possui largura média de 2.6 km e comprimento de 30 km, perfazendo uma área de quase 80 km<sup>2</sup> . Em direção a sul, o canal meandrante torna-se relativamente mais retilíneo por cerca de 15 km, curvando-se para sudeste e prosseguindo por mais 18 km até a margem da ilha. Parte desta drenagem encontra-se em processo de erosão devido à ação da drenagem atual. Entretanto, este sistema de paleocanal é um dos melhores preservados da área de estudo, além de ocorrer em uma local de acesso relativamente fácil, devido à existência de estrada não pavimentada que sai de Breves e continua por meio de uma picada orientada transversalmente à porção central do paleocanal. Esta oportunidade rara de acesso fez com que este sistema de paleodrenagem fosse o escolhido para estudos de campo visando-se a calibração de modelos digitais de elevação obtidos com os dados SRTM, como será descrito em secções subseqüentes neste trabalho.
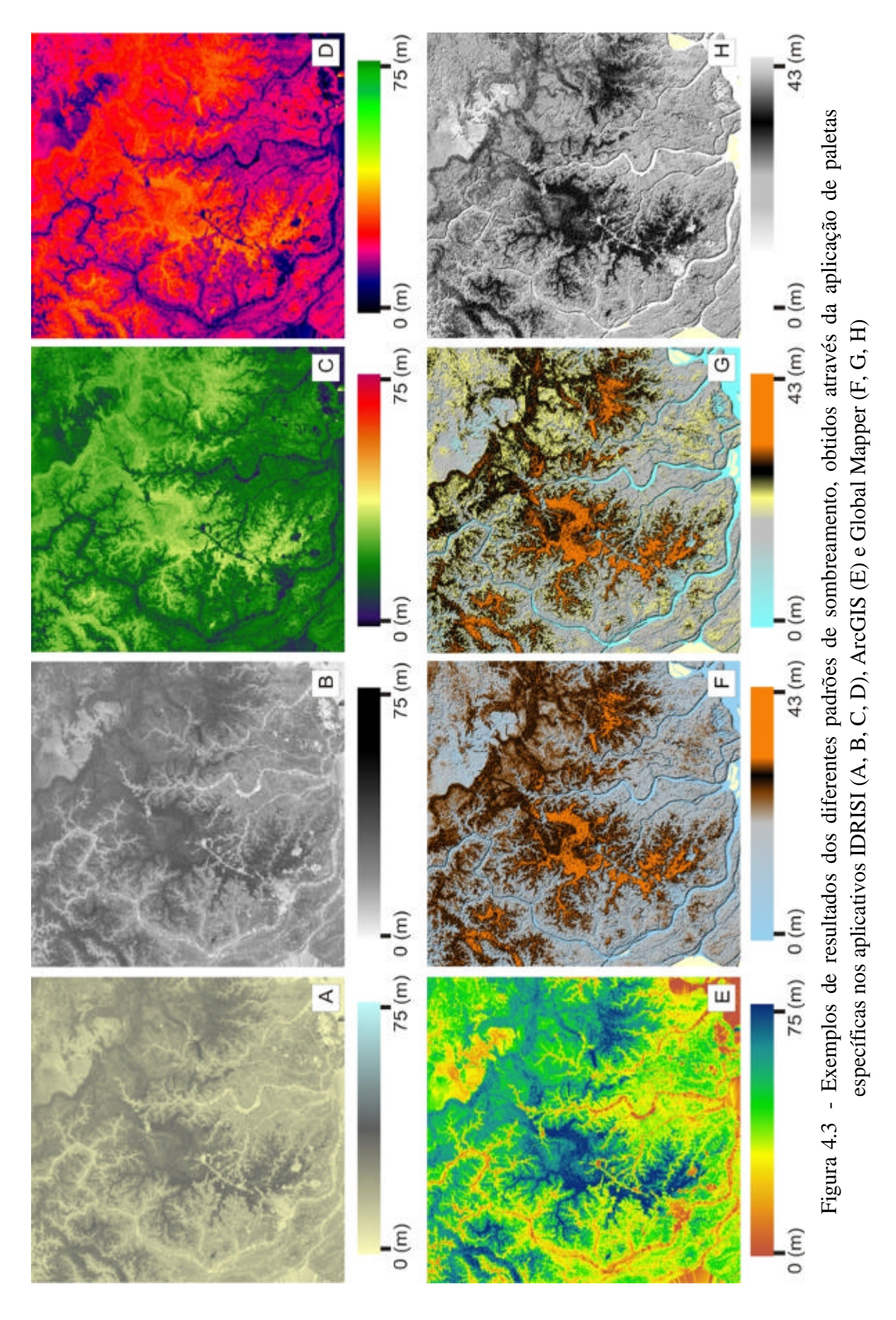

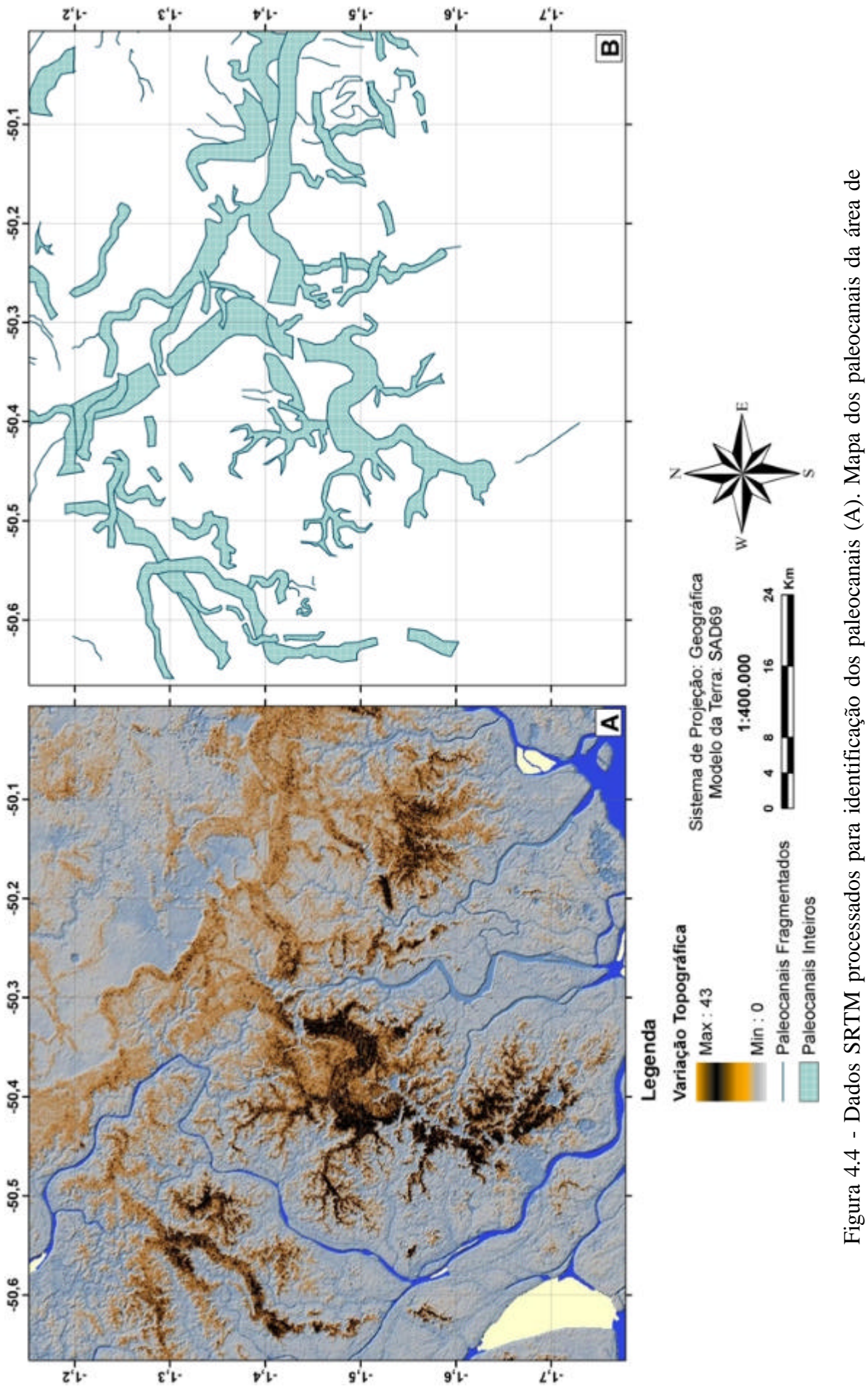

estudo obtido com base nos produtos SRTM processados (B). estudo obtido com base nos produtos SRTM processados (B).

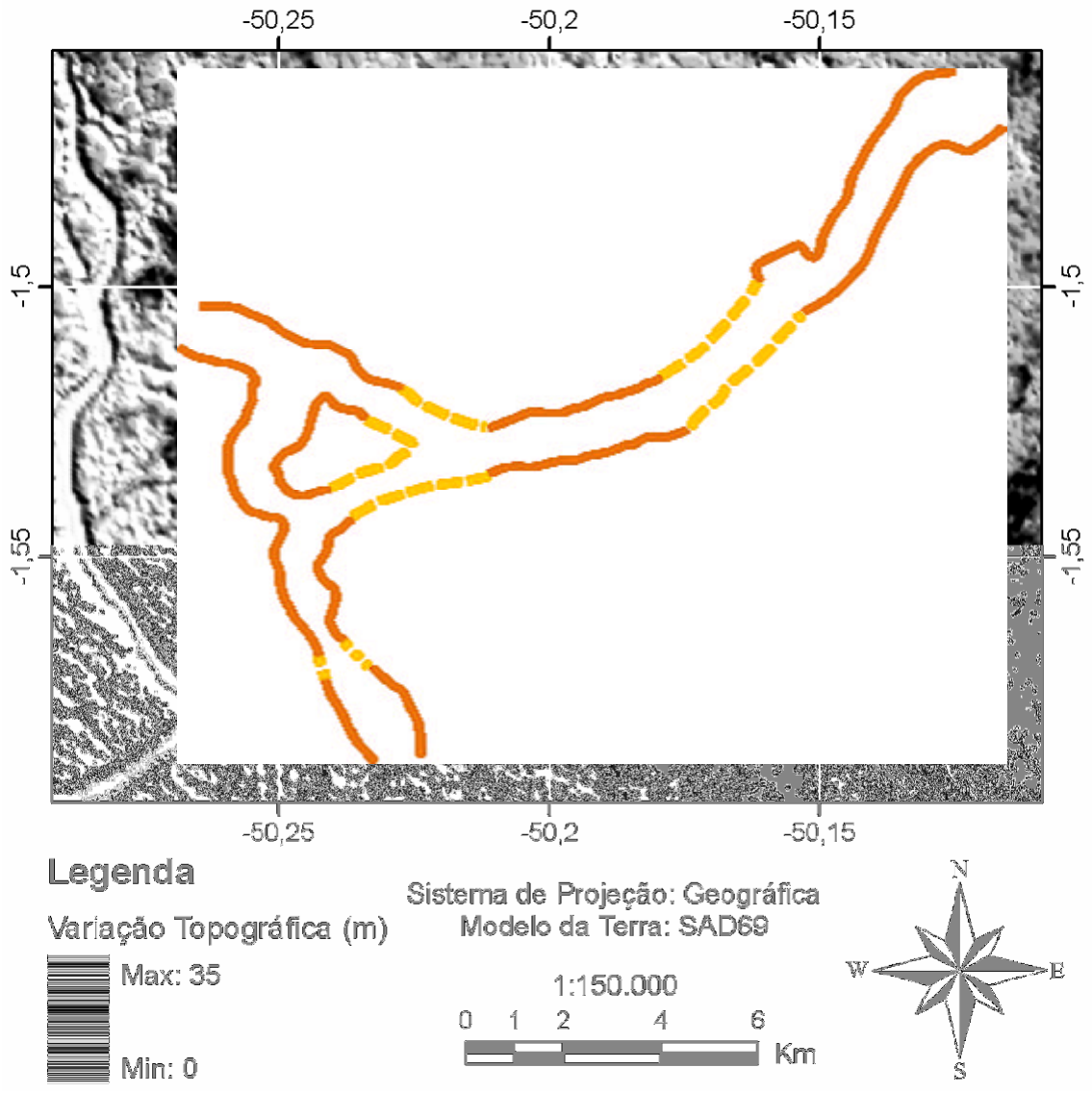

Figura 4.5 - Paleocanal interrompido por drenagem atual, o que resultou em três segmentos (traço em cor laranja) que podem ser conectados (traço em cor amarela), permitindo o reconhecimento da geometria em canal.

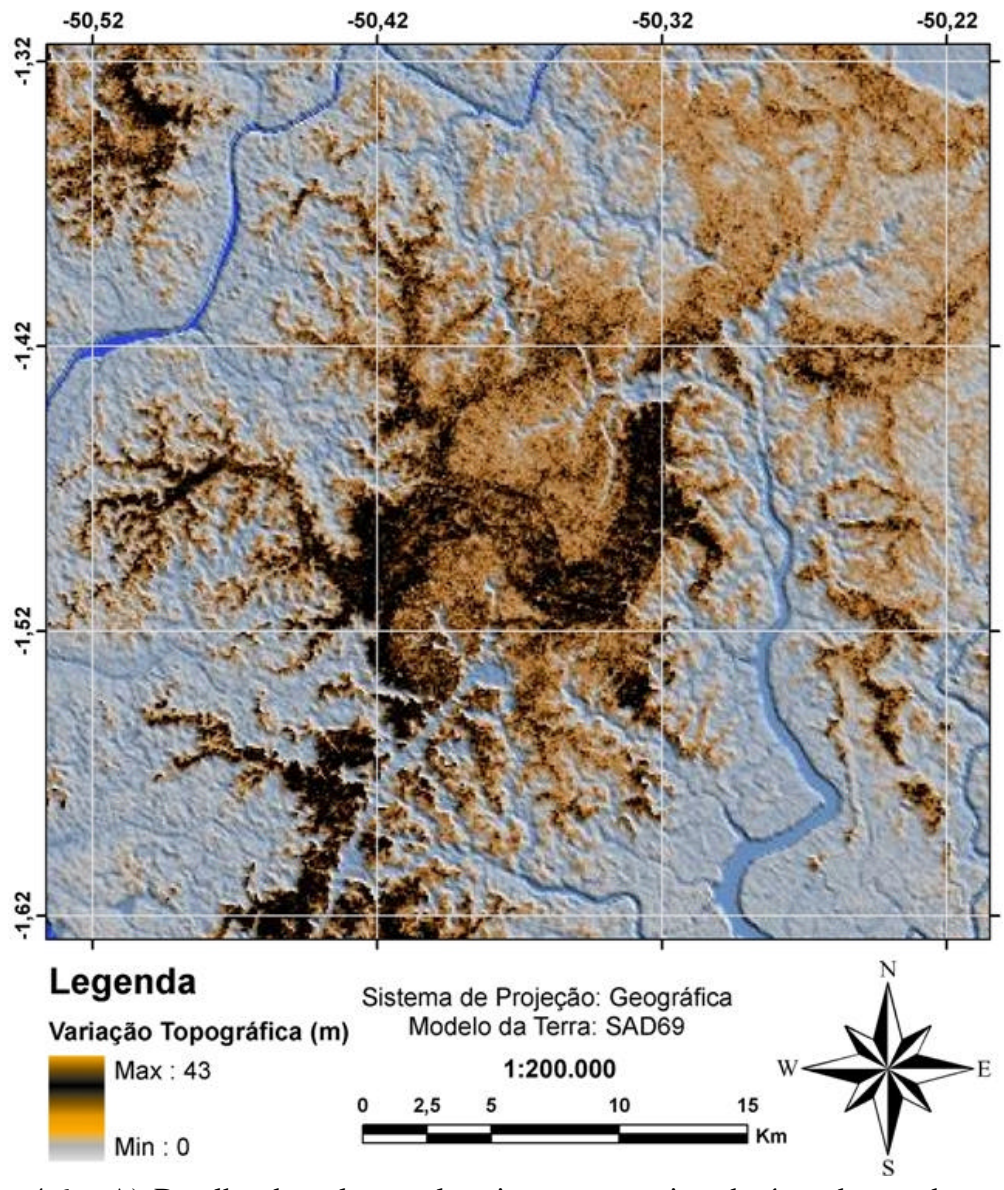

Figura 4.6 - A) Detalhe do paleocanal mais representativo da área de estudo, que foi selecionado para estudos visando-se a calibração dos dados SRTM.

De modo geral, ocorrem duas direções principais dos paleocanais: NW-SE e NE-SW. As orientações NE-SW ocorrem principalmente na porção mediana superior da área de estudo. Adicionalmente, existem outros paleocanais de tamanhos variados orientados na direção NE-SW, bem como N-S. A determinação do(s) sentido(s) do(s) paleofluxo (s) é problemática. Isto porque os paleocanais preservados na área de estudo registram segmentos associados a vários sistemas de drenagens superpostos. É interessante notar, entretanto, que vários canais estreitos, porém extensos, de direção N-S que ocorrem na porção sul à leste da área de estudo, mostram vergência para norte, sendo caracterizados como distributários de um dos canais principais de direção NW-SE (Figura 4.7)

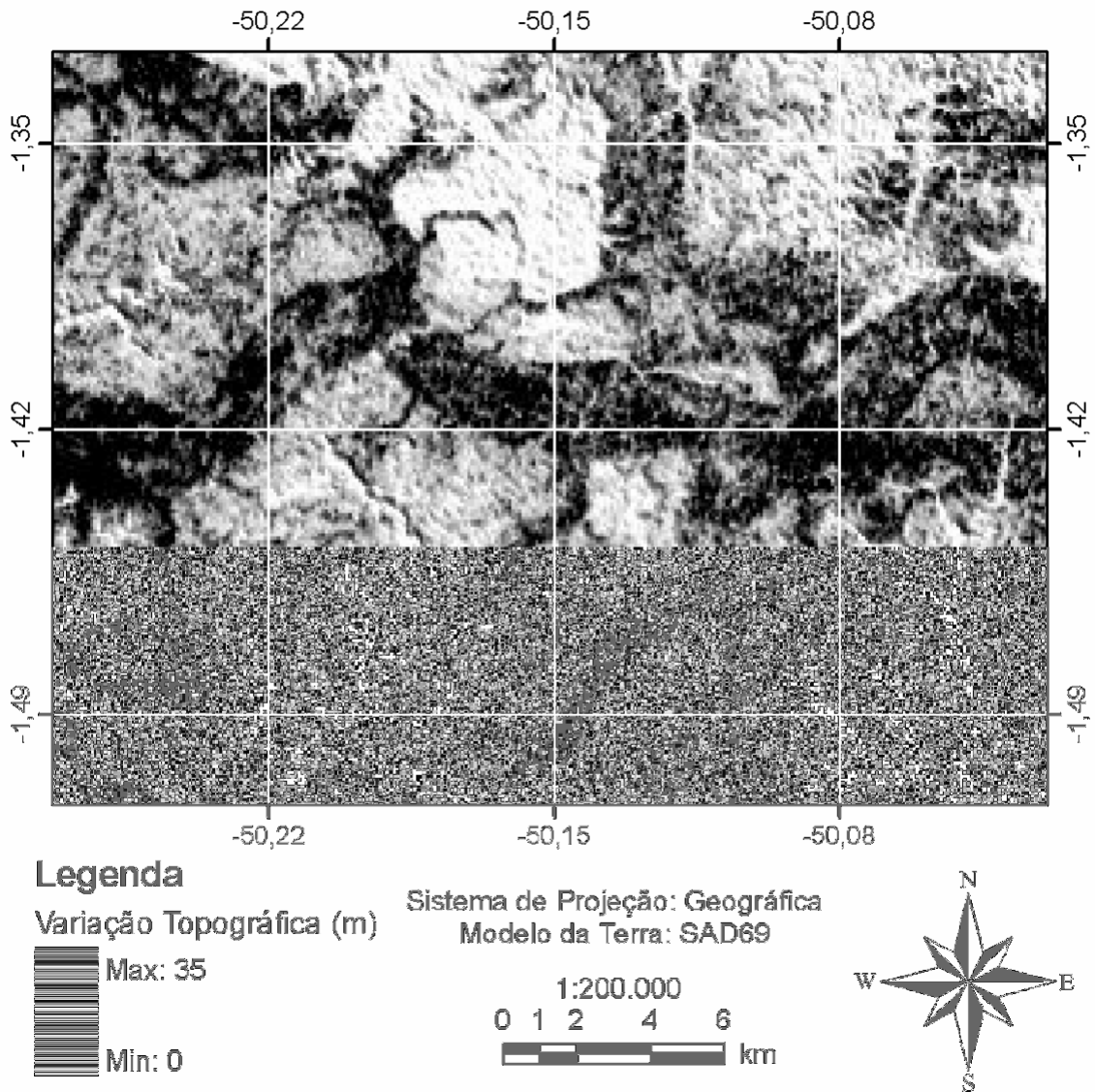

Figura 4.7 - Detalhe de paleocanal apresentando uma série de canais distributários de direção geral de sul para norte.

# **4.3 Caracterização da rede de drenagem atual**

A fim de completar a análise dos sistemas de drenagem na área de estudo procedeu-se com o mapeamento e caracterização da drenagem atual. Esta análise, adicionada à sua comparação com a drenagem pretérita acima descrita, foi essencial para fornecer informações necessárias ao entendimento dos processos envolvidos na evolução geomorfológica da área de estudo.

A análise preliminar do mapa de drenagem disponibilizado digitalmente pelo IBGE/SIPAM mostrou a necessidade de sua complementação, a fim de possibilitar uma análise mais refinada que satisfizesse os objetivos desta pesquisa. Vários procedimentos foram realizados visando este objetivo, como descrito abaixo.

#### **4.3.1 Geração do mapa de drenagem**

# **4.3.1.1 Extração automática**

Considerando-se o grande esforço que representa a elaboração manual de mapas de drenagem, e baseando-se em resultados positivos documentados em estudos anteriores (ver capítulo 2), optou-se pela extração automática da drenagem atual. Entretanto, embora a extração automática de drenagens venha se mostrado de sucesso, até mesmo para áreas amazônicas caracterizadas por relevos extremamente baixos (MARTINS et al., 2007), este procedimento mostrou-se problemático no caso particular da área de estudo, como será discutido em capítulo subseqüente.

Inicialmente, a extração da rede de drenagem atual tomou por base dados SRTM reamostrados para 30 m. Contrariamente ao que se esperava, o resultado obtido (Figura 4.8) foi insatisfatório, tendo gerado vetores caóticos que não correspondem a segmentos de drenagem reais. Isto se deve, provavelmente, ao fato do arquivo de dados SRTM-30 m incorporar uma série de processamentos que se mostraram incompatíveis com o programa de extração de drenagem utilizado. Como este problema não pôde ser resolvido, procedeu-se com essa extração tomando-se por base os dados SRTM originais, na resolução de 90 m.

A extração da drenagem a partir de dados SRTM-90 m foi bastante satisfatória no tocante à geração de vetores de drenagem propriamente dita, embora se tenha notado que nem todos os vetores gerados mostram correspondência com drenagens reais. Neste trabalho, são apresentados três mapas produzidos com graus de refinamento de 25, 100 e 200, em ordem decrescente de detalhamento (Figura 4.9 A-C). Em geral, estes mapas registraram drenagens mais detalhadas do que o mapa do IBGE/SIPAM (Figura 4.9 D), sendo o mapa com refinamento de 100 o mais similar àquele (Figura 4.9 C). Entretanto,

inúmeras drenagens de classes hierárquicas inferiores, i.e., correspondentes a pequenos distributários, não foram detectadas neste mapa. Já o mapa com refinamento de 25 resultou em uma abundância de drenagens nas classes hierárquicas mais inferiores que não foram confirmadas em uma análise mais detalhada dos produtos processados SRTM.

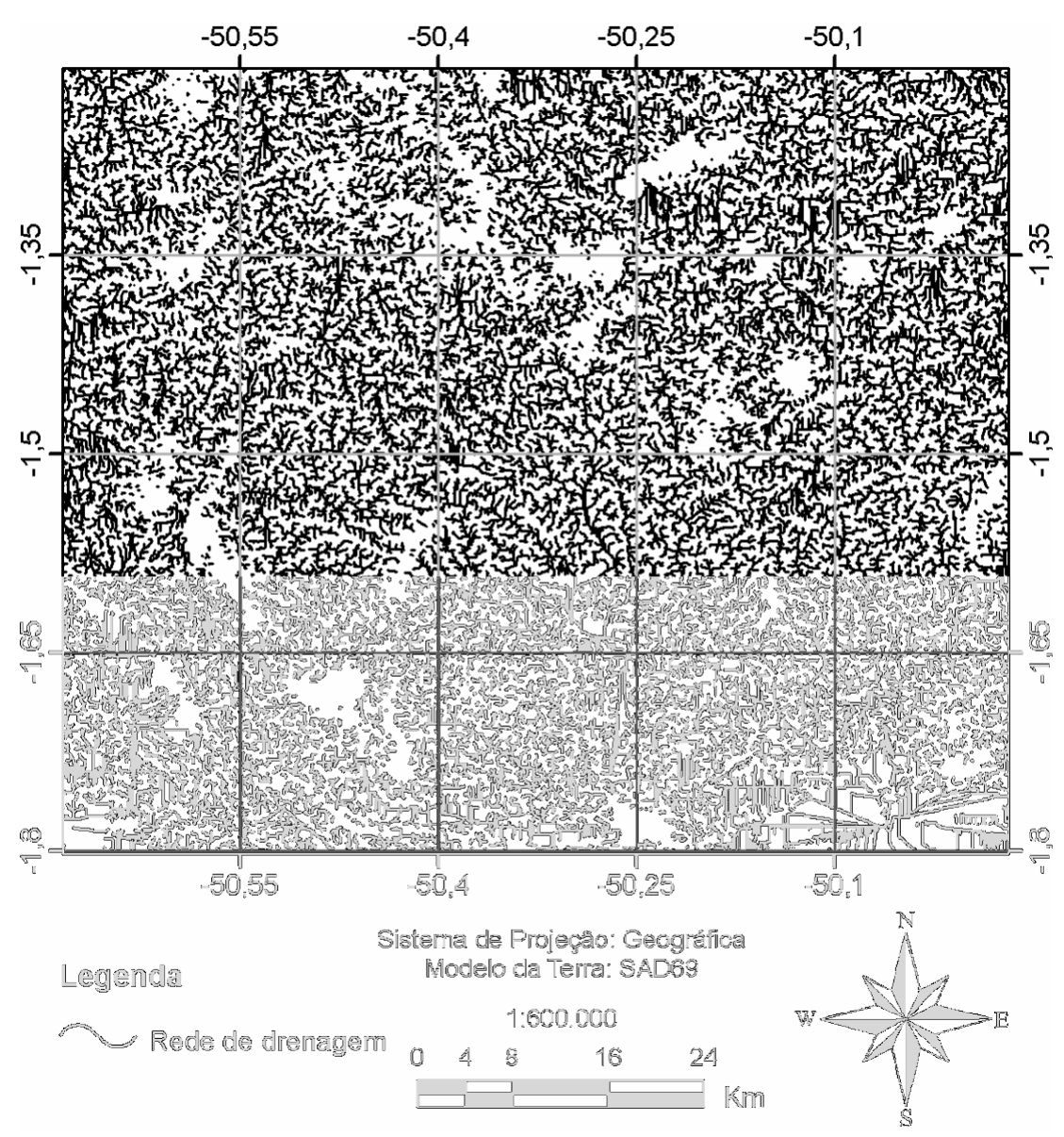

Figura 4.8 - Rede de drenagem extraída automaticamente utilizando-se o aplicativo PCI Geomatics a partir de dados SRTM reamostrados para 30 m, com limiar de refinamento 100.

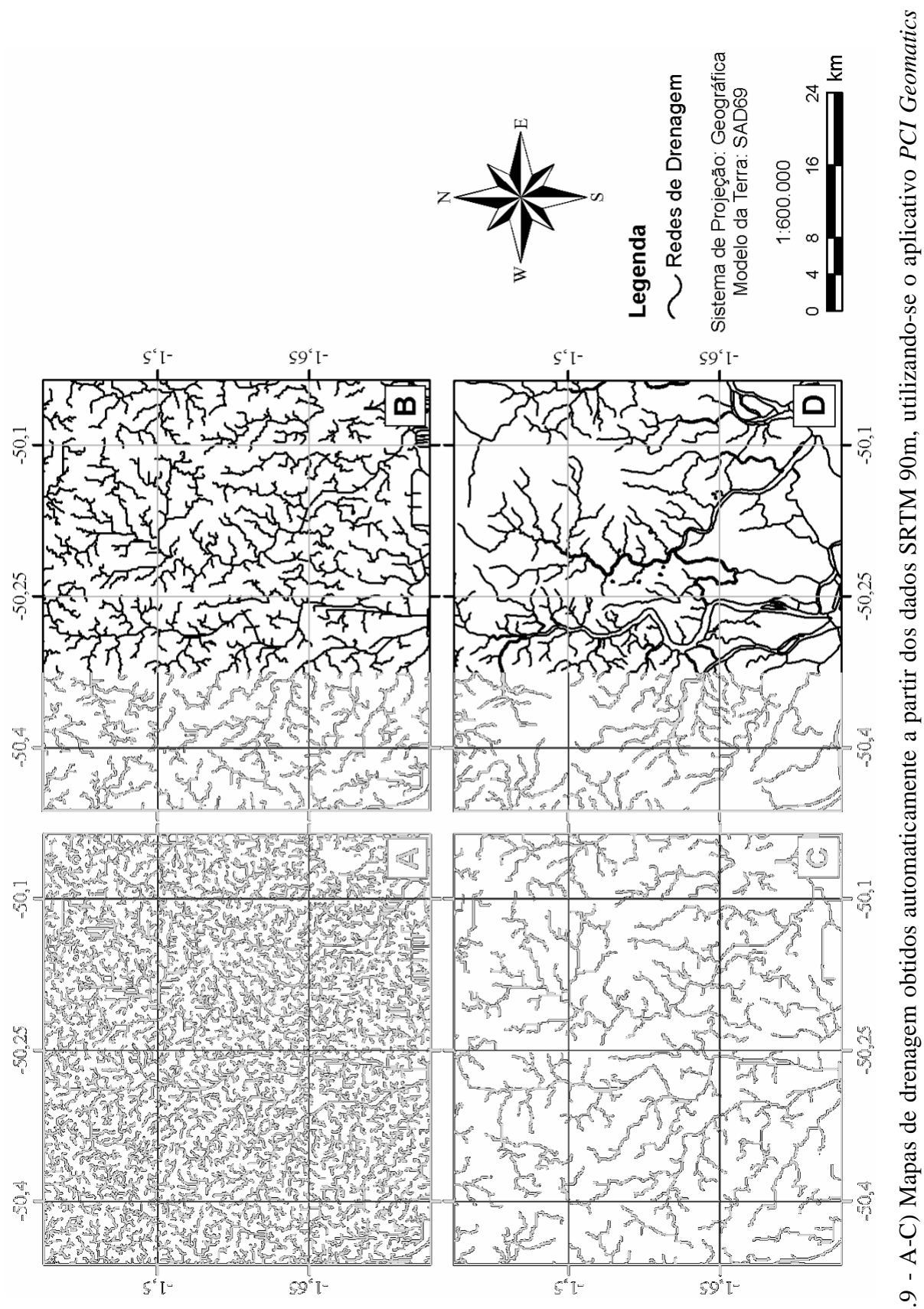

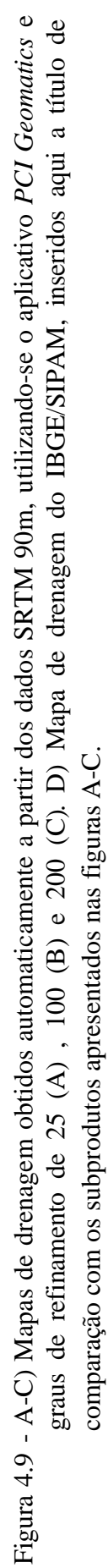

Os resultados obtidos com a extração automática de drenagem utilizando-se o *software* PCI *Geomatics* motivaram a procura de alternativas de processamentos que pudessem resultar no traçado de uma malha de drenagem mais precisa. Assim, utilizaram-se diferentes subprodutos obtidos da interpolação SRTM-30 m, e processados com a aplicação de paletas de sombreamento no aplicativo IDRISI. Porém, os resultados foram bastante similares, ou seja, inúmeras drenagens foram inseridas artificialmente (Figura 4.10).

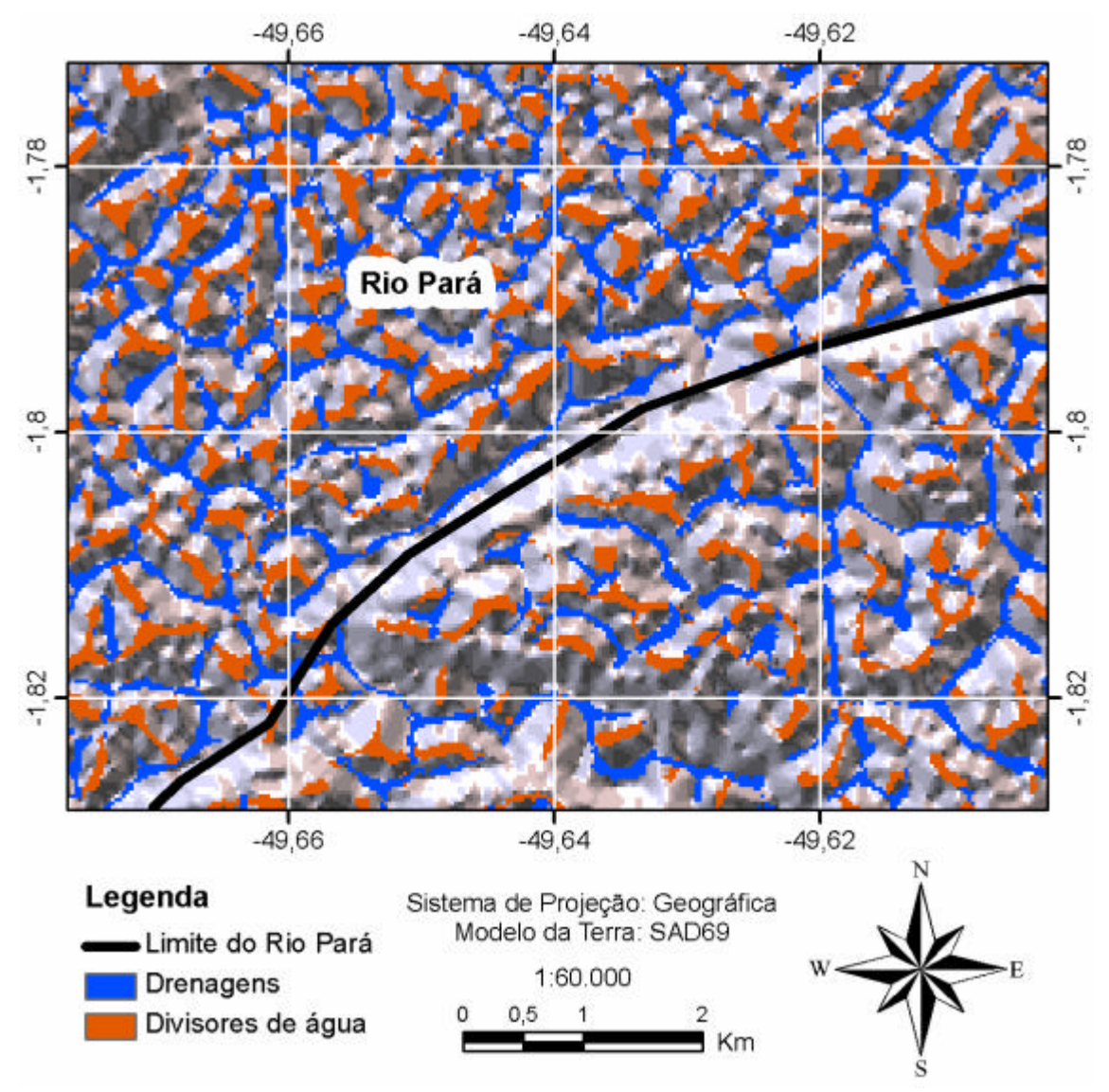

Figura 4.10 - Indicação de drenagem sugerida automaticamente pelo aplicativo *IDRISI*. Esta figura mostra o leito do rio Pará, onde pode-se notar várias indicações de drenagem que continuam das áreas terrestres sobre a superfície da água, que não correspondem a traços de drenagem reais.

Tendo-se em vista os resultados alcançados, procedeu-se com a seleção do mapa que representasse a drenagem da forma mais eficiente possível, neste caso com refinamento de 100, para servir de base para o traçado final, feito manualmente a fim de melhorar sua precisão.

### **4.3.1.2 Extração manual**

A extração manual da rede de drenagem atual resultou no mapa apresentado na figura 4.11. Neste mapa, considerou-se, como ponto de partida, a rede de drenagem extraída automaticamente no aplicativo PCI *Geomatics*, com refinamento de 100. Este produto serviu de base para uma análise comparativa com o mapa do IBGE/SIPAM, bem como com vários outros sub-produtos, processados com base nos dados SRTM. As imagens SAR, disponibilizadas para este estudo, auxiliaram neste processo, possibilitando a confirmação de grande parte das drenagens principais (Figura 4.12). Dada a resolução de 6 m, este tipo de produto permitiu a visualização de várias hierarquias de drenagem de classes mais inferiores, que não foram passíveis de reconhecimento nos outros produtos utilizados.

# **4.3.1.3 Descrição da rede de drenagem**

A análise do mapa de drenagem atual revelou que a rede de drenagem da área de estudo é, em geral, variável e complexa, apresentando densidade e padrões de drenagem com forte controle tanto de feições morfológicas pré-existentes, quando de feições tectônicas. A densidade de drenagem varia, em geral, de muito baixa a muito alta, de acordo com a quantidade de drenagens e comprimento dos vetores por unidade de área (km²)(Figura 4.13). É interessante observar que várias áreas com densidade de drenagem baixa a muito baixa têm configurações alongadas. A comparação do mapa de drenagem com o mapa de paleocanais (ver Figura 4.4B) revelou que essas áreas alongadas com baixa densidade de drenagem possuem excelente correspondência com locais de maior concentração de paleocanais, que funcionam, assim, como os principais divisores de bacias de drenagem na área de estudo (ver Figura 4.11).

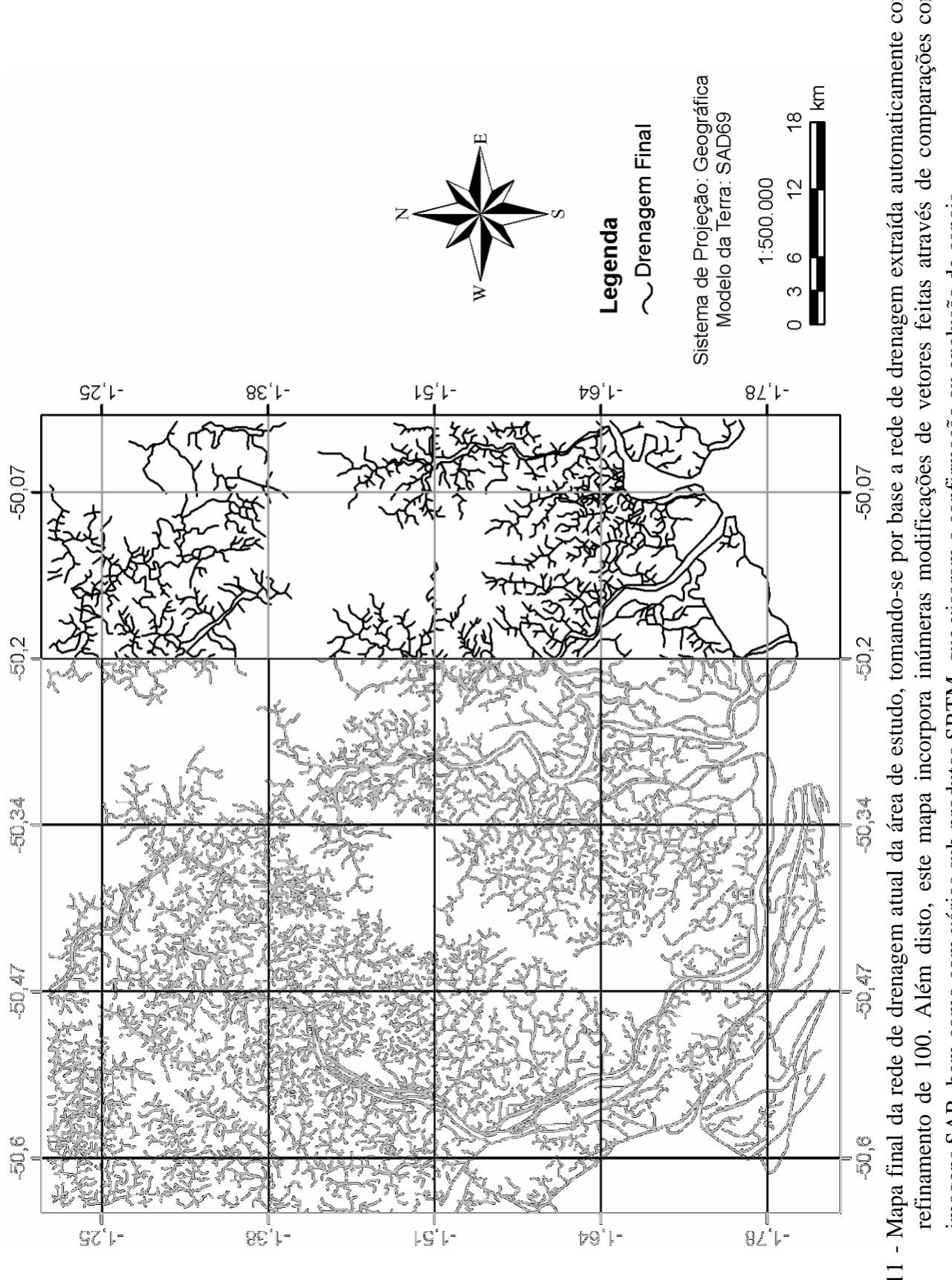

Figura 4.11 - Mapa final da rede de drenagem atual da área de estudo, tomando-se por base a rede de drenagem extraída automaticamente com Figura 4.11 - Mapa final da rede de drenagem atual da área de estudo, tomando-se por base a rede de drenagem extraída automaticamente com refinamento de 100. Além disto, este mapa incorpora inúmeras modificações de vetores feitas através de comparações com refinamento de 100. Além disto, este mapa incorpora inúmeras modificações de vetores feitas através de comparações com imagens SAR, bem como com vários sub-produtos SRTM, que visaram a confirmação ou exclusão de canais. imagens SAR, bem como com vários sub-produtos SRTM, que visaram a confirmação ou exclusão de canais.

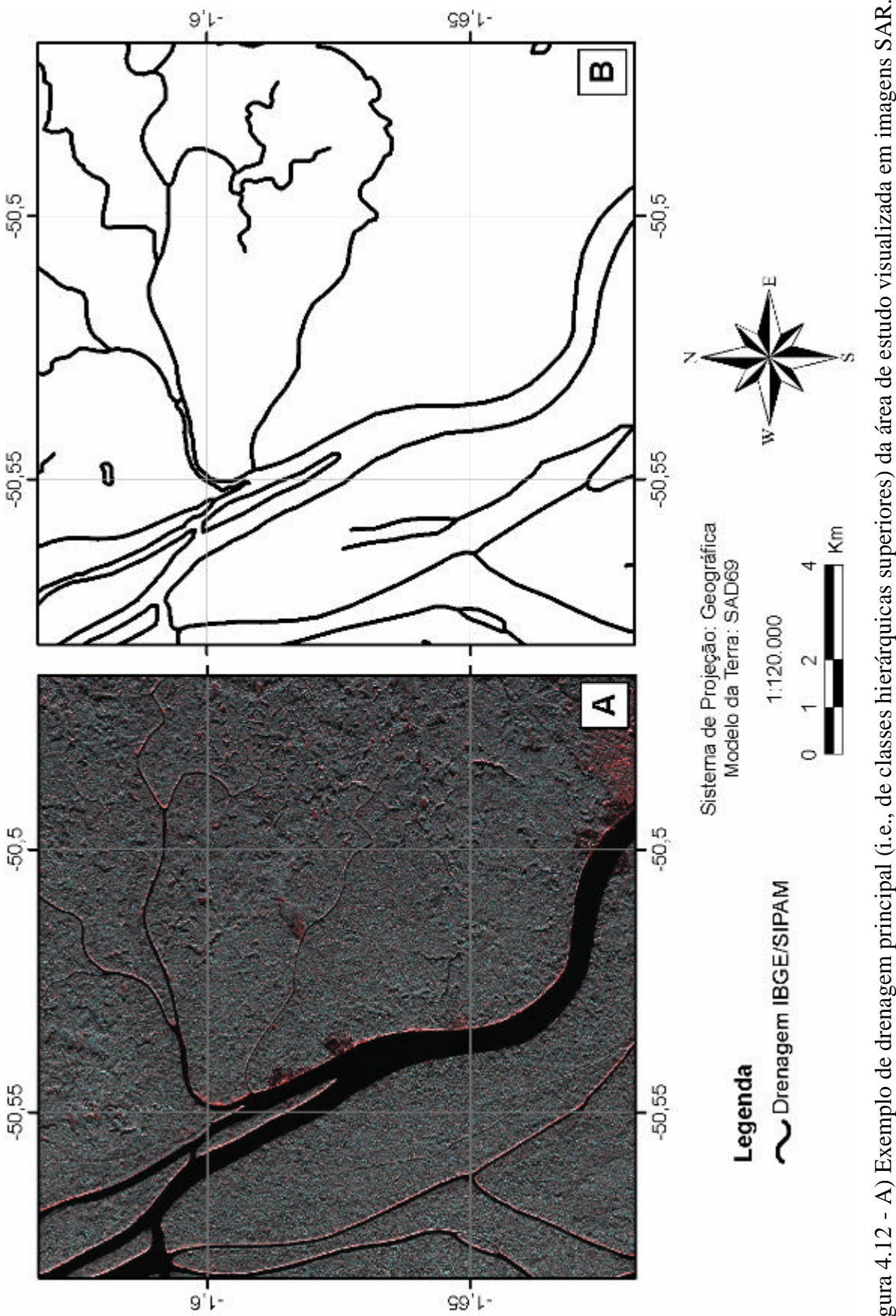

Figura 4.12 - A) Exemplo de drenagem principal (i.e., de classes hierárquicas superiores) da área de estudo visualizada em imagens SAR. Figura 4.12 - A) Exemplo de drenagem principal (i.e., de classes hierárquicas superiores) da área de estudo visualizada em imagens SAR. A utilização deste tipo de imagem foi útil para a confirmação de muitas das drenagens incorporadas no mapa final. B) A utilização deste tipo de imagem foi útil para a confirmação de muitas das drenagens incorporadas no mapa final. B) Vetores de drenagem extraídos manualmente a partir dos dados SAR. Vetores de drenagem extraídos manualmente a partir dos dados SAR.

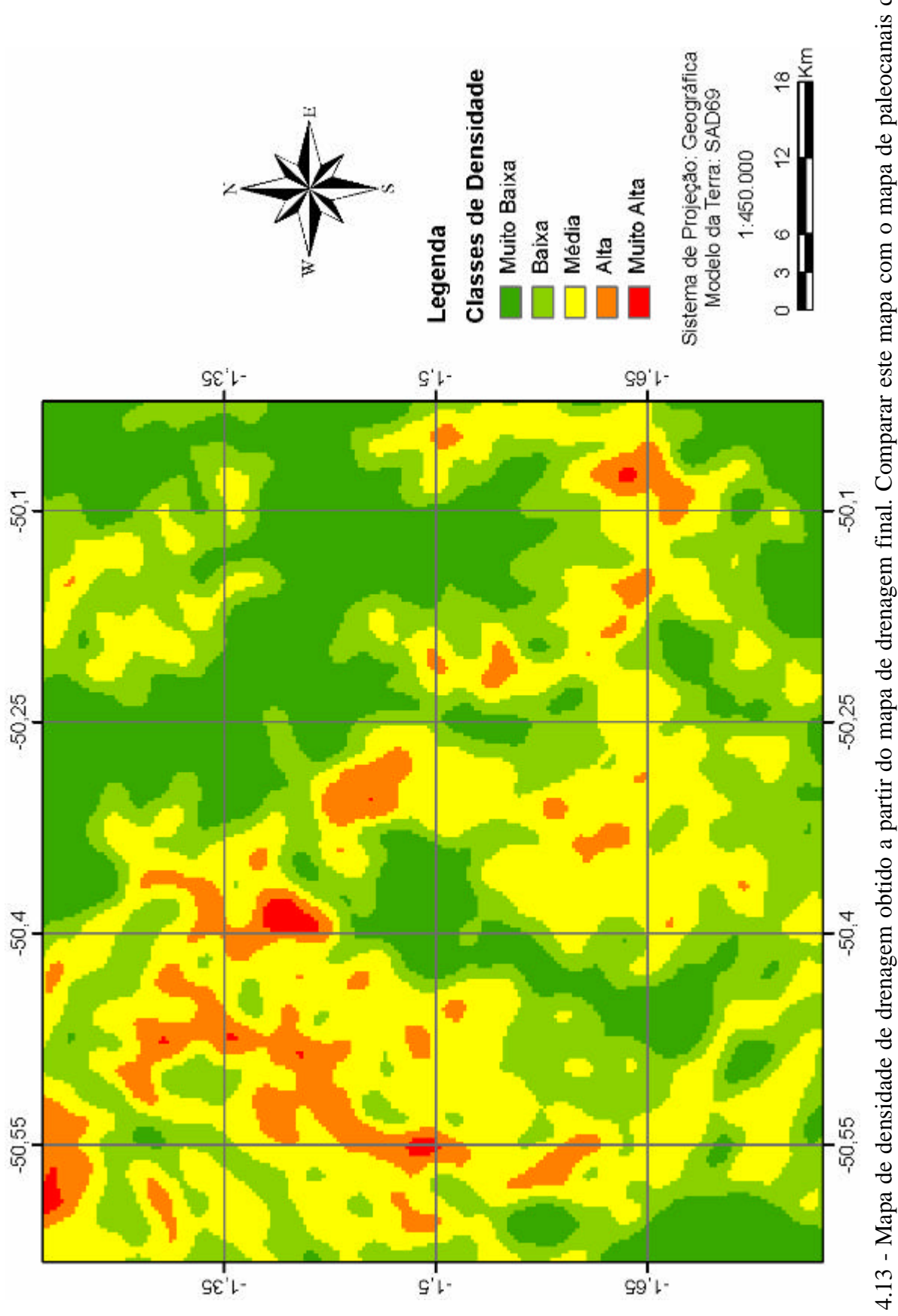

Figura 4.13 - Mapa de densidade de drenagem obtido a partir do mapa de drenagem final. Comparar este mapa com o mapa de paleocanais da figura 4.4B, e notar que áreas de densidade de drenagem muito baixa a baixa mostram correspondência direta com a ocorrência Figura 4.13 - Mapa de densidade de drenagem obtido a partir do mapa de drenagem final. Comparar este mapa com o mapa de paleocanais da figura 4.4B, e notar que áreas de densidade de drenagem muito baixa a baixa mostram correspondência direta com a ocorrência dos principais paleocanais mapeados na área de estudo. dos principais paleocanais mapeados na área de estudo. Os padrões de drenagem reconhecidos na área de estudo, em ordem decrescente de ocorrência, incluem: sub-dendrítico, retangular/angular, palimpsesto, sub-paralelo, subtreliça, radial anelar e treliça (Figuras 4.14 e 4.15). A distribuição desses padrões, bem como a caracterização de outras propriedades de drenagem relevantes, são melhor descritas no contexto de bacias hidrográficas (Figura 4.16). Estas perfazem um total de seis principais, assim definidas, em ordem decrescente de grandeza: Bacia rios Macaco-Breves-Buruçú, Bacia rios Guajará-Curuaçá, Bacia rios Mucuta-Mutuacá, Bacia rio Mapuá, Bacia rio Rapariga, e Bacia rios Jaburuzinho-Piranha. Várias das principais bacias de drenagem têm seus cursos d´água desembocando no rio Pará, que delimita a porção sul da área de estudo.

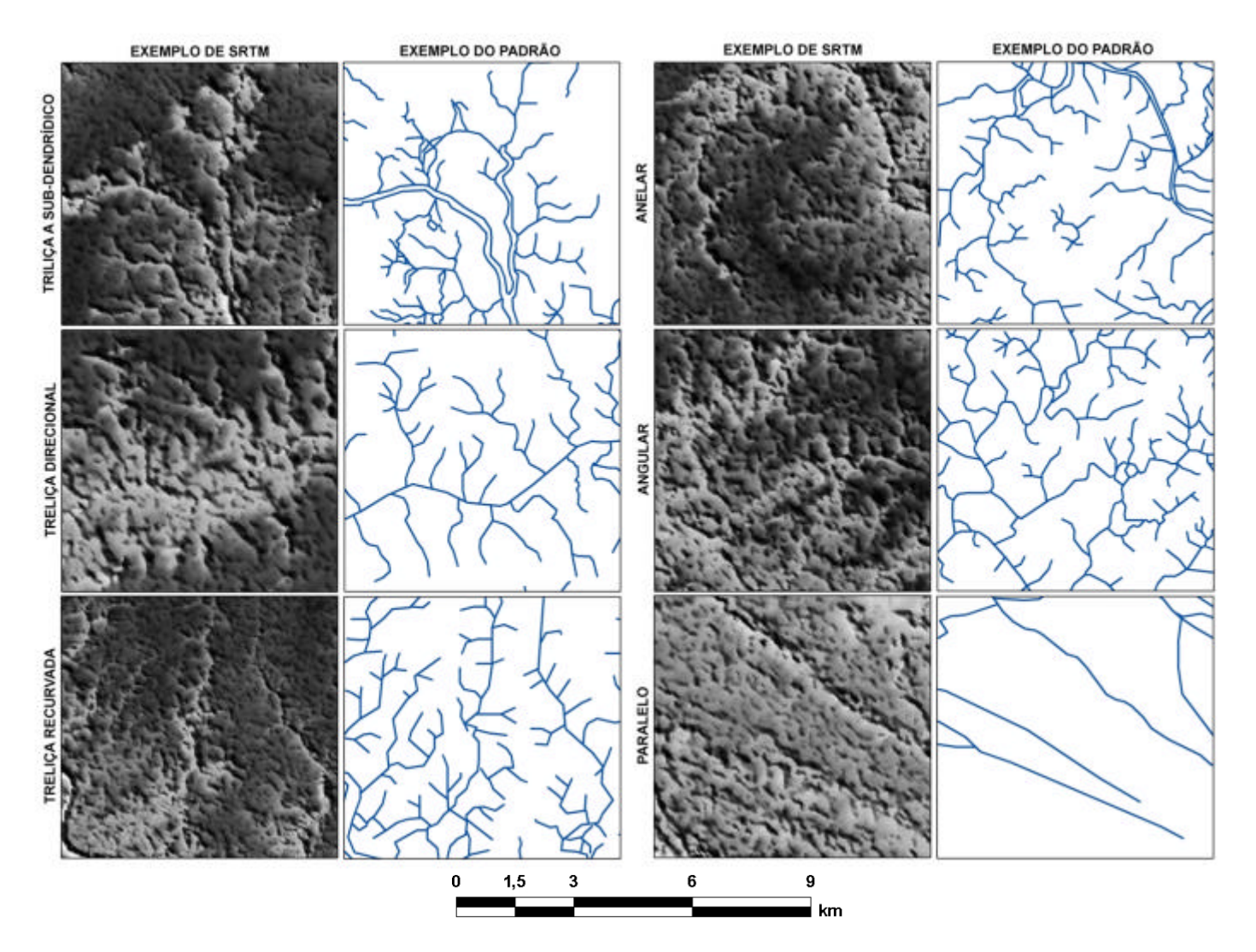

Figura 4.14 - Padrões de drenagem reconhecidos na área de estudo.

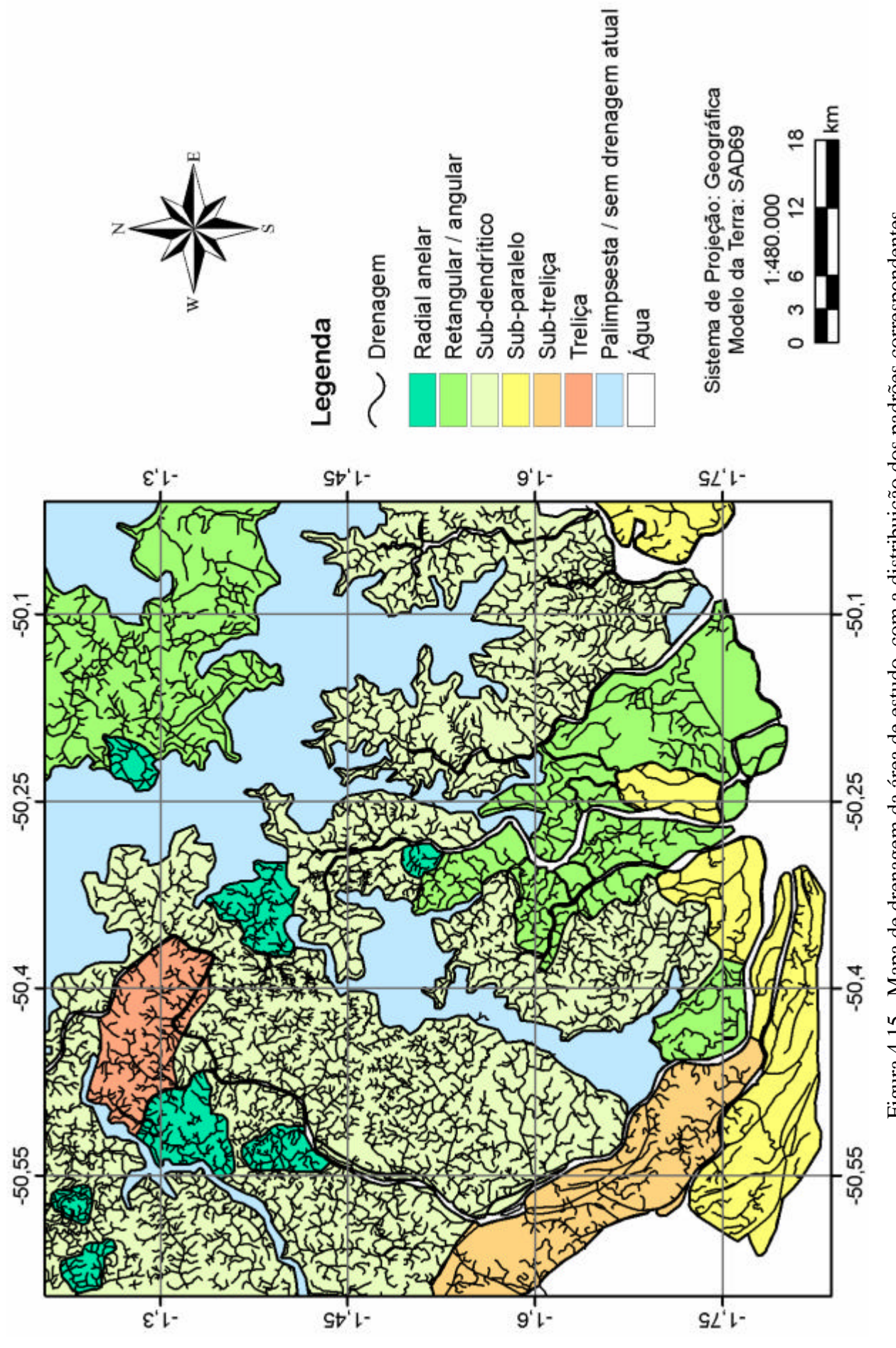

Figura 4.15 - Mapa de drenagem da área de estudo, com a distribuição dos padrões correspondentes. Figura 4.15 - Mapa de drenagem da área de estudo, com a distribuição dos padrões correspondentes.

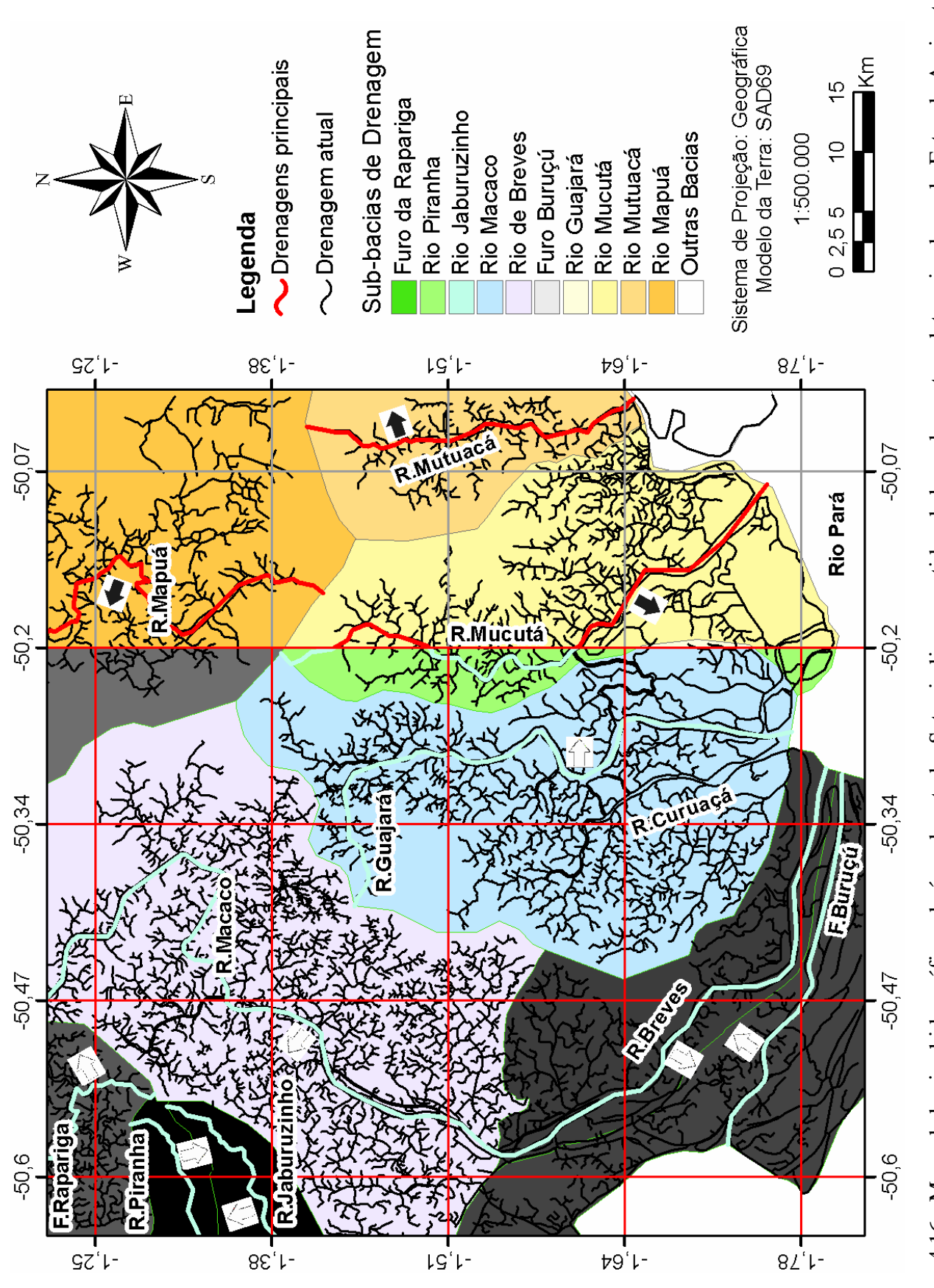

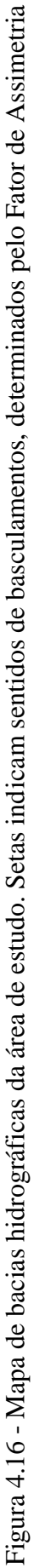

### **4.3.1.3.1 Bacia rios Macaco-Breves**

Esta é a maior bacia hidrográfica da área de estudo, ocorrendo em grande parte de sua porção ocidental, onde perfaz uma área total de aproximadamente  $1.760 \text{ km}^2$ . O fluxo de seu curso d'água é bastante variável. No extremo nordeste da bacia, o rio Macaco apresenta várias mudanças de direção, sendo estas, de montante a jusante, de NW para SE, SW, NW e daí para SW. É interessante notar que todas essas mudanças de cursos são súbitas, com ângulos de inflexão de 90º, formando um retângulo aberto para noroeste. Após se estender na direção NE-SW por cerca de aproximadamente 32 km, o rio Macaco volta a sofrer uma súbita inflexão, novamente em ângulo reto, para SE.

A densidade de drenagem é, em geral, média, ocorrendo pequenas áreas com densidade alta e, subordinadamente, muito alta. O padrão dominante é do tipo sub-dendrítico, com junção de canais mostrando ângulos que variam de agudo a reto. À nordeste da bacia, na parte interna da feição em retângulo aberto formado pelo rio principal, domina drenagem angular.

Embora a assimetria seja, no geral, fraca nessa bacia hidrográfica, ressalta-se a ocorrência de forte assimetria em um segmento de direção NW-SE do rio Macaco que forma um dos lados da feição em retângulo no extremo nordeste da área de estudo (Figura 4.16). Além disto, ocorrem três pequenas áreas, duas à direita e uma à esquerda do rio Macaco, onde a drenagem configura padrão radial anelar. Para sul, a bacia é dominada pelo rio Breves e Furo Buruçú, e seus tributários, onde tanto a densidade, quanto o padrão de drenagem mudam. Assim, a densidade varia de média a baixa e muito baixa, enquanto que o padrão de drenagem varia dos tipos sub-treliça a subparalelo, com pequena área apresentando padrão retangular.

# **4.3.1.3.2 Bacia rios Guajará-Curuaçá**

Da mesma maneira que o Rio Macaco-Breves, os Rios Guajará e Curuaçá também definem uma importante bacia de drenagem, que ocupa uma área de aproximadamente  $850 \text{ km}^2$ . Esses cursos d'água fluem dominantemente de norte para sul, onde desaguam no rio Pará.

A densidade de drenagem é, em geral, média, e localmente baixa a muito baixa. Os canais no entorno do médio e baixos cursos de ambos os rios estão organizados de forma a configurar padrão do tipo retangular a angular e, subordinadamente, subparalelo. Nestas áreas, drenagens com forte assimetria são comumente observadas. Por outro lado, padrão sub-dendrítico com fraca assimetria dominam em toda a porção ocidental dessa bacia de drenagem e no alto curso do rio Guajará. Neste último, nota-se, ainda, pequena área com padrão radial anelar.

O rio Guajará mostra uma grande anomalia de drenagem em seu médio curso, definida por meandramento localizado, que passa rapidamente a jusante para canal retilíneo. A anomalia de drenagem é também refletida no curso do rio Curuaçá, que também apresenta pequeno meandro localizado na mesma latitude daquele do rio Guajará. É interessante observar que estas anomalias de drenagem ocorrem em associação ao padrão de drenagem retangular a angular.

# **4.3.1.3.3 Bacia rios Mucuta-Mutuacá**

Esta bacia domina a porção sudeste da área de estudo, onde perfaz uma área aproximada de 795 km<sup>2</sup> . O direcionamento do fluxo principal no rio Mucutá varia de N/NE para S/SW até sua porção mediana, onde ocorre rápida inflexão para SE, enquanto no rio Mutuacá é de N para S. A densidade de drenagem é dominantemente média, porém com áreas localizadas onde a densidade é alta ou baixa a muito baixa. Como ocorre na bacia dos rios Gujará-Curuaçá, o padrão de drenagem prevalecente é sub-dendrítico, verificado em toda a área no entorno do rio Mutuacá e à direita do rio Mucuta. À esquerda do rio Mucutá, o padrão é do tipo retangular a angular. Canais com forte assimetria ocorrem localmente.

Ainda, similarmente à bacia dos rios Guajará-Curuaçá, as porções medianas de ambos os rios principais dessa bacia hidrográfica são dominadas por uma série de meandros localizados, alguns dos quais com mudança de cursos rápidos formando ângulos retos. À jusante dos trechos meandrantes, estes rios tornam-se retilíneos.

#### **4.3.1.3.4 Bacia rio Mapuá**

Esta bacia hidrográfica localiza-se no extremo nordeste da área de estudo, onde perfaz cerca de 510 km<sup>2</sup>. De modo geral, o direcionamento dos cursos d´àgua é bastante variável, o que dificulta a identificação de uma direção preferencial para seu fluxo. No entanto, diferentemente das bacias hidrográficas anteriormente descritas, percebe-se um fluxo principal de SE para NW, com inflexão de aproximadamente 90º para NE. A densidade da drenagem é, em geral, baixa a média. O padrão é uniforme, sendo dominantemente do tipo retangular a angular, com pequena área com drenagem radial anelar no oeste dessa bacia.

Uma feição interessante, que se constitui em anomalia de drenagem, é representada pelo súbito alargamento do rio Mapuá em sua porção mais superior. Adicionalmente, neste trecho o canal é fortemente retilíneo, o que contrasta com seu curso à jusante, onde ele se torna relativamente mais sinuoso. Alagamento similar, porém de menor extensão, ocorre no extremo sudeste dessa bacia hidrográfica.

### **4.3.1.3.5 Bacia furo da Rapariga**

Esta bacia está localizada no extremo noroeste da área de estudo, onde perfaz uma área com cerca de 156 km<sup>2</sup>. O curso d'água do furo da Rapariga apresenta uma série de alterações de direção, sendo o mais meandrante relativamente aos cursos d´àgua principais das demais bacias hidrográficas da área de estudo. De forma geral, ocorrem dois fluxos principais, um de N para S, e outro de S para N, que se encontram para formar canal com fluxo de E para W, e daí para N.

A densidade de drenagem é, em geral, média a alta e o padrão principal é do tipo subdendrítico. Entretanto, duas áreas anômalas com padrão de drenagem radial anelar acham-se presentes, uma no centro da bacia e outro em sua porção oeste.

#### **4.3.1.3.6 Bacia rios Jaburuzinho-Piranha**

Estes dois rios ocorrem na porção noroeste da área de estudo, imediatamente a sul da bacia do furo da Rapariga, onde definem bacia hidrográfica que se estende por uma área de aproximadamente 131 km<sup>2</sup>, sendo, portanto, a menor descrita neste trabalho. Os rios Jaburuzinho e Piranha possuem seus cursos d´àgua bem definidos, direcionados de NE para SW e S/SW, respectivamente. Relativamente a este rio, o rio Jaburuzinho possui curso mais sinuoso, além de mostrar hierarquia de drenagem mais complexa, embora, de modo geral, ambas as drenagens sejam hierarquicamente bem mais simples relativamente às outras bacias hidrográficas da área de estudo.

A densidade de drenagem é média, e o padrão dominante é exclusivamente do tipo subdendrítico, com freqüentes junções de canais em ângulos retos, particularmente em associação com o rio Piranha.

# **4.3.1.4 Mapa de lineamentos principais**

A análise da rede de drenagem da área de estudo revelou inúmeros canais retilíneos. Em combinação com anomalias de drenagem já descritas, estes foram mapeados visando-se o levantamento de dados adicionais que pudessem subsidiar discussões sobre possíveis controles tectônicos na geração destes lineamentos de drenagem (Figura 4.17).

Os dados estatísticos e os diagramas em roseta, resultante desse processamento, apresentados respectivamente na Tabela 4.1 e nas Figuras 4.18 e 4.19, indicam que os lineamentos principais encontram-se dispostos nas direções NW-SE e NE-SW, havendo uma moda secundária na direção NNW-SSW. As distribuições, tanto das freqüências dos lineamentos, quanto dos comprimentos acumulados, para toda a região indicam os seguintes grupos, em ordem decrescente de importância: N45º-60ºW (G3); N15º-45ºW (G4); N15º-60ºE (G7); N60º-75ºW (G2); N0º-15ºE (G6); N60º-75ºE (G7); N0°-15°W (G5) e EW (G1). A semelhança verificada entre os diagramas em roseta construídos com relação à freqüência e ao comprimento absoluto reflete consistência nas direções dos lineamentos.

Tabela 4.1 - Dados estatísticos dos lineamentos morfoestruturais gerados para a área de estudo, sub-divididos em intervalos de 15º.

| Início e fim do | Frequência      | Comprimento Frequência |                 |                 | <b>Comprimento Comprimento</b> |
|-----------------|-----------------|------------------------|-----------------|-----------------|--------------------------------|
| segmento        | <b>Absoluta</b> | <b>Absoluto</b>        | <b>Relativa</b> | <b>Relativo</b> | <b>Médio</b>                   |
| (graus)         | $(\%)$          | (km)                   | $(\frac{6}{6})$ | (km)            | (km)                           |
| $0 - 15$        | 39              | 57,57                  | 3,79            | 4,42            | 1,48                           |
| $15 - 30$       | 62              | 66,00                  | 6,03            | 5,06            | 1,06                           |
| $30 - 45$       | 103             | 113,49                 | 10,02           | 8,71            | 1,10                           |
| $45 - 60$       | 101             | 117,16                 | 9,82            | 8,99            | 1,16                           |
| $60 - 75$       | 96              | 128,59                 | 9,34            | 9,87            | 1,34                           |
| $75 - 90$       | 79              | 109,91                 | 7,68            | 8,43            | 1,39                           |
| $90 - 105$      | 50              | 59,72                  | 4,86            | 4,58            | 1,19                           |
| $105 - 120$     | 94              | 125,58                 | 9,14            | 9,64            | 1,34                           |
| $120 - 135$     | 113             | 149,95                 | 10,99           | 11,51           | 1,33                           |
| $135 - 150$     | 142             | 180,98                 | 13,81           | 13,89           | 1,27                           |
| $150 - 165$     | 96              | 118,01                 | 9,34            | 9,06            | 1,23                           |
| $165 - 180$     | 53              | 76,21                  | 5,16            | 5,85            | 1,44                           |

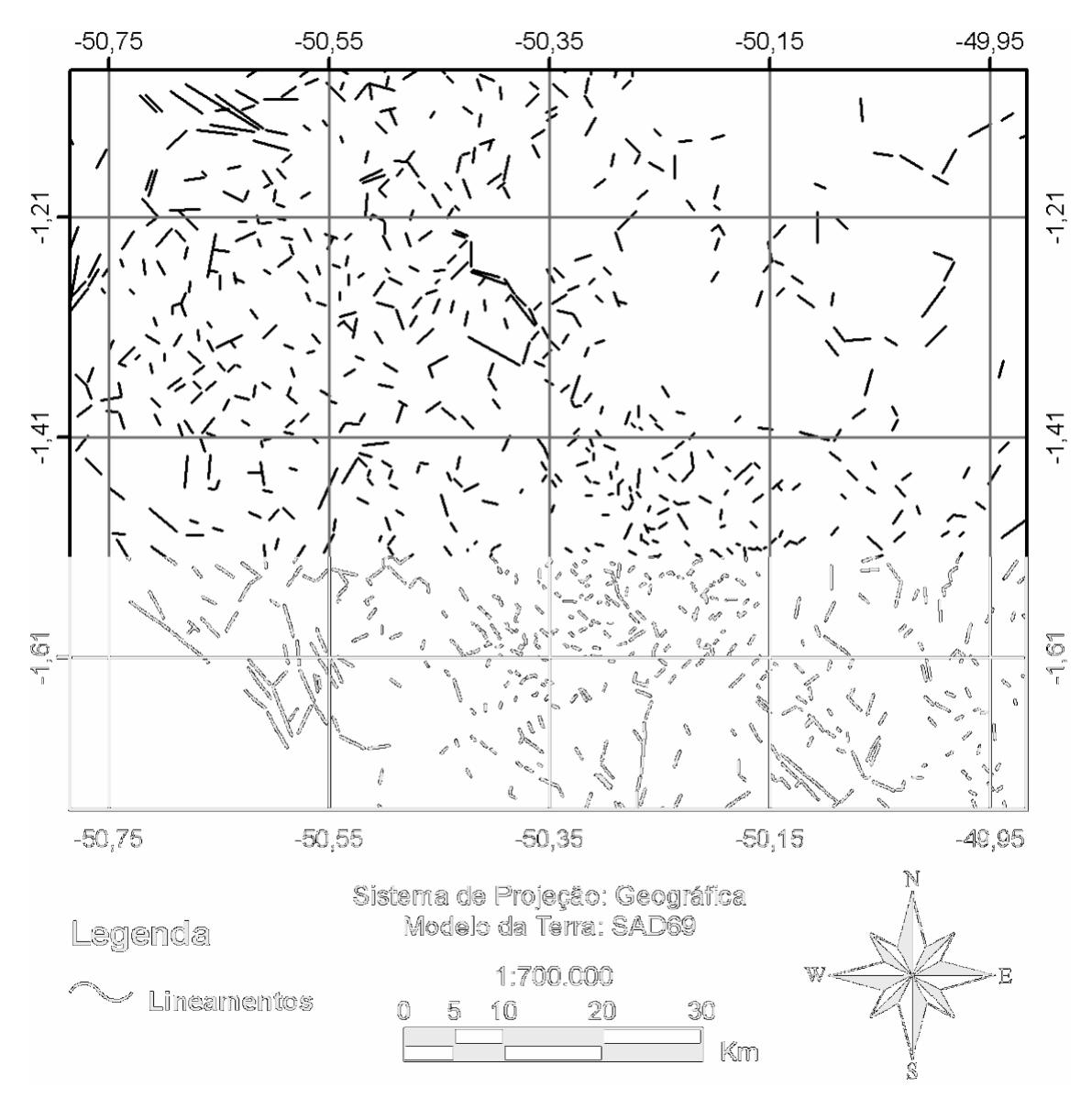

Figura 4.17 - Lineamentos morfoestruturais da área de estudo, extraído do mapa de drenagem apresentado na figura 4.11

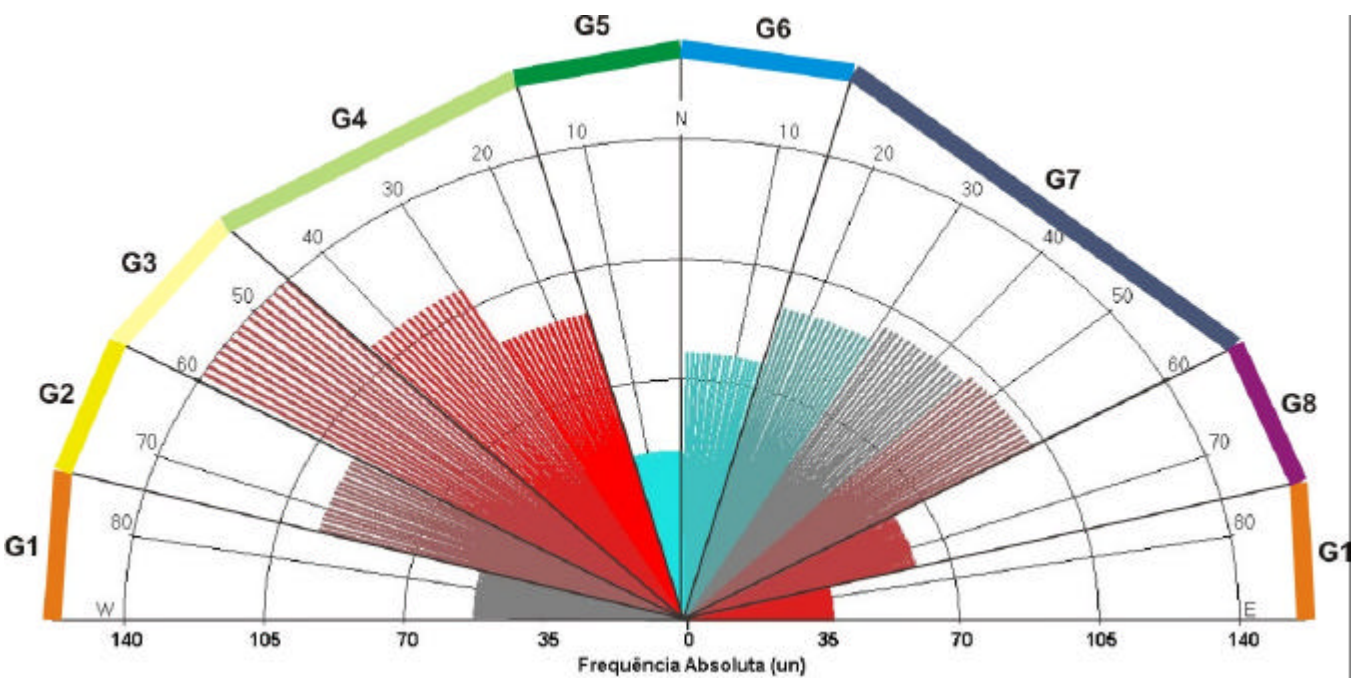

Figura 4.18 - Diagrama em roseta para freqüência absoluta dos lineamentos morfoestruturais, ilustrando modas principais para NW e NE.

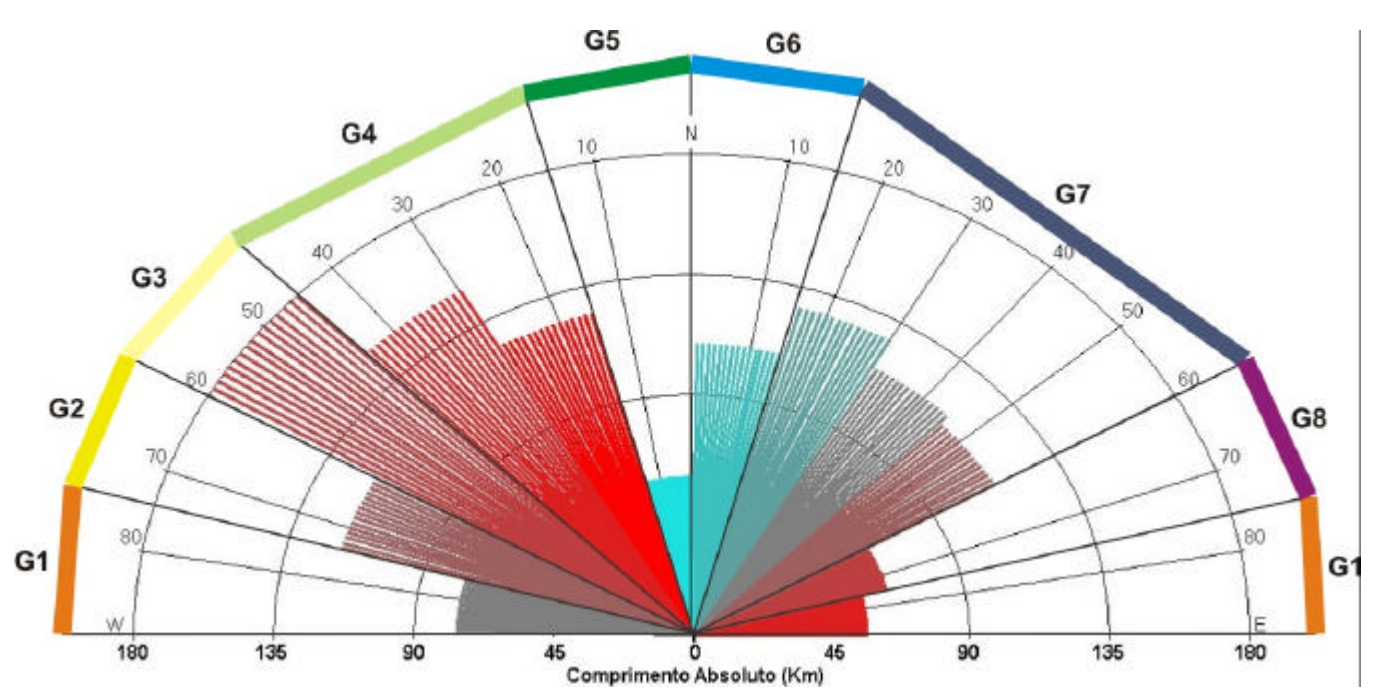

Figura 4.19 - Diagrama em roseta para comprimento absoluto dos lineamentos morfoestruturais, ilustrando modas principais para NW e NE. Notar que estas orientações são coincidentes com aquelas obtidas para freqüência absoluta, mostrado no diagrama em roseta da figura 4.18.

Alguns lineamentos merecem ser destacados na área de estudo. Estes incluem os lineamentos de direção NNE-SSW, caracterizados em longos trechos do rio Macaco, baixo curso do rio Guajará e alto curso do rio Mucutá. Juntamente com estes, destacamse, também, os lineamentos de direção NW/SE dos rios Breves, que é seguido por vários afluentes paralelos de sua margem direita. Além disto, lineamentos com esta última direção definem o curso principal do rio Mucutá, bem como trechos altos dos rios Macaco e Mapuá.

Visando a complementação de dados que possibilitem uma análise adequada do controle tectônico da drenagem, além da caracterização dos lineamentos e anomalias de drenagem, calculou-se, também, o fator de assimetria considerando-se os principais rios das bacias de drenagem definidas para a área de estudo. Este fator é de grande aplicação no reconhecimento de terrenos que tenham sofrido basculamentos, podendo indicar o sentido de suas movimentações (Figura 4.16) (Keller e Pinter, 1996). O cálculo da assimetria de bacias de drenagem é feito utilizando-se a fórmula: AF = 100x(Ad/At), onde AF=fator de assimetria, Ad=área direita da bacia de drenagem, e At=área total da bacia de drenagem.

Os resultados, aplicado às principais bacias de drenagem da área de estudo (Tabela 4.2), revelaram que as principais bacias, representadas pelos rios Macaco, Breves e Buruçú, variam de fortemente assimétrica a simétrica. Isto é indicado por AF=38,25 para o rio Macaco, o que reflete área menor à direita da bacia. Para o rio Breves, AF= 22,98 e para o Furo Buruçú, AF=51,63. Similarmente, as bacias dos rios Guajará e Mucutá, segunda principal da área de estudo, apresentam valores de AF=63,66 e 38,33. A bacia de maior assimetria é a do rio Mapuá, com AF=65,40. As demais bacias de drenagem são simétricas a aproximadamente simétricas, indicadas por valores de AF=61,24, 38,60, 46,23, e 55,96 para as bacias dos rios Mucutá, Rapariga, Jaburuzinho e Piranha, respectivamente.

| <b>BACIA</b>     | ÁREA TOTAL<br>Km <sup>2</sup> | <b>ÁREA MD</b><br>Km <sup>2</sup> | <b>Fator</b> de<br>Assimetria (AF) |
|------------------|-------------------------------|-----------------------------------|------------------------------------|
| Furo da Rapariga | 156,02                        | 60,22                             | 38,60                              |
| Rio Piranha      | 56,32                         | 31,52                             | 55,96                              |
| Rio Jaburuzinho  | 75,32                         | 34,82                             | 46,23                              |
| Rio Macaco       | 1123,51                       | 429,78                            | 38,25                              |
| Rio Breves       | 349,23                        | 80,27                             | 22,98                              |
| Furo Buruçú      | 372,12                        | 192,13                            | 51,63                              |
| Rio Guajará      | 875,43                        | 557,33                            | 63,66                              |
| Rio Mucuta       | 643,88                        | 246,81                            | 38,33                              |
| Rio Mutuacá      | 247,46                        | 151,54                            | 61,24                              |
| Rio Mapuá        | 660,38                        | 431,86                            | 65,40                              |

Tabela 4.2 - Área total, área da margem direita (MD) e fator de assimetria (AF) das principais bacias de drenagem da área de estudo.

# **4.4 Topografia**

A análise dos dados digitais de elevação SRTM sugere cotas altimétricas ligeiramente mais elevadas nas áreas correspondentes aos paleocanais, relativamente a suas áreas adjacentes (Figura 4.20). Investigação topográfica realizada em campo confirmou esta tendência.

No total, obtiveram-se cotas topográficas de 54 pontos, sendo 8 por GPS diferencial e 46 por medidas diretas relativas feitas com nível. A constatação de desmatamento ao longo da estrada de acesso ao paleocanal de interesse levou à seleção dos pontos topográficos somente na área localizada a norte do rio Tucano Sul (Figura 4.21), onde os dados de campo puderam ser comparados com os dados SRTM de forma mais significativa (Tabela 4.3).

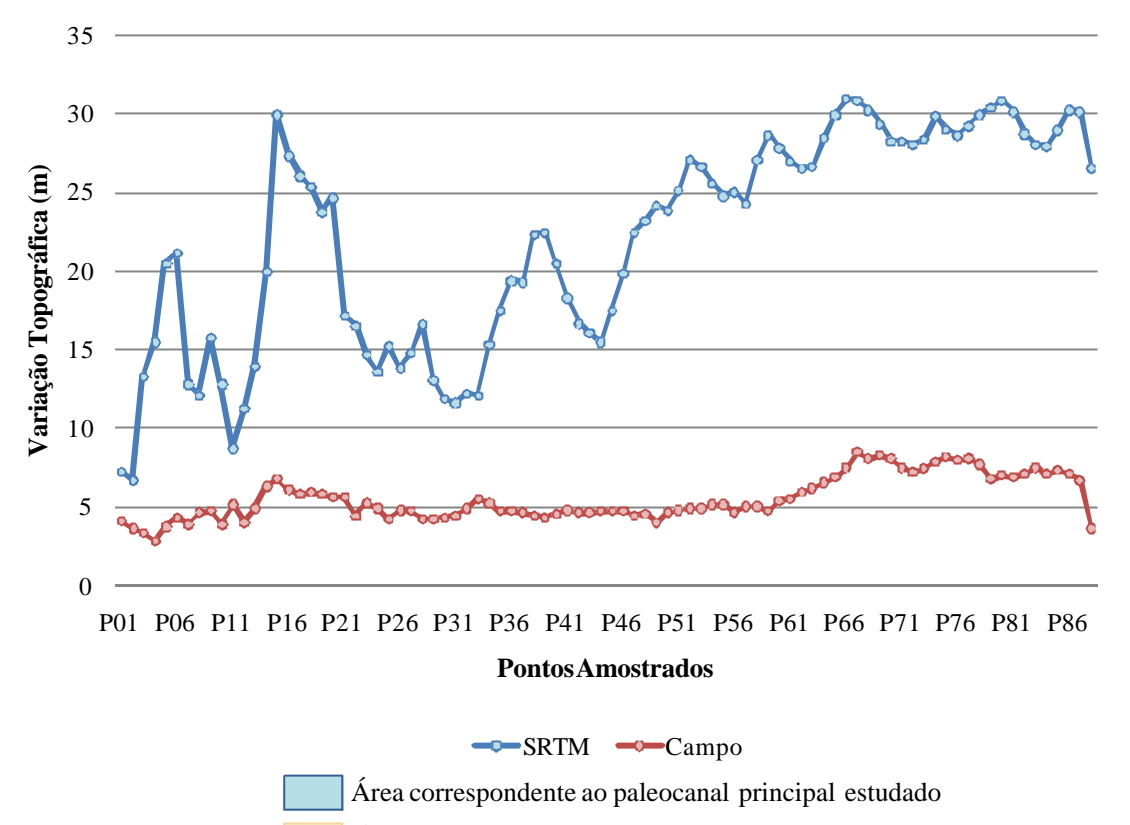

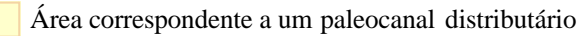

Figura 4.20 - Comparação dos perfis topográficos obtidos a partir de dados de campo e do modelo de elevação digital SRTM. A área correspondente ao paleocanal principal está representada pela faixa azul entre os pontos P62 e P87. A faixa amarela entre os pontos P16 e P21 indica paleocanal distributário (comparar com figura 4.21 para localização destes paleocanais).

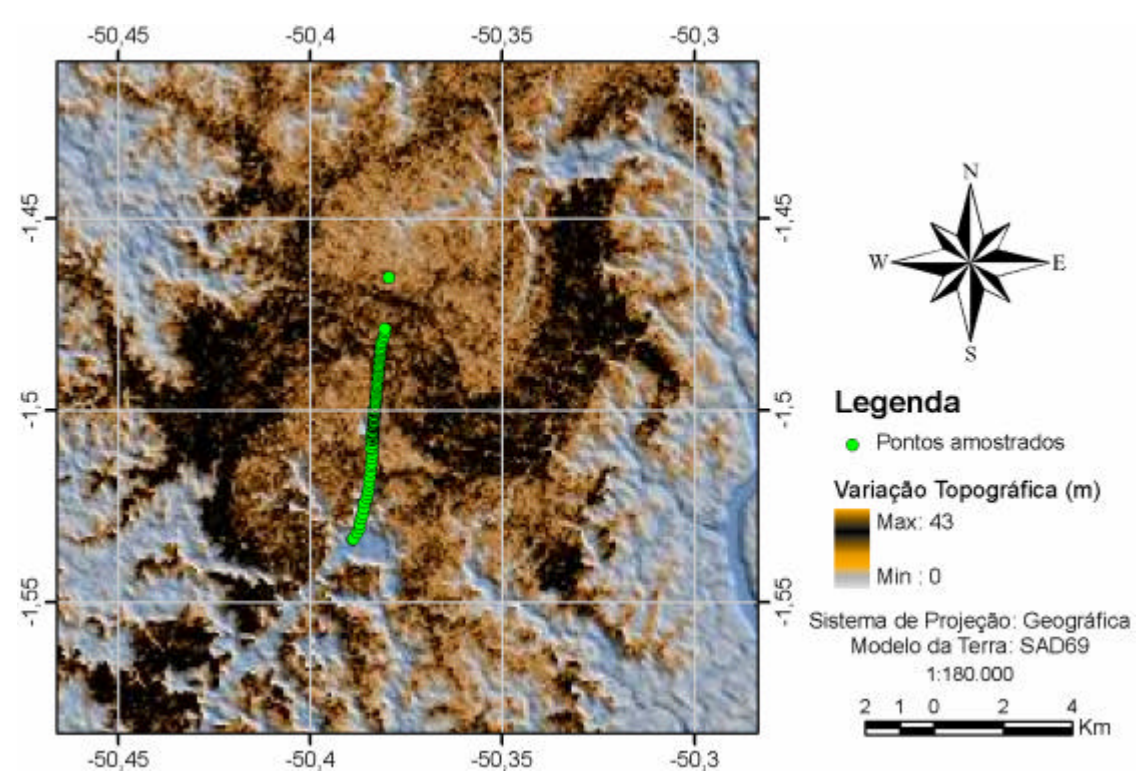

Figura 4.21 - Localização dos pontos com medidas de cotas topográficas utilizados neste estudo.

|                 |                |                 | Variação Topográfica (m) |              |  |
|-----------------|----------------|-----------------|--------------------------|--------------|--|
|                 | Latitude $(Y)$ | Longitude $(X)$ | <b>SRTM</b>              | <b>Campo</b> |  |
| <b>P01</b>      | $-1,53364521$  | -50,38906514    | 7,2                      | 4,1          |  |
| P <sub>02</sub> | -1,53339722    | -50,38871667    | 6,7                      | 3,6          |  |
| P03             | $-1,53179053$  | -50,38780558    | 13,3                     | 3,3          |  |
| P04             | -1,53059037    | -50,38716720    | 15,5                     | 2,8          |  |
| P <sub>05</sub> | $-1,52947653$  | -50,38705509    | 20,5                     | 3,7          |  |
| P <sub>06</sub> | $-1,52814927$  | -50,38669930    | 21,2                     | 4,3          |  |
| P07             | $-1,52684410$  | -50,38637193    | 12,8                     | 3,9          |  |
| P08             | $-1,52547037$  | -50,38612486    | 12,1                     | 4,6          |  |
| P <sub>09</sub> | $-1,52408074$  | -50,38599922    | 15,8                     | 4,7          |  |
| P10             | $-1,52272525$  | -50,38537077    | 12,8                     | 3,9          |  |
| P11             | $-1,52174673$  | -50,38516576    | 8,7                      | 5,1          |  |
| P12             | $-1,52069910$  | -50,38496455    | 11,2                     | 4,0          |  |
| P13             | $-1,51947076$  | -50,38467757    | 13,9                     | 4,9          |  |
| P14             | $-1,51842244$  | -50,38460979    | 20,0                     | 6,3          |  |
| P15             | $-1,51716075$  | -50,38453917    | 30,0                     | 6,8          |  |
| P16             | $-1,51586203$  | -50,38430471    | 27,4                     | 6,1          |  |
| P17             | $-1,51460111$  | -50,38425884    | 26,1                     | 5,8          |  |
| P18             | $-1,51366870$  | -50,38414626    | 25,4                     | 5,9          |  |
| P19             | $-1,51253617$  | -50,38403367    | 23,8                     | 5,8          |  |
| P <sub>20</sub> | $-1,51127232$  | -50,38393777    | 24,7                     | 5,6          |  |
| P <sub>21</sub> | $-1,51009929$  | -50,38389048    | 17,2                     | 5,6          |  |
| P22             | -1,50960833    | -50,38423056    | 16,5                     | 4,4          |  |
| P <sub>23</sub> | $-1,50887145$  | -50,38385301    | 14,7                     | 5,2          |  |
| P <sub>24</sub> | $-1,50769737$  | -50,38376910    | 13,6                     | 4,9          |  |
| P <sub>25</sub> | -1,50763889    | -50,38395000    | 15,2                     | 4,2          |  |
| P <sub>26</sub> | $-1,50720608$  | -50,38373566    | 13,8                     | 4,8          |  |
| P27             | $-1,50674808$  | -50,38370514    | 14,8                     | 4,7          |  |
| P <sub>28</sub> | $-1,50645411$  | -50,38394928    | 16,6                     | 4,2          |  |
| P <sub>29</sub> | $-1,50629938$  | -50,38367844    | 13,1                     | 4,2          |  |
| P30             | $-1,50600636$  | -50,38367081    | 11,9                     | 4,3          |  |
| P31             | $-1,50566029$  | -50,38366318    | 11,6                     | 4,4          |  |
| P32             | -1,50531912    | -50,38365173    | 12,2                     | 4,9          |  |
| P33             | $-1,50522983$  | -50,38381958    | 12,1                     | 5,5          |  |
| P34             | $-1,50465107$  | -50,38362884    | 15,3                     | 5,2          |  |
| P35             | $-1,50433469$  | -50,38361740    | 17,5                     | 4,7          |  |
| P <sub>36</sub> | $-1,50399268$  | -50,38359833    | 19,4                     | 4,7          |  |
| P37             | -1,50391483    | -50,38367462    | 19,3                     | 4,6          |  |
| P38             | $-1,50335574$  | -50,38353348    | 22,4                     | 4,4          |  |
| P39             | $-1,50324722$  | -50,38344167    | 22,5                     | 4,3          |  |
| P40             | $-1,50302948$  | -50,38348839    | 20,5                     | 4,5          |  |
| P41             | $-1,50271523$  | -50,38345718    | 18,3                     | 4,8          |  |
| P42             | $-1,50253177$  | -50,38352203    | 16,7                     | 4,6          |  |
|                 |                |                 |                          |              |  |
| P43             | $-1,50205457$  | -50,38339996    | 16,1                     | 4,6          |  |

Tabela 4.3 - Localização e altimetria dos pontos amostrados em campo e seus respectivos valores obtidos através do MDE.

(continua)

|                 |               |                 | Variação Topográfica (m) |              |
|-----------------|---------------|-----------------|--------------------------|--------------|
|                 | Latitude (Y)  | Longitude $(X)$ | <b>SRTM</b>              | <b>Campo</b> |
| P45             | $-1,50141036$ | -50,38336944    | 17,5                     | 4,7          |
| P46             | $-1,50114882$ | -50,38339615    | 19,9                     | 4,7          |
| P47             | $-1,50066578$ | -50,38329697    | 22,5                     | 4,4          |
| P48             | $-1,50033760$ | -50,38325119    | 23,2                     | 4,5          |
| P49             | $-1,50005000$ | -50,38355000    | 24,2                     | 4,0          |
| P50             | -1,49999488   | -50,38320160    | 23,9                     | 4,6          |
| P51             | $-1,49974310$ | -50,38328934    | 25,2                     | 4,8          |
| P <sub>52</sub> | $-1,49927509$ | -50,38312912    | 27,1                     | 4,9          |
| P <sub>53</sub> | -1,49893534   | -50,38310623    | 26,7                     | 4,9          |
| P54             | -1,49858666   | -50,38309097    | 25,6                     | 5,1          |
| P <sub>55</sub> | $-1,49825722$ | -50,38306754    | 24,8                     | 5,1          |
| P <sub>56</sub> | $-1,49777222$ | -50,38284444    | 25,1                     | 4,6          |
| P <sub>57</sub> | $-1,49764705$ | -50,38301468    | 24,3                     | 5,0          |
| P58             | $-1,49702656$ | -50,38296127    | 27,1                     | 5,0          |
| P <sub>59</sub> | $-1,49644542$ | -50,38289642    | 28,7                     | 4,7          |
| P <sub>60</sub> | $-1,49585176$ | -50,38285065    | 27,9                     | 5,4          |
| P61             | $-1,49525225$ | -50,38277817    | 27,0                     | 5,5          |
| P62             | $-1,49467695$ | -50,38272858    | 26,6                     | 5,9          |
| P63             | $-1,49407578$ | -50,38267899    | 26,7                     | 6,2          |
| P64             | -1,49348187   | -50,38261795    | 28,5                     | 6, 5         |
| P65             | $-1,49288249$ | -50,38256073    | 30,0                     | 6,9          |
| P66             | $-1,49229348$ | -50,38251114    | 31,0                     | 7,5          |
| P67             | $-1,49171436$ | -50,38244247    | 30,9                     | 8,5          |
| P68             | $-1,49114430$ | -50,38239670    | 30,3                     | 8,1          |
| P <sub>69</sub> | $-1,49055469$ | -50,38234711    | 29,4                     | 8,3          |
| P70             | $-1,48997557$ | -50,38228607    | 28,3                     | 8,1          |
| P71             | $-1,48936141$ | -50,38222122    | 28,3                     | 7,5          |
| P72             | $-1,48874807$ | -50,38217163    | 28,1                     | 7,2          |
| P73             | $-1,48815131$ | -50,38211059    | 28,4                     | 7,4          |
| P74             | $-1,48755968$ | -50,38204956    | 29,9                     | 7,9          |
| P75             | $-1,48699164$ | -50,38199997    | 29,1                     | 8,2          |
| P76             | $-1,48642361$ | -50,38195038    | 28,7                     | 8,0          |
| P77             | $-1,48581541$ | -50,38188934    | 29,3                     | 8,1          |
| P78             | $-1,48521566$ | -50,38183212    | 30,0                     | 7,7          |
| P79             | $-1,48462212$ | -50,38175964    | 30,5                     | 6,8          |
| P80             | $-1,48404038$ | -50,38172150    | 30,9                     | 7,0          |
| P81             | -1,48347688   | -50,38167191    | 30,2                     | 6,9          |
| P82             | $-1,48277403$ | -50,38159937    | 28,8                     | 7,1          |
| P83             | -1,48203099   | -50,38146591    | 28,1                     | 7,5          |
| P84             | $-1,48120308$ | -50,38095933    | 28,0                     | 7,1          |
| P85             | $-1,48040283$ | -50,38085634    | 29,0                     | 7,3          |
| P86             | $-1,47963121$ | -50,38064077    | 30,3                     | 7,1          |
| P87             | $-1,47877455$ | -50,38065034    | 30,2                     | 6,7          |
| P88             | $-1,46548333$ | -50,37952222    | 26,6                     | 3,6          |

Tabela 4.3 - Conclusão

O grau de precisão dos métodos utilizados foi de 5 cm, considerado bastante razoável para a análise topográfica desejada. Os dados obtidos indicaram variações altimétricas entre 2,8 e 8,5 m, caracterizando relevo suave, com ausência de vales ou elevações acentuadas. Apesar das cotas, em geral, muito baixas, pode-se notar que as áreas externas ao paleocanal apresentam valores inferiores às áreas internas a este. Assim, a variação topográfica foi de 2,8 a 6,8 m (média= 4,73 m) e 5,9 a 8,5 m (média= 7,4 m) para as áreas externas e internas ao paleocanal, respectivamente.

A comparação dos perfis topográficos obtidos em campo e com base nos dados SRTM (Figura 4.20) revelou diferenças significativas de valores. Assim, as cotas digitais variam entre 6,7 e 30 m (média= 19,08 m) e entre 26,6 e 31 m (média= 29,2 m) para as áreas externas e internas ao paleocanal, respectivamente. Portanto, os dados de elevação digital SRTM estão posicionados, em média, 16,57 m acima dos dados topográficos medidos em campo. Ressalta-se que os pontos P12 e P33 foram extraídos desta descrição por representarem áreas anômalas de clareiras e, portanto, as cotas topográficas medidas em campo e derivadas dos dados SRTM mostram valores mais aproximados relativamente aos demais pontos.

# **4.5 Vegetação**

A análise da vegetação com objetivo de discriminação florística entre as áreas internas e adjacentes ao paleocanal de interesse na região estudada foi realizada de duas maneiras: através de sensoriamento remoto, com o processamento de imagens de satélite; e através de levantamento fitossociológico, realizado em duas campanhas de campo. Os resultados desses trabalhos são apresentados abaixo.

# **4.5.1 Mapeamento utilizando imagens ópticas**

Na tentativa de discriminação da vegetação nas duas áreas de estudo (dentro e fora do paleocanal), o resultado obtido no processamento de imagens LANDSAT 7–ETM+, revelou que, dada a grande semelhança espectral da vegetação estudada, não foi possível realizar nenhum tipo de mapeamento com os dados até então disponíveis. Com isso, optou-se pela aquisição de imagens ASTER, que poderiam auxiliar neste processo dado o maior número de bandas espectrais, principalmente nas faixas do infravermelho, e à resolução de 15 m (VICENTE et al., 2007.)

Sendo assim, procedeu-se com o processamento dos dados ASTER L1A, através dos algoritmos implementados no aplicativo *ENVI*. O resultado obtido revelou que, mesmo com a disponibilidade maior de bandas, principalmente na região do infravermelho de ondas curtas, não foi possível discriminar a vegetação nas duas áreas de interesse em nenhum dos processamentos utilizados, como pode ser observado nas Figuras 4.22 A e B.

Considerando-se todos os processamentos realizados no conjunto de dados disponíveis para a área de estudo, o resultado mais expressivo foi obtido através da simples manipulação de histograma das imagens ASTER. O ajuste linear das bandas 2, 3 e 4 na composição R4G3B2 (Figura 4.23A) permitiu o reconhecimento da estrutura do paleocanal na imagem, porém de forma bastante sutil, o que desmotivou qualquer tentativa de diferenciação e mapeamento por classificação.

Situação melhor foi encontrada para a composição R4G5B6, com a aplicação de ajustes por equalização (Figura 4.23B) e por curvas gaussianas, porém, ainda assim, não havendo possibilidades de processamentos para classificação dos tipos de vegetação. Para exemplificar o resultado obtido, a Figura 4.23C apresenta um detalhe da região do paleocanal principal estudado e a Figura 4.23D mostra uma região localizada no nordeste da área de estudo, onde paleocanais são também abundantes. Como pode ser observado, os paleocanais apresentados na Figura 4.23D podem ser reconhecidos com maior facilidade nessas imagens.

Cabe ressaltar ainda que, para a composição R1G2B3 (somente bandas espectrais posicionadas nos comprimentos de onda relacionadas ao visível), não foi possível identificar o paleocanal mesmo após a manipulação do histograma da imagem.

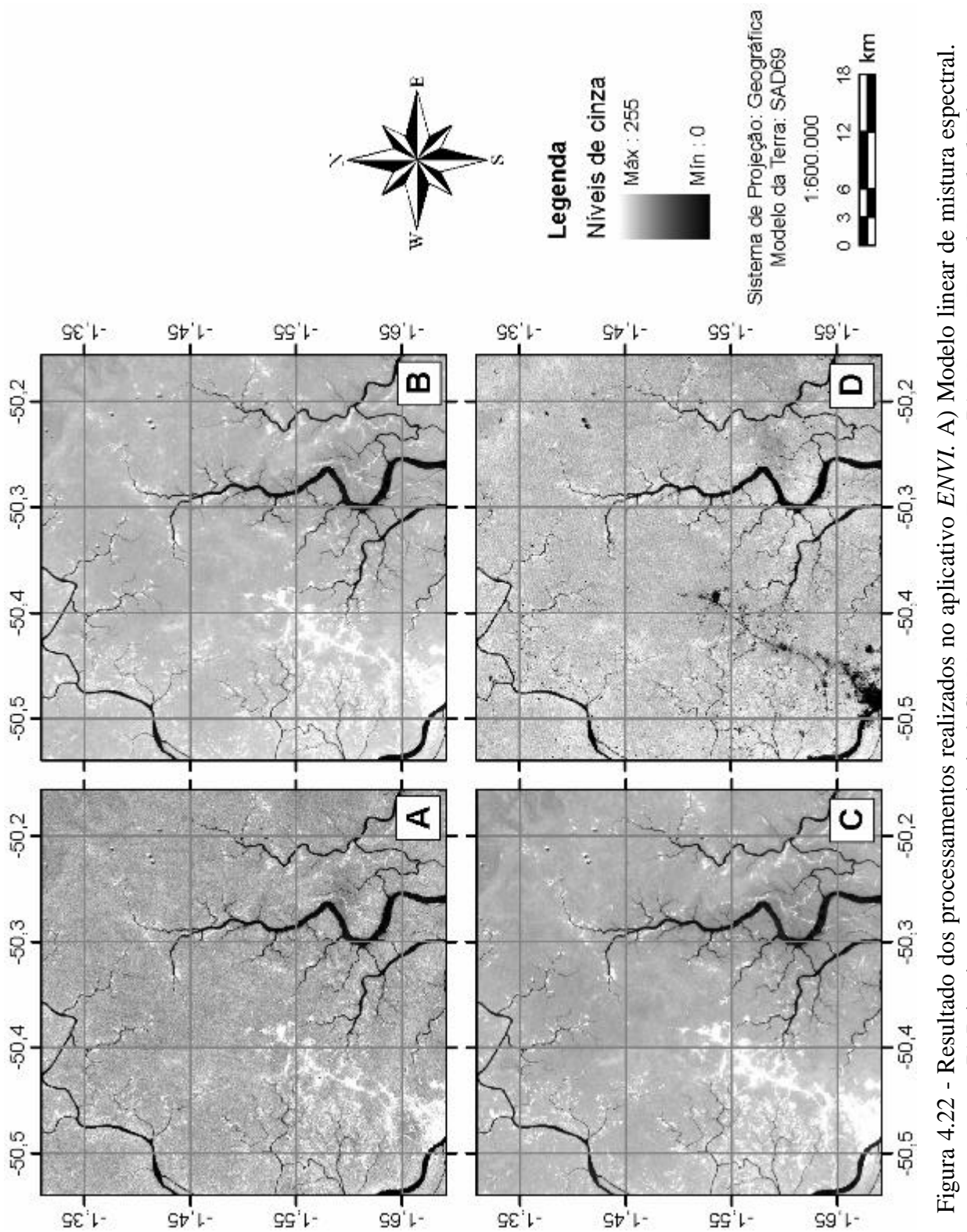

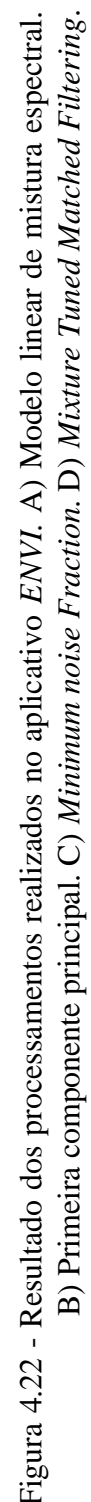

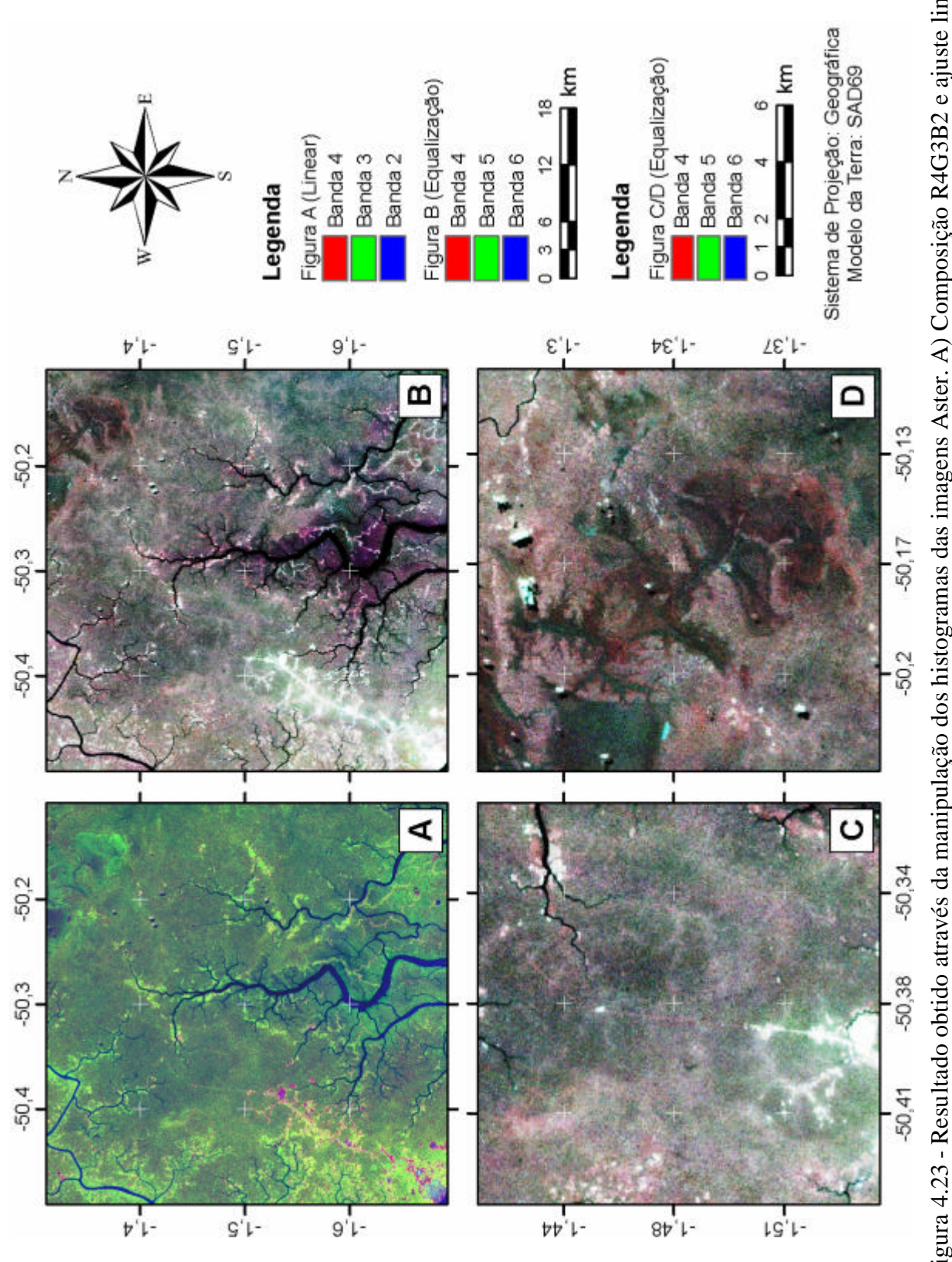

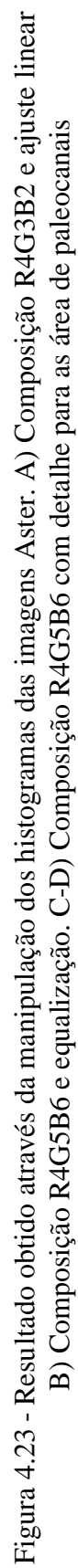

#### **4.5.2. Mapeamento em campo**

O mapeamento fitossociológico da área de estudo permitiu a comparação da vegetação entre as áreas onde ocorrem os paleocanais e suas regiões vizinhas. Foi realizado um total de 70 parcelas (1,75 ha), sendo 35 parcelas dentro do paleocanal e outras 35 fora deste, divididas em 6 inventários (Tabela 4.4; Figura 4.24).

### **4.5.2.1 Caracterização fisionômica**

De forma geral, a vegetação da área de estudo consiste em floresta com árvores emergentes, correspondente a floresta densa de terra baixa-terra firme e aluvial de várzea, típica da região Amazônica. Este tipo de vegetação estende-se de Breves até a porção central da Ilha do Marajó (Figura 4.25).

Fisionomicamente, não foi possível diferenciar as espécies vegetais entre as áreas de dentro e fora do paleocanal investigado, sendo o dossel situado entre 30 e 35 m, com emergentes de até 45 m.. Entretanto, há uma pequena variação na área basal, sendo de 35,03 m<sup>2</sup>/ha (dentro do paleocanal) e 33,40 m<sup>2</sup>/ha (fora do paleocanal). Além disto, a densidade de plantas por hectare variou de 562 a 584 árvores, respectivamente nos trechos dentro e fora do paleocanal. Outras comparações referentes à composição da flora dentro de fora do canal são apresentadas abaixo.

## **4.5.2.2 Composição florística**

Foram amostradas 1.012 árvores, correspondendo a 174 espécies, distribuídas em 49 famílias botânicas. As 10 famílias de maior riqueza específica foram Sapotaceae (23), Chrysobalanaceae (15), Fabaceae (12), Mimosaceae (11), Violaceae (10), Caesalpinaceae (9), Lauraceae (9), Clusiaceae (8), Lecythidaceae (8) e Moraceae (8), representando, juntas, 54% das espécies inventariadas (Figura 4.26).

| Designação                             | <b>Latitude</b>                      | Longitude     |
|----------------------------------------|--------------------------------------|---------------|
| Inventário 1<br>(fora do paleocanal)   | $01^{\circ}27^{\circ}57,1"$ S        | 50°22'42,2" W |
| Inventário 2<br>(dentro do paleocanal) | $01^{\circ}28^{\circ}46.9"$ S        | 50°22`51,5" W |
| Inventário 3<br>(fora do paleocanal)   | $01^{\circ}30^{\circ}29.6^{\circ}$ S | 50°23'09,2" W |
| Inventário 4<br>(dentro do paleocanal) | $01^{\circ}32^{\circ}16,1^{\circ}$ S | 50°25'11,7" W |
| Inventário 5<br>(fora do paleocanal)   | $01^{\circ}27^{\circ}53.9"$ S        | 50°22`50,3" W |
| Inventário 6<br>(dentro do paleocanal) | $01^{\circ}28^{\circ}55.8"$ S        | 50°22`53,8" W |

Tabela 4.4 - Localização dos 6 inventários realizados para o mapeamento fitossociológico da área de estudo, visando a caracterização da vegetação dentro e fora das áreas de paleocanal.

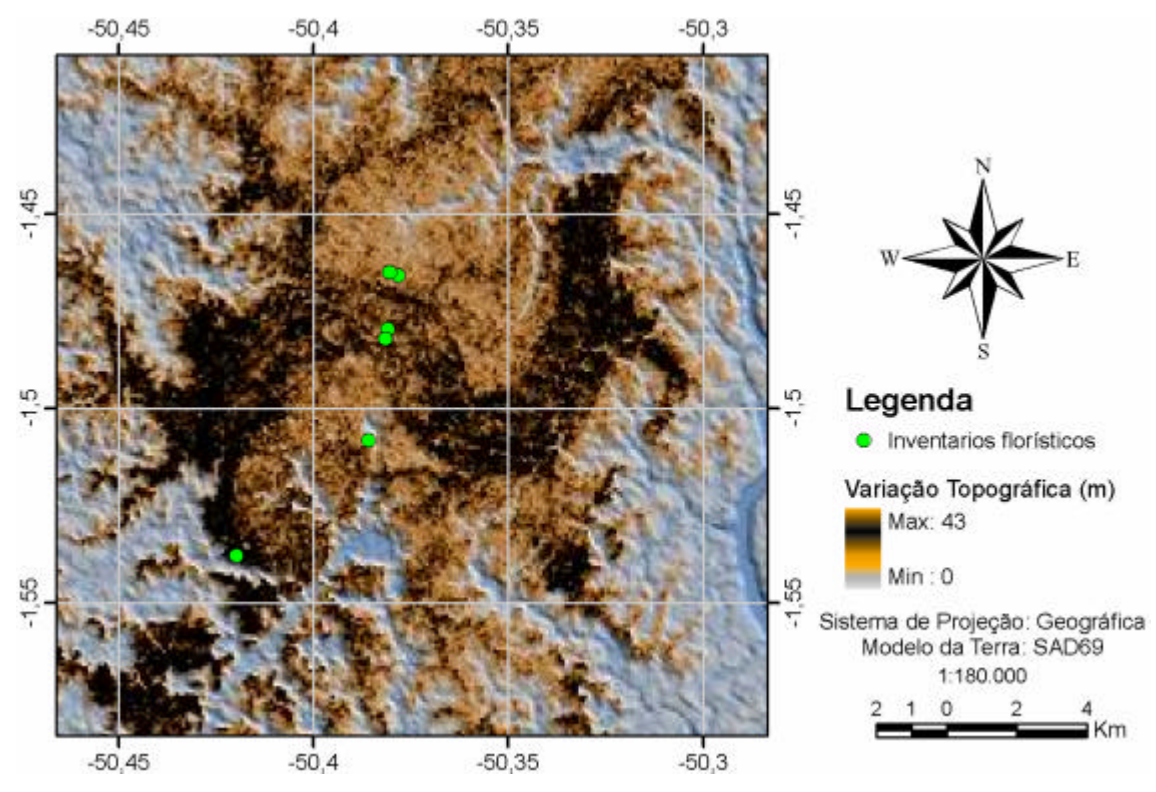

Figura 4.24 - Localização dos seis inventários florísticos realizados em campo. Notar que três deles estão em áreas correspondentes a paleocanais e os outros em áreas adjacentes.

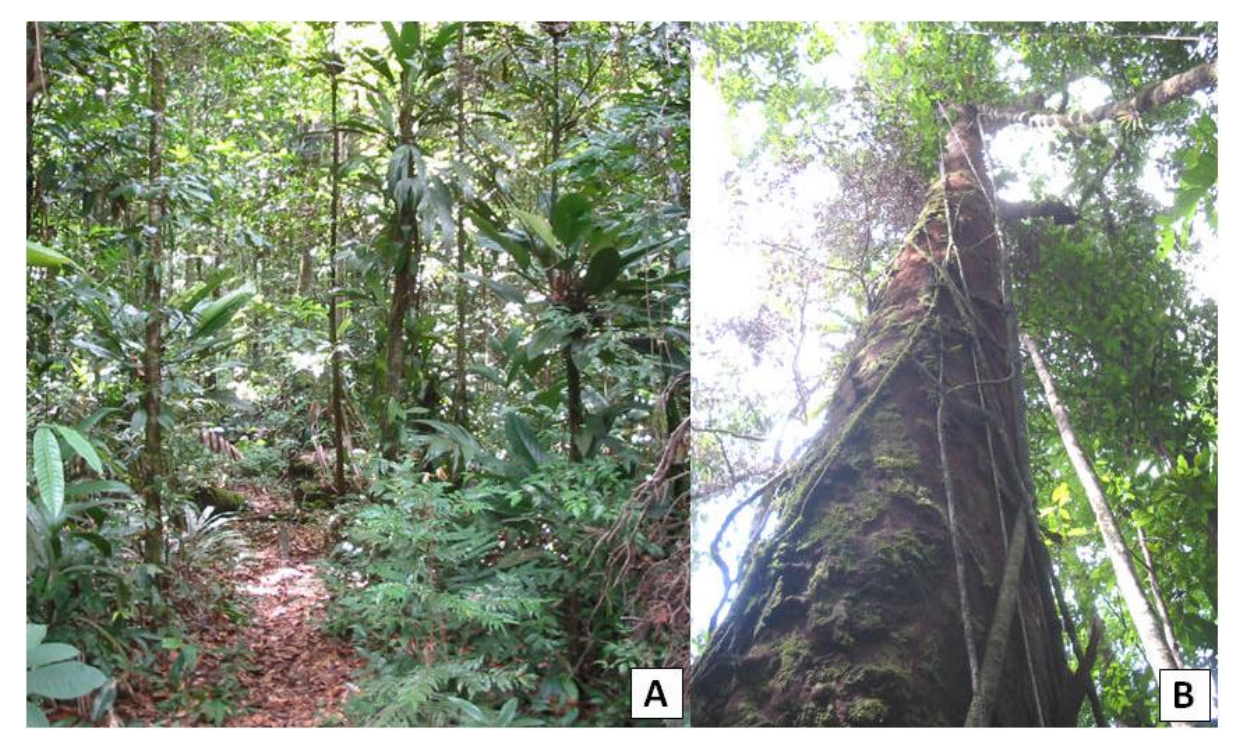

Figura 4.25 - Vista do interior da floresta (A) e detalhe do fuste de uma árvore emergente (B).

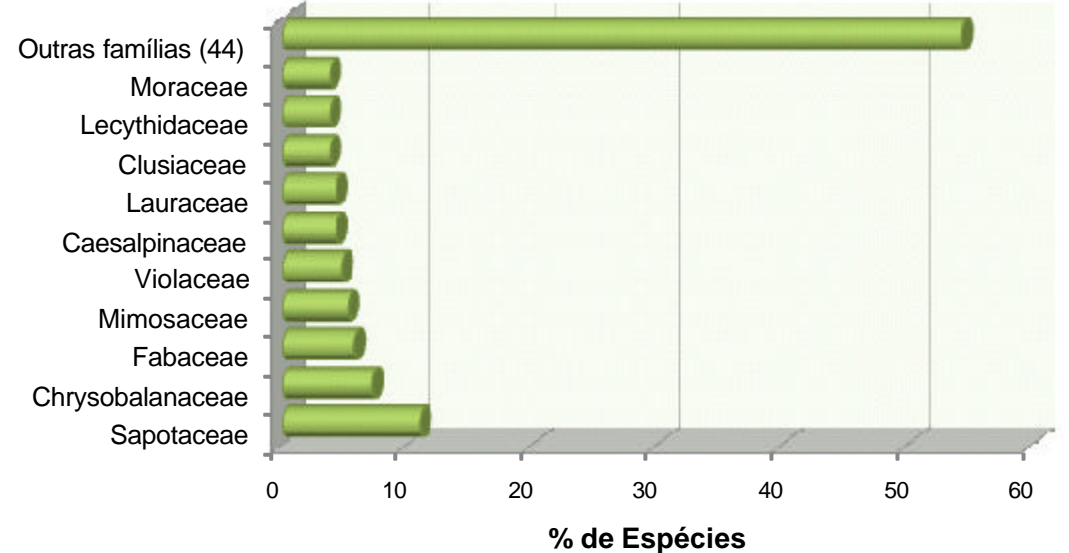

Figura 4.26 - Distribuição do número de espécies por família, considerando os dois ambientes estudados, dentro e fora do paleocanal.

Considerando os ambientes (dentro e fora do paleocanal) separadamente, têm-se um registro de 128 e 127 espécies amostradas dentro e fora do paleocanal, respectivamente. Do universo de espécies identificadas (174), têm-se 81 comuns aos dois ambientes e 93 exclusivas de um dos ambientes, sendo 47 restritas ao inventário de dentro do paleocanal e 46 restritas ao inventário ocorrido fora do paleocanal (Figura 4.27).

Retirando-se as espécies raras, que ocorrem com apenas um ou dois indivíduos, têm-se um registro de 75 e 76 espécies amostradas dentro e fora do paleocanal, respectivamente. Do universo de espécies identificadas (83), têm-se 68 comuns aos dois ambientes e 15 exclusivas de um dos ambientes, sendo 7 restritas ao inventário de dentro do paleocanal e 8 restritas ao inventário ocorrido fora do paleocanal (Figura 4.28).

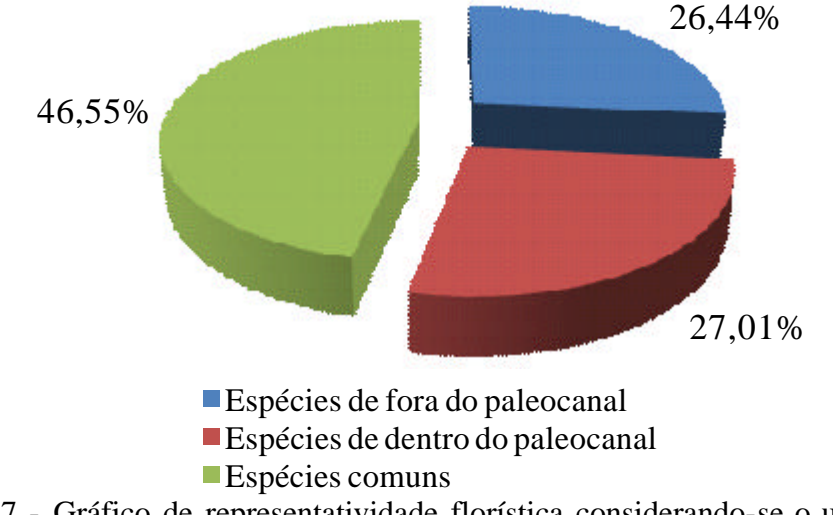

Figura 4.27 - Gráfico de representatividade florística considerando-se o universo total de espécies inventariadas (N=174), com a distribuição das espécies identificadas por ambiente inventariado, dentro e fora do canal.

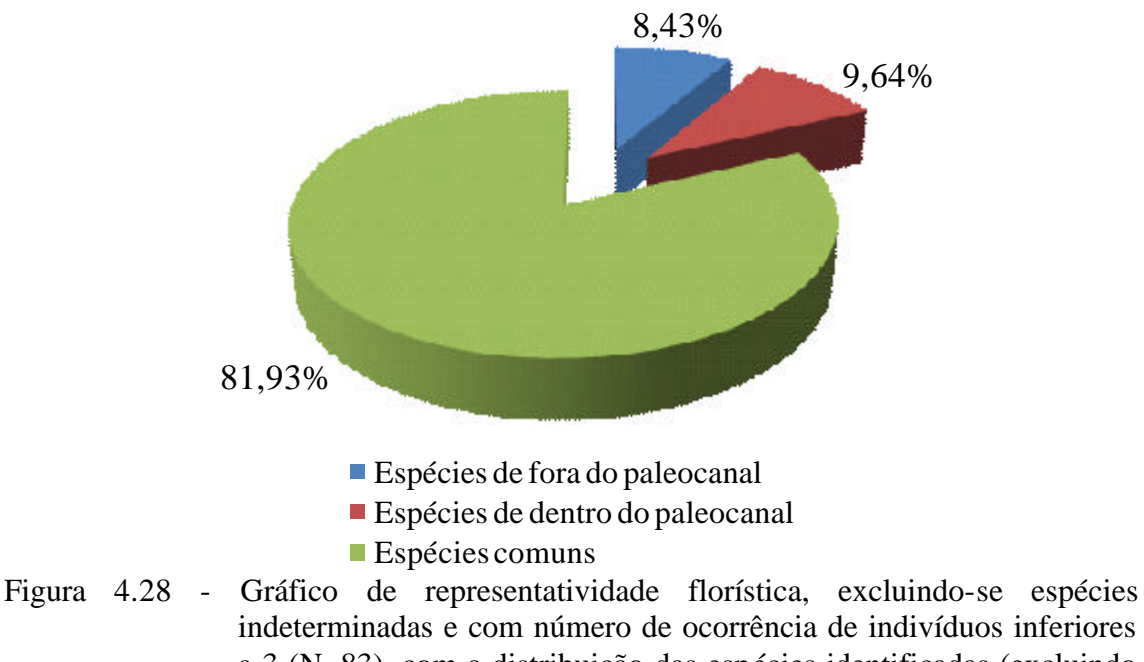

indeterminadas e com número de ocorrência de indivíduos inferiores a 3 (N=83), com a distribuição das espécies identificadas (excluindo as raras) por ambiente inventariado, dentro e fora do canal.
# **4.5.2.3 Fitossociologia**

## **4.5.2.3.1 Inventário dentro do paleocanal**

O gráfico apresentado na Figura 4.29 ilustra a ocorrência percentual de espécies dentro da área do paleocanal, de acordo com o Valor de Importância (VI) de cada uma. Das 107 espécies amostradas neste ambiente, as 10 mais importantes correspondem a 36,38% do VI total, sendo elas *Lecythis idatimon, Eschweilera coriacea, Lecythis pisonis, Ocotea rubra, Osteoplum platispermum, Macrolobium, Licania membranácea, Dendobrangia boliviana, Oenocarpus bataua* e *Vochysia vismiaefolia*.

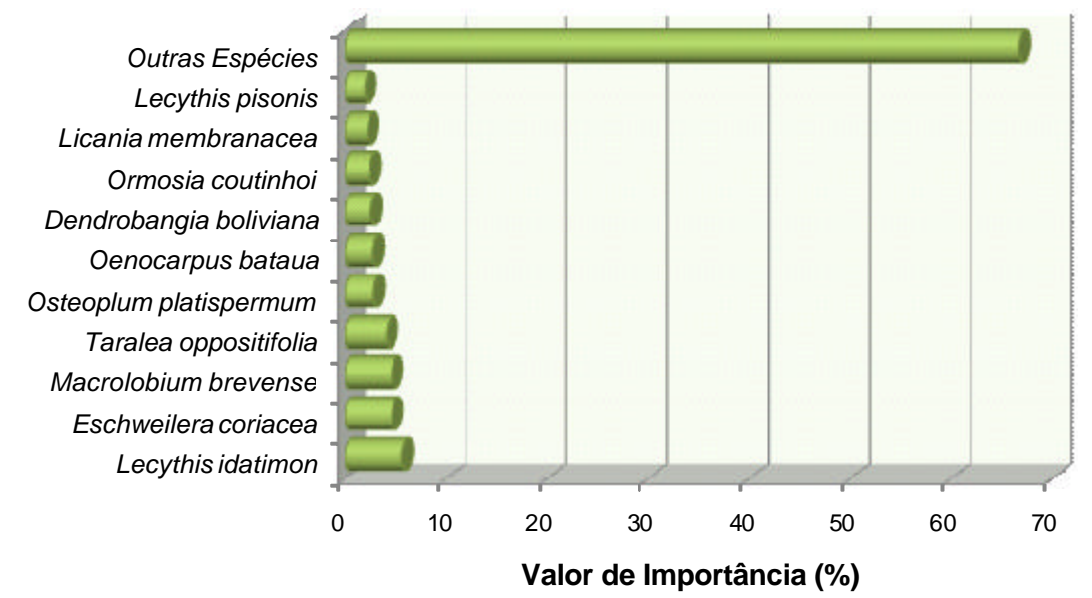

Figura 4.29 - Gráfico ilustrando as 10 espécies de maior Valor de Importância no inventário realizado dentro da área do paleocanal.

### **4.5.2.3.2 Inventário fora do paleocanal**

Das 105 espécies amostradas nesse ambiente, as 10 mais importantes representam 32,91% do VI total, sendo elas: *Licania membranacea, Lecythis idatimon, Poraqueiba guianensis, Qualea albiflora, Macrolobium sp., Licania heteromorpha, Taralea oppositifolia, Caryocar glabrum, Pouteria eugenifolia* e *Vouacapoua americana*. A Figura 4.30 ilustra graficamente a distribuição dessas espécies.

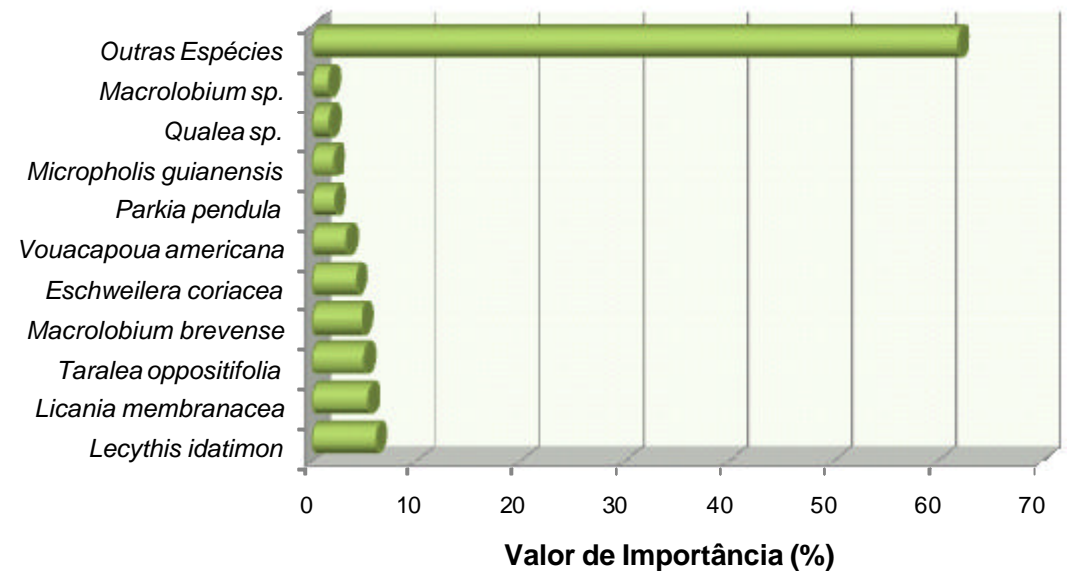

Figura 4.30 - Gráfico ilustrando as 10 espécies de maior Valor de Importância no inventário realizado fora da área do paleocanal.

## **4.5.2.4 Diferença do DAP nas duas áreas estudadas**

Conforme verificado na Tabela 4.4, a média dos diâmetros das árvores medidos dentro e fora das áreas correspondentes aos paleocanais estudados, foi respectivamente de 23,01 cm (erro padrão  $\pm$  0,73) e 22,08 cm (erro padrão  $\pm$  0,66) (Figura 4.28). A análise da variância dos valores de DAP amostrados foi realizada através do Teste-*F*, com a=0,05. O valor P obtido foi de 0,03. Dessa maneira, procedeu-se com o Teste-*t* heterocedástico, que pressupõe variâncias diferentes entre as amostras. O resultado desta análise apontou valor de P=0,23, com a=0,05, indicando que as médias entre os valores de DAP amostrados são iguais. As Tabelas 4.5 e 4.6 apresentam, respectivamente, um resumo dos resultados dos testes *F* e *t* aplicados. (Figura 4.31).

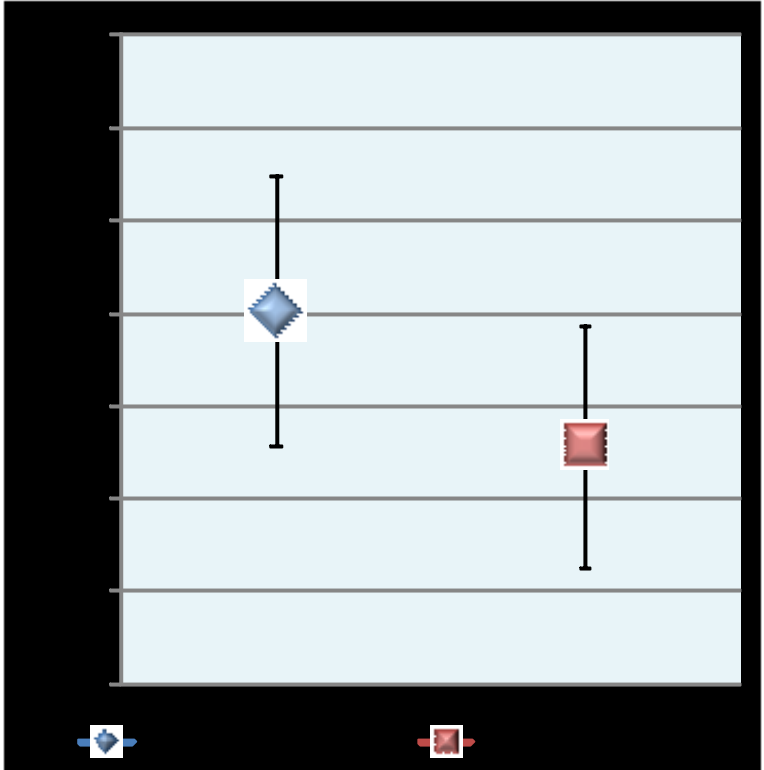

Figura 4.31 - DAP médio das arvores nas zonas internas e externas dos paleocanais e erro padrão de cada conjunto de amostras, levando em consideração os 6 inventários realizados.

|                          | <b>Dentro do Canal</b> | <b>Fora do Canal</b> |
|--------------------------|------------------------|----------------------|
| Média                    | 23,01                  | 22,28                |
| Variância                | 263,31                 | 222,98               |
| Observações              | 492,00                 | 511,00               |
| F                        | 1,18                   |                      |
| $P(F \leq f)$ uni-caudal | 0,03                   |                      |
| F crítico uni-caudal     | 1,16                   |                      |

Tabela 4.5 - Teste-*F* para as amostras de variância das duas áreas estudadas

Tabela 4.6 - Teste-*t* para as amostras de médias das duas áreas estudadas

|                                | <b>Dentro do Canal</b> | <b>Fora do Canal</b> |
|--------------------------------|------------------------|----------------------|
| Média                          | 23,01                  | 22,28                |
| Variância                      | 263,31                 | 222,98               |
| Observações                    | 492,00                 | 511,00               |
| Hipótese da diferença de média | 0,00                   |                      |
| Stat t                         | 0,74                   |                      |
| $P(T \le t)$ uni-caudal        | 0,23                   |                      |
| t crítico uni-caudal           | 1,65                   |                      |

# **4.5.2.5 Metadados comparativos**

Conforme verificado na Tabela 4.7, que expressa alguns dos principais dados comparativos entre as áreas internas e externas aos paleocanais, evidencia-se que, com exceção dos parâmetros de área basal, não houve diferenças significativas entre essas.

Tabela 4.7 - Parâmetros comparativos de diversidade e estrutura entre os ambientes analisados.

| Ambiente        | N. Indivíduos | $N^{\circ}$ Espécies<br>identificadas | Indice de<br><b>Diversidade</b> | <b>DAP</b> | <b>AREA BASAL</b><br>(M2/HA) |
|-----------------|---------------|---------------------------------------|---------------------------------|------------|------------------------------|
| Dentro do Canal | 492           | 128                                   | 4,27                            | 23,01      | 35,03                        |
| Fora do Canal   | 511           | 177                                   | 4,15                            | 22.28      | 33,40                        |

# **5 INTERPRETAÇÕES E DISCUSSÕES**

A caracterização dos sistemas de drenagem atual e palimpsesta, bem como os estudos de campo enfatizando os aspectos topográficos e florísticos realizados neste estudo, foram de grande importância para se testar a eficiência dos modelos de elevação digital na extração automática de redes de drenagens e no mapeamento de feições geomorfológicas relacionadas com paleocanais. Adicionalmente, os dados apresentados no capítulo anterior, em combinação com informações geológicas disponíveis na literatura, permitiram reconstituir a evolução paleoambiental da área de estudo, bem como discutir os possíveis fatores que levaram à sua configuração geomorfológica atual.

#### **5.1 Eficiência da extração automática da drenagem**

De modo geral, modelos de elevação digital baseados em dados SRTM se constituem em uma ferramenta de grande auxílio no estudo de drenagens atuais. Além de fornecer subsídios para uma análise visual detalhada, esses dados podem ser usados em processamentos automáticos de extração da rede de drenagem (JENSON e DOMINGUE, 1988; DEFFONTAINES e CHOROWICZ, 1991; MARTZ e GARBRECHT, 1992; CURKENDALL et al., 2003; JORDAN et al., 2005), otimizando, de forma substancial, o tempo empregado nesta tarefa. Em áreas de relevos acentuados e, portanto, com vales bem definidos, este procedimento pode não se constituir em maiores problemas. Porém, sua utilização em áreas de baixas topografias, como é o caso da Amazônia, pode resultar em produtos pouco satisfatórios.

Embora estudos anteriores tenham demonstrado grande sucesso em extrações automáticas de drenagem na Amazônia (MARTINS et al, 2007), o presente estudo mostrou resultados que, por si só, são inadequados para representar a rede de drenagem da área de estudo com precisão. Por comparação visual com os dados SRTM, pode-se observar que a extração automática introduziu abundantes canais, em classes hierárquicas inferiores, que não têm correspondência com drenagens verdadeiras. Este resultado foi relacionado ao fato da área de estudo não possuir gradientes de altitudes significativos, sendo representada por médias de apenas 12,5 m. O relevo dominantemente plano e extremamente baixo e, portanto, sem definição clara de vales, fez com que os sistemas utilizados fossem inaptos ao reconhecimento de drenagens em classes hierárquicas inferiores, ocasionando problemas, que aparentemente foram resolvidos, de forma errônea, com a geração de inúmeras drenagens artificiais. Resultado bastante similar foi obtido para a região do rio Uatumã, na Bacia do Amazonas (IBANEZ, 2006).

#### **5.2 Interpretação dos paleocanais**

As feições morfológicas de interesse para este estudo, reveladas pelo modelo de elevação digital, foram relacionadas com paleocanais, com base em sua similaridade direta com muitos sistemas de drenagens atuais, havendo preservação de uma complexa malha constituída por canais principais e seus afluentes.

Estudos geológicos realizados em paralelo a esta pesquisa (ROSSETTI et al., no prelo) confirmam a presença dessas feições, tendo revelado pacotes sedimentares consistentes com ambientes de canais. Estes são registrados por sucessões dominadas por areias, com argilas ocorrendo subordinadamente. Estas litologias estão organizadas em sucessões granodecrescentes e com adelgaçamento de camadas ascendentes, definidas por base abrupta e erosiva. Este padrão sedimentológico sugere processos de corte e preenchimento, com fluxo confinado e progressiva diminuição de energia através do tempo, sendo plenamente consistente com fases de estabelecimento, preenchimento e abandono de canais. Adicionalmente, os estudos sedimentológicos também demonstraram que áreas externas aos paleocanais mapeados são constituídas dominantemente por depósitos argilosos contendo freqüentes estruturas sugestivas de exposição subaérea, relacionados a ambientes de planícies de inundação. Datações de radiocarbono revelaram idades pleistocênicas tardias para esses depósitos sedimentares.

Como sugerido pelo modelo de elevação digital, as feições relacionadas com os depósitos de paleocanais correspondem às maiores elevações da área de estudo, refletindo morfologias positivas que foram preservadas na paisagem. O levantamento topográfico realizado em campo serviu para confirmar esta interpretação, indicando que depósitos relacionados com paleocanais acham-se posicionados até 5 m acima de suas áreas adjacentes. Adicionalmente, o fato das áreas onde se encontram os paleocanais principais funcionarem como divisores de bacias hidrográficas é consistente com estes estudos.

O padrão topográfico dos paleocanais, caracterizado por relevo positivo, merece ser melhor explicado. Isto porque um canal se constitui originalmente em uma área deprimida na topografia, que passa a ser progressivamente nivelada à medida que o canal é abandonado e, portanto, totalmente preenchido com sedimentos. As morfologias positivas que ocorrem nas áreas dos paleocanais podem ser explicadas pela resposta diferencial à compactação apresentada pelas litologias arenosas e argilosas. Assim, a areia, sendo mais coesiva, mostra mais resistência à compactação após sua deposição do que a argila. Estratos argilosos, quando depositados, se empilham em camadas laminares, que aprisionam grandes quantidades de água. Com o progressivo acúmulo de camadas, esta água é expulsa, o que resulta na diminuição da espessura do pacote sedimentar com o tempo. Este processo ocorre também com as areias, mas de forma bem menos significativa do que nas argilas, dada sua maior coesão. Como resultado, áreas dominadas por argilas, como ocorre nas planícies de inundação que circundam canais, tornam-se ligeiramente mais deprimidas, fazendo com que depósitos arenosos, correspondentes às morfologias de canais, sobressaiam na topografia, formando convexidades (Figura 5.1).

Estudo geofísico realizado em morfologias de paleocanais presentes no leste da Ilha do Marajó também resultou na proposição de interpretação similar para explicar o relevo positivo verificado sobre áreas de paleocanais (PORSANI, 1981). Adicionalmente, é interessante observar que, embora não tenham ainda sido documentados, diques marginais, que naturalmente são caracterizados por relevo positivo na paisagem, podem ter contribuído para acentuar ainda mais as formas associadas aos cinturões de paleocanais na área de estudo.

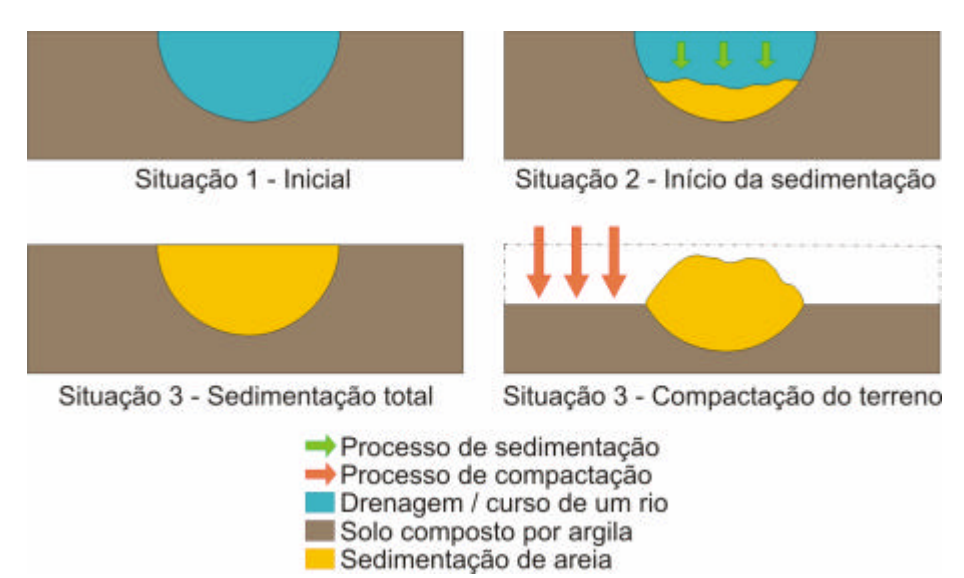

Figura 5.1 - Processo sedimentológico envolvido na formação dos paleocanais

Inúmeros paleocanais similares aos da área de estudo foram registrados na porção leste da Ilha do Marajó (BEMERGUY, 1981; PORSANI, 1981; VITAL, 1988; ROSSETTI e VALERIANO, 2007; ROSSETTI et al., 2007, ROSSETTI et al., 2008a). Nessa localidade, a superposição de paleocanais mostra desenvolvimento complexo. Rossetti et al., (2008a) reconheceram pelo menos duas fases bem distintas de paleocanais: uma caracterizada por canais largos, orientados preferencialmente para nordeste a sudeste, e a outra caracterizada por canais relativamente mais estreitos sobrepostos aos primeiros. De acordo com esses autores, depósitos sedimentares relacionados aos canais mais amplos foram formados no final do Pleistoceno/início do Holoceno, enquanto que os associados com os canais estreitos foram formados durante o Holoceno tardio.

A morfologia sinuosa a meandrante dos paleocanais sugere que a área de estudo apresentava amplas planícies de inundação entre canais de estabilidade média de seus cursos. Além disto, a morfologia meandrante sugere que os canais apresentavam domínio de carga mista, ou seja, o fluxo carregava sedimentos como cargas de fundo e como suspensões. Em particular, o grande paleocanal meandrante que forma feição em "S" deitado teria estas características, o que foi confirmado pelo fato de seu preenchimento conter uma mistura de sedimentos arenosos e argilosos, como foi acima mencionado.

De maneira geral, os paleocanais registrados na região de Breves aproximam-se, em dimensão, aos paleocanais formados no início do Holoceno na porção leste da Ilha do Marajó. Entretanto, em Breves, os paleocanais são ainda mais largos que aqueles. Além disto, os depósitos associados aos paleocanais em Breves apresentaram somente idades pleistocênicas tardias. É importante salientar que essas idades ocorrem até poucos metros da superfície. Não se descarta a possibilidade de uma datação mais detalhada revelar idades holocênicas nos depósitos mais superficiais. Porém, o domínio de registro pleistocênico mostra que esses canais foram possivelmente abandonados primeiro, isto é, ainda no Pleistoceno. Enquanto isto, sedimentos continuaram a se acumular, e de forma bastante significativa, nos canais que se estabeleceram no leste da Ilha do Marajó. Outra observação que se pode extrair da comparação entre os paleocanais da área de estudo com aqueles do leste da ilha é que estes apresentam morfologias dominantemente anastomosadas (ROSSETTI et al., 2007).

Após abandono dos paleocanais na área de estudo, os depósitos resultantes começaram a ser erodidos. As causas que levaram ao abandono dos paleocanais, bem como a diferenciações na sua evolução, serão discutidas na seqüência desta dissertação.

### **5.3 Significado geológico dos lineamentos**

Uma variedade de elementos de drenagem leva a interpretar que os lineamentos morfoestruturais da região de Breves são relacionados com estruturas tectônicas. Entre estes, destacam-se: 1. domínio de padrão sub-dendrítico caracterizado por abundância de canais retilíneos e com junções em ângulos elevados, comumente chegando a  $90^0$ ; 2. abundância de padrão angular e, subordinadamente, sub-treliça e sub-paralelo, onde predominam canais retilíneos, muitas vezes com junções em ângulos retos (no caso dos dois primeiros padrões); 3. rápida mudança de padrão dentro da mesma bacia de drenagem; 4. ocorrência de padrão retangular; 5. rápidas mudanças de curso em ângulos de 90°, como verificado no alto rio Macaco, onde o canal forma feição retangular; 6. ocorrência de meandramento localizado em canal dominantemente retilíneo, como verificado principalmente nos rios Guajará e Curuaçá, bem como Mucutá e Mutuacá; e 7. súbito alargamento de canais, como registrado na bacia do rio Mapuá. Vários autores relacionam essas feições de drenagem com estruturas tectônicas (p.e., HOLMES, 1965; DEFFONTAINES e CHOROWICZ, 1991; BERGER, 1994; LIMA, 2002).

Além disso, a semelhança verificada entre os diagramas em roseta com relação à freqüência e ao comprimento absoluto indica consistência nas direções dos lineamentos morfoestruturais verificados na área de estudo. A comparação com dados de literatura revela que a orientação dos lineamentos principais na região de Breves mostra grande consistência com a orientação de lineamentos tectônicos prevalecentes na Amazônia brasileira. Assim, Szatmari et al.(1987) mapearam um sistema de falhas transcorrentes na bacia do baixo Rio Amazonas de direção dominante NE-SW. Estas falhas refletem estruturas formadas no Neocretáceo (AZEVEDO, 1991; GALVÃO, 1991; VILLEGAS, 1994; BEZERRA, 2003), que sofreram vários períodos de reativações, até mesmo no período Quaternário (COSTA J.B.S. et al., 1995, 1996, 2001; COSTA e HASUY, 1997; POTTER, 1997; BEMERGUY et al.,2002) ressaltando a importância de lineamentos estruturais, tanto de direção NW-SE, quanto de direção NE-SW no arcabouço tectônico cenozóico da Amazônia. Mais recentemente, estudo desenvolvido por Silva et al.(2007) em uma área localizada na porção oeste da Bacia do Amazonas salienta a importância de lineamentos tectônicos de direções principais NE-SW, NW-SE. Para esses autores, essas estruturas estão associadas a falhas limitantes de estruturas do tipo *horst* e *graben* alternados.

Adicionalmente, Almeida Filho e Miranda. (2007) também registraram uma megacaptura do rio Negro na Amazônia Central, ocorrida pela reativação de falhas de direção NW-SE. A maioria dos autores supracitados registrou lineamentos tectônicos subordinados de direção E-W e N-S, que estariam relacionados com reativações de falhas transcorrentes.

É interessante notar, ainda, que a orientação dos lineamentos tectônicos na região de Breves segue o direcionamento de outros lineamentos morfoestruturais relacionados com reativações de falhas no leste da Ilha do Marajó e áreas adjacentes. Rossetti e Valeriano (2007) identificaram um amplo paleovale que se estende desde a cidade de Tucuruí, no baixo rio Tocantins, até a Ilha do Marajó cujas margens são definidas por falhas NNW-SSE e NE. As modas principais dos lineamentos morfoestruturais NW-SE e NE-SW, mapeados para a área de estudo, são consistentes com aquelas registradas na porção leste da Ilha do Marajó, onde dominam direções NE-SW, NW-SE, NNE-SSW (ROSSETTI et al., 1989; AZEVEDO, 1991; GALVÃO, 1991; VILLEGAS, 1994; BEZERRA, 2003; ROSSETTI, 2001; ROSSETTI e SANTOS Jr., 2004; ROSSETTI e GÓES, 2004; ROSSETTI e VALERIANO, 2007; ROSSETTI et al., 2008b).

A apresentação de um modelo tectônico para a área de estudo está além dos objetivos deste trabalho. Porém, tomando-se por base as informações disponíveis na literatura, pode-se sugerir que os lineamentos morfoestruturais de direção NE-SW e NW-SE, dominantes na região de Breves, estão muito provavelmente relacionados aos mesmos eventos de reativações de falhas tectônicas que teriam dominado grande parte da Amazônia durante o Cenozóico. Similarmente, os lineamentos de direção E-W estariam associados com eventos subordinados de reativações de falhas, que são também detectados em muitas outras áreas dessa região.

O comportamento tectônico sugerido pelos lineamentos morfoestruturais extraídos da rede de drenagem da área de estudo são condizentes com o contexto tectônico da Subbacia do Limoeiro. Como previamente descrito, esta Sub-bacia faz parte do Sistema de Graben do Marajó, estando localizada em sua porção central. A área de estudo situa-se na margem oeste desta sub-bacia, que é definida por conjuntos de falha de direção principal NW-SE, com mergulhos dominantes para NE, embora ocorram, também, mergulhos para SW. Estas falhas são bem registradas não só em superfície, como também em sub-superfície com base em dados de sísmica (GALVÃO, 1991). De acordo com este autor, outros lineamentos de direção NE-SW e aproximadamente E-W estão presentes na área. Considerando-se que o terreno estudado é de idade quaternária, podese concluir que o estabelecimento do sistema de drenagem atual foi fortemente controlado por zonas de fraqueza representadas por falhas tectônicas reativadas durante este período geológico.

O forte controle tectônico na área de Breves pode ser ainda evidenciado pelo fator de assimetria das bacias de drenagem. Isto porque bacias muito assimétricas, ou seja,

bacias com valores de AF muito inferiores ou muito superiores a 50, têm grande probabilidade de serem tectonicamente controladas. Assim, tem-se sugerido basculamento para a esquerda de uma bacia se AF>50, e para a sua direita se AF<50 (Keller e Pinter, 1996). Adicionados à presença das outras feições de drenagem sugestivas de controle tectônico, como relacionadas acima, os valores de AF bem acima de 50 nas bacias dos rios Guajará, Mutuacá, Mapuá, refletem áreas maiores à direita desses rios, sugerindo basculamentos para a esquerda (Figura 4.16). Valores de AF bem abaixo de 50 são verificados nos rios Macaco, Breves, Mucutá e Rapariga, onde as áreas maiores acham-se à esquerda dos rios, sugerindo basculamentos para a direita.

Dentre os rios principais, o rio Breves e o Furo Buruçú são os que melhor refletem as falhas NW-SE que delimitam a borda oeste da Sub-bacia do Limoeiro. No caso particular do rio Breves, a indicação de basculamento para a direita do rio é consistente com mergulho de plano de falha para NE, como registrado mais comumente nos dados sísmicos dessa área. Da mesma forma, o rio Macaco acha-se orientado de acordo com as falhas de direção NE-SW, com caimento do plano para SE.

É interessante notar, entretanto, que os demais rios principais, i.e., o Guajará, Mucutá Mutuacá e Mapuá, não seguem a orientação das falhas principais da bacia. A orientação desses rios na direção geral NNW-SSE, formando sistemas paralelos, sugere influência de outros sistemas de falhas na área de estudo. Ressalta-se que este direcionamento coincide com a orientação geral da feição morfológica representativa do paleovale quaternário formado entre a cidade de Tucuruí e a Ilha do Marajó, como acima referenciado. O basculamento para a esquerda no rio Guajará, e para a direita no rio Mucutá, levanta a hipótese de que a área entre estes rios tenha se elevado relativamente às áreas adjacentes. A Figura 5.2 ilustra esta situação, considerando-se um contexto tectônico dominado por falhas, como o sugerido para a área de estudo.

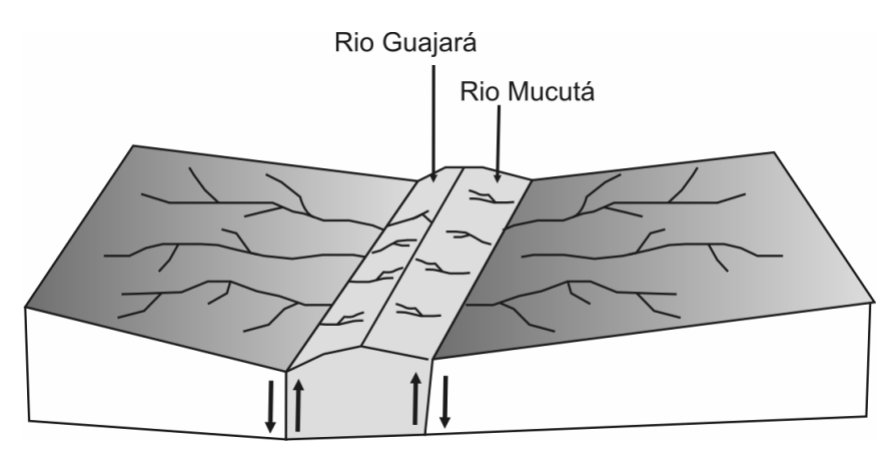

Figura 5.2 - Basculamento para a esquerda no rio Guajará, e para a direita no rio Mucutá, levanta a hipótese de que a área entre estes rios tenha se elevado relativamente às áreas adjacentes, considerando-se um contexto tectônico dominado por falhas, como o sugerido para a área de estudo.

# **5.4 Significado da distribuição florística**

A análise comparativa dos perfis topográficos obtidos em campo e com os dados SRTM (Figura 4.21) revelou diferenças significativas. Apesar de possuírem comportamentos bastante semelhantes, as cotas altimétricas oriundas do MDE possuem maior elevação. Essa diferença ocorre porque as ondas emitidas na banda C do radar interferométrico, utilizadas para a coleta dos dados SRTM, penetram apenas superficialmente no dossel (KELLNDORFER, 2004). Com isso, o perfil SRTM reflete não só a variação topográfica real do terreno, mas também a altura das copas de árvores em ambos ambientes estudados. Em áreas correspondentes ao paleocanal localizadas entre os pontos P4 e P10 e P16 e P21 nota-se acentuação do perfil SRTM, que contrasta com as áreas adjacentes. Porém, isto deve-se à ocorrência de clareiras no entorno.

Considerando-se a distribuição das cotas SRTM em posição sistematicamente superior, mas seguindo o mesmo padrão do perfil obtido em campo, sugere dossel com distribuição de altura uniforme através da área de estudo. Pode-se concluir, assim, que as diferenças de cotas topográficas indicadas pelo modelo de elevação digital refletem gradientes topográficos reais do terreno. Este fato permitiu o excelente reconhecimento dos paleocanais a despeito da densa cobertura vegetal.

Por outro lado, é importante destacar que, apesar de não ter sido detectada diferenciação florística significativa considerando-se os vários parâmetros fitossociológicos

analisados, a composição das espécies difere quando as áreas internas e externas do paleocanal analisado são comparadas. Essa diferença é pequena quando espécies com baixo número de indivíduos amostrados, bem como espécies indefinidas, são extraídas da análise. Porém, considerando-se todas as espécies, com exceção das indefinidas, essa diferença aumenta significativamente. Como os tratamentos estatísticos dessa natureza normalmente levam em consideração todos os exemplares com espécies definidas (p.e., Espírito-Santo et al., 2005), pode-se concluir que,, de fato, existe variação na composição florística comparando-se as áreas de dentro e fora do paleocanal analisado.

Apesar da diferença na composição florística detectada entre as áreas de dentro e fora do paleocanal analisado, pode-se concluir que, como existe um maior número de espécies comuns a estas duas áreas, essa diferenciação não influenciou, de forma geral, os dados SRTM. Além disto, a variação na composição florística não implica necessariamente em diferenças na altura das árvores.

De certa forma, valores de DAP similares entre as áreas estudadas suportam uma distribuição de altura uniforme do dossel. É interessante notar, entretanto, que os valores de DAP obtidos no inventário inicial, mostraram diferenças marcantes (Figura 5.3). A localização dos pontos de amostragem, apresentada na Figura 4.22, indica que, apesar de dois dos inventários terem sido realizados exatamente na porção central do paleocanal principal estudado, estes se situam próximos a clareiras ou em áreas com terreno mais rebaixado relativamente aos arredores, o que pode ter influenciado na análise. Ressalta-se, aqui, a importância de ampliar o número de parcelas em inventários futuros a fim de melhor verificar se a diferença detectada na composição florística da área de estudo se mantém significativa.

Considerando-se os dados disponíveis, a diferenciação composicional da vegetação entre as áreas analisadas é um tema a ser discutido. Oliveira-Filho e Fontes (2000) e Laurance et al. (2005) propuseram variações climáticas para explicar diferenças na distribuição da flora amazônica. Oliveira e Nelson (2001) também defenderam a idéia de variações da vegetação em função de mudanças nas taxas de precipitação. Estas hipóteses podem ser desconsideradas para o caso da área de estudo, dada a proximidade entre os dois ambientes analisados, mesmo considerando-se a possibilidade de variações microclimáticas.

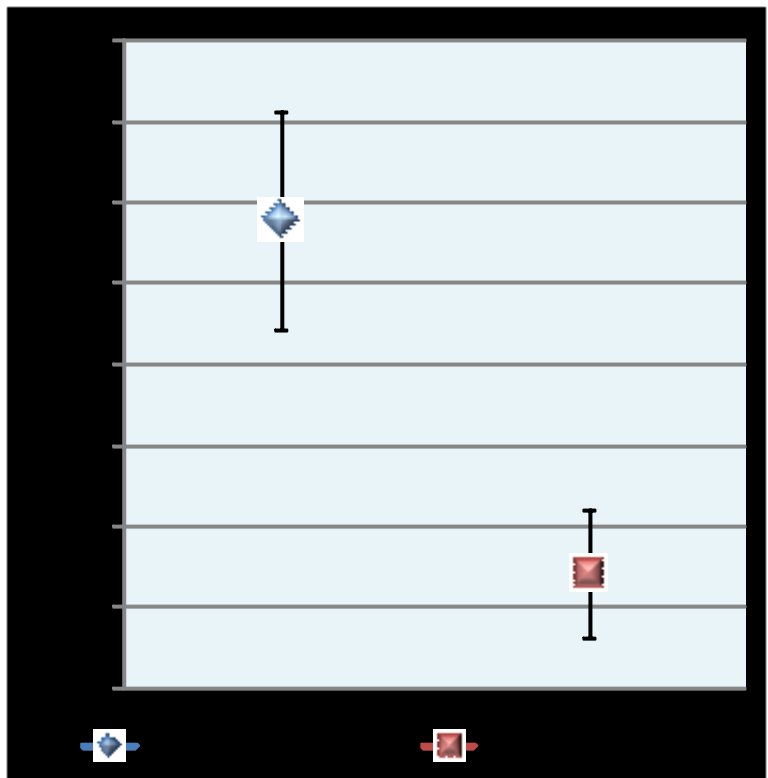

Figura 5.3 - DAP medio das árvores nas zonas internas e externas dos paleocanais, retirando-se as espécies raras que ocorrem com apenas um ou dois indivíduos, e erro padrão de cada conjunto de amostras, considerando-se para cálculo apenas os 4 primeiros inventários realizados. Comparar com os dados apresentados na Figura 4.31.

ter Steege e Hammond (2001) consideram que áreas com maior distúrbio (antrópico ou climático) na vegetação, seja devido a fatores antrópicos ou climáticos, apresentam maior diversidade e menor densidade de espécies, enquanto que áreas menos perturbadas têm a tendência de mostrar menor diversidade e maior densidade de espécies. Esta interpretação não se aplica à área de estudo, uma vez que variações climáticas entre as duas áreas analisadas não são consideradas, como foi acima discutido. Adicionalmente, a influência de perturbações antrópicas é maior nas áreas externas ao paleocanal, onde a diversidade encontrada foi relativamente menor, contrariamente ao verificado por esses autores.

Na área de estudo, a diferenciação na composição da vegetação segue o gradiente geomorfológico. Esse tipo de diferenciação de vegetação associada à geomorfologia também já foi verificada por Shimabukuro et al.(1998b), através da integração de imagens dos satélites Landsat-TM e RADARSAT. No leste da Ilha do Marajó foram registradas variações no padrão de vegetação de acordo com feições geomorfológicas relacionadas aos paleocanais (Rossetti e Toledo, 2006; Rossetti et al, submetido). Esses autores concluíram que, por representarem relevos positivos, as áreas de paleocanais não são afetadas pelas inundações anuais, ou ficam protegidas destas por mais tempo. Para o exemplo do leste do Marajó, este fator explica vários cinturões alongados contendo vegetação de floresta, correspondentes aos paleocanais, enquanto em seu entorno dominam savanas, por serem áreas relativamente mais baixas e, portanto, sujeitas a inundações freqüentes. Tomando-se por base este modelo comparativo, podese concluir que a diferenciação de vegetação detectada no sudoeste da Ilha do Marajó é também um reflexo de diferenças na morfologia do terreno.

Além disto, mudanças na estrutura do solo, em virtude das características litológicas, com domínio de areias nas áreas de paleocanais, e de argilas, nas áreas externas a eles, podem ter resultado em diferenças de composição florística, como observadas na área de estudo. Estudos geofísicos realizados por Porsani (1981) mostram que, apesar da composição quartzo-arenosa resultar em solos empobrecidos, as areias de dentro do canal se constituem em excelentes reservatórios de água doce, o que pode ter contribuído para uma maior diversidade de espécies. Contrariamente, as áreas de fora do canal apresentam água conata salina ou salobra, constituindo-se em ambiente mais estressante ao crescimento de vegetação terrestre (LAURANCE et al., 2005; ter STEEGE e HAMMOND, 2001).

Outra análise que pode ser realizada é a comparação entre os índices de diversidade de Shannon-Wiener, calculados para os ambientes estudados. Esses índices revelam o quanto as áreas são similares ou dissimilares. Os valores encontrados foram de 4,27 e 4,15 para dentro e fora do paleocanal, respectivamente. Esses valores são bastante semelhantes aos encontrados por Pires et al.(1953), que mapeou 3,5 ha de floresta de terra firme em Castanhal (PA), e encontrou um índice de diversidade de 4,3. Da mesma forma, Cain et al. (1956) obtiveram um valor de 4,07 e Espírito-Santo et al.(2005) de 4,44 e 4.04, para duas áreas na margem do Rio Tapajós, indicando alta similaridade dos dois ambientes estudados. Entretanto, a análise desse fator dever considerar, também, os tipos de espécies mais freqüentes presentes. A análise dos gráficos ilustrados nas figuras 4.29 e 4.30 revela a ocorrência de espécies de maior relevância dentro e fora dos paleocanais, respectivamente. Com base nesses dados, pode-se concluir que os exemplares amostrados com maior freqüência em cada um dos ambientes estudados são análogos, refletindo, também, o valor bastante semelhante calculado para os índices de diversidade.

Sendo assim, as pequenas diferenças na composição florística descritas para a área de estudo não são suficientes para produzir mudanças espectrais na vegetação, de forma que o dossel se apresenta com características uniformes comparando-se áreas internas e externas dos paleocanais. Com isto, as imagens ópticas não registraram diferenças espectrais na vegetação fora e dentro do paleocanal, não tornando possível sua visualização e discriminação.

# **6 CONCLUSÕES**

A integração de dados de sensoriamento remoto com informações topográficas e de caracterização florística provenientes de três campanhas de campo, permite emitir as seguintes conclusões:

- a) O processamento de dados SRTM utilizando-se paletas personalizadas mostrouse de grande eficiência para revelar feições geomorfológicas relacionadas com paleocanais na área de estudo, dado o do fato destes apresentarem tipicamente morfologia positiva no terreno. Com base nos resultados obtidos, pode-se concluir que este produto de sensoriamento remoto apresenta-se como o mais adequado para mapear os paleocana is da Ilha do Marajó que ocorrem em áreas com densa cobertura vegetal;
- b) Com base nos experimentos feitos na área de estudo, antecipa-se que o uso de dados SRTM pode ser de grande auxílio para o mapeamento de paleocanais que também ocorrem em outras áreas da Amazônia, permitindo um grau de precisão que não são fornecidos por outros produtos de sensoriamento remoto, principalmente aqueles obtidos por sensores ópticos, podendo assim, contribuir para entender os processos e fatores que controlaram o desenvolvimento do sistema físico Amazônico durante o Quaternário;
- c) Apesar de estudos anteriores registrarem resultados eficientes na extração de redes de drenagens utilizando-se processamentos automáticos, os resultados obtidos na área de estudo foram insatisfatórios. Isto é atribuído à natureza do terreno, caracterizado por relevo extremamente baixo, o que dificulta a definição da orientação dos fluxos. A rede de drenagem obtida automaticamente, seja utilizando-se o aplicativo *PCI Geomatics*, seja utilizando-se sub-produtos derivados de processamentos com o aplicativo *IDRISI*, mostrou-se problemática, não fornecendo resultados seguros para análises detalhadas da propriedades de drenagem. Os mapas gerados por meio destes aplicativos tiveram de ser aprimorados, através de digitalização manual com base na integração de

produtos derivados de modelos de elevação digital SRTM, e dados SAR. Com isto, pode-se obter um produto final de maior fidedignidade relativamente ao mapa de drenagem disponibilizado pelo SIPAM/IBGE, e que se mostrou plenamente adequado ao tipo de interpretação geomorfológica e morfoestrutural exigida pelo presente estudo.

- d) O estudo fitossociológico resultante do inventário realizado em campo levou à conclusão de que áreas internas e externas dos paleocanais mostram similaridade na maioria dos parâmetros florísticos analisados. Com isto, reforçou-se a proposição de que os dados SRTM refletem diferenças sutis no relevo, que chega a atingir até 5 m nas áreas sobre os paleocanais.
- e) Apesar de similares, as áreas internas e externas aos paleocanais apresentam uma pequena diferença na composição florística, principalmente quando todas as espécies descritas, com exceção das indefinidas, foram consideradas. Estudos anteriores são ainda necessários para confirmar este padrão, porém, se presentes, esta diferença florística não parece ser suficiente para causar diferenças de altura no dossel e, portanto, não são refletidas nos dados SRTM. Adicionalmente, o processamento de produtos de sensoriamento remoto óptico, ASTER e Landsat 7-ETM+, também não mostrou nenhum resultado expressivo na tentativa de discriminação da vegetação. Apesar das diferenças topográficas, os sensores ópticos refletem comportamento espectral uniforme do dossel, o que impede a visualização dos paleocanais.
- f) O presente estudo levou, ainda, à conclusão de que as modificações nos padrões de drenagem da área de estudo através do tempo geológico tiveram, muito provavelmente, causas tectônicas relacionadas com reativações de falhas.

# **REFERÊNCIAS BIBLIOGRÁFICAS**

AB'SABER, A. N. Bases para o estudo dos ecossistemas da Amazônia brasileira. **Estudos Avançados**, v. 16, n. 45, p.7-30, 2002. ISSN 0103-4014.

ADAMS, J.B.; SABOL, D.E.; KAPOS, V.; ALMEIDA-FILHO, R.; ROBERTS, D.A.; SMITH, M.O.; GILLESPIE, A.R. 1995. Classification of multispectral based on fractions of endmembers: application to land-cover change in Brazilian Amazon. **Remote Sensing of Environment**, v. 52, p. 137-154.

ADOBE Photoshop 9.0. San Diego, CA: Adobe Systems, Inc. 2005.

ALLEN, C. Interferometry Synthetic Aperture Radar. **IEEE Geoscience and Remote Sensing Society**, Newsletter, Set., 1995, p. 6-13.

ABSY, M. L., CLEEF, A. M., FOURNIER, M.; MARTIN, L.; SERVANT, M., SIFEDDINE, A.; FERREIRA DA SILVA, M.; SOUBIES, F.; SUGUIO, K.; TURCQ B.; VAN DER HAMMEN, T. Mise en évidence de quatre phases d'ouverture de la forêt dense dans le sud-est de l'Amazonie au cours des 60,000 derniéres anneés. Premiére comparaison avec d'autres régions tropicales. **Comptes Rendus de l'Academie des Sciences de Paris**, v. 312, n. 2, p. 673–678, 1991.

ALMEIDA-FILHO, R. e MIRANDA, F.P. 2007. Mega capture of the Rio Negro and formation of the Anavilhanas Archipelago, Central Amazônia, Brazil: Evidences in an SRTM digital elevation model. **Remote Sensing of Environment**, 110: 387-392.

AZEVEDO, R.P. **Tectonic evolution of Brazilian equatorial continental margin basins**. 1991. Tese de Doutoramento – University of London, London. 1991.

BALZTER, H. Forest mapping and monitoring with interferometric synthetic aperture radar (INSAR). **Progress in Physical Geography**, v. 25, n. 2, p. 159-177, 2001.

BAMLER, R. Digital terrain models from radar interferometry. **Photogrammetric Weeks**, p. 93-105, 1997. Disponível em:

<<http://www.ifp.uni-stuttgart.de/publications/phowo97/bamler.pdf>>. Acesso em: abril de 2008.

BAMLER, R.; HARTL, P. Synthetic aperture radar interferometry. **Inverse Problems**, v. 14, p. 01-54, 1998.

BEHLING, H.; BERRIO, J.C.; HOOGHIEMSTRA, H. Late Quaternary pollen records from the middle Caquetá river basin in central Colombian Amazon. **Palaeogeography, Palaeoclimatology, Palaeoecology**, v.145, n.1-3, p.193–213, 1999.

BEHLING, H; HOOGHIEMSTRA, H. Holocene Amazon rain forest—savanna dynamics and climatic implications: high resolution pollen record Laguna Loma Linda in eastern Colombia. **Journal of Quaternary Sciences**, v.15, n.7, p.687–695, 2000.

BEHLING, H.; ARZ, H.W.; PÄTZOLD, J.; WEFER, G. Late Quaternary vegetational and climate dynamics in northeastern Brazil, inferences from marine core GeoB 3104-1. **Quaternary Science Reviews**, v.19, n.10, p.981–994, 2001.

BEMERGUY, R.L. **Estudo sedimentológico dos paleocanais da região do Rio Paracauari, Soure, Ilha do Marajó, Estado do Pará**. 1981. Dissertação de Mestrado – Universidade Federal do Pará, Belém. 1981.

BEMERGUY R. **Morfotectônica e Evolução Paleogeográfica da Região da Calha do Rio Amazonas**. Tese de Doutorado - Universidade Federal do Pará, Belém, 1997.

BEMERGUY RL, COSTA JBS, HASUI Y, BORGES MS, SOARES JR. AV. Structural geomorphology of the Brazilian Amazon region. In: KLEIN, E.L., VASQUE, M. L.; ROSA, C. L. T. (Ed.). **Contribuições à geologia da Amazônia**. Belém: Sociedade Brasileira de Geologia, Núcleo Norte, 2002. p. 245-258.

BERGER, Z. **Satellite Hydrocarbon Exploration:** Interpretation and integration techniques. Berlin: Springer-Verlag-Heidelberg, 1994. 319 p.

BEZERRA, P.E.L. **Compartimentação morfotectônica do interflúvio Solimões-Negro**. Tese de Doutorado - Universidade Federal do Pará, Belém, 2003.

BLOOM, A.L. **Geomorphology:** a systematic analysis of late Cenozoic landforms. Englewood Chiffs: Prentice Hall, 1991. 532 p.

BOURGINE, B.; BAGHDADI, N. Assessment of C-band SRTM DEM in a dense equatorial forest zone. **Compters Rendus Geoscience**, v. 337, n. 14, p. 1225-1234, 2005.

BROWN, C. G. **Tree height estimation using Shuttle Radar Topography Mission and ancillary data**. Tese de Doutorado - Dept. of Electrical Engineering and Computer Science, University of Michigan, Michigan, 2003.

BROWN, C. G.; SARABANDI, K. Estimation of red pine tree height using Shuttle Radar Topography Mission and ancillary data. **IEEE Geoscience and Remote Sensing Symposium**, v.4, p.2850-2852, 2003.

Cain, S. A.; Castro, G. M. O.; Pires, J. M.; Silva, N. T. Application of some phytosociological techniques to Brazilian rain forests. **American Journal of Botany**, v. 43, p. 911-941, 1956.

CAMARA NETO, G.; SOUZA, R. C. M.; FREITAS, U. M.; GARRIDO, J. SPRING: Integrating remote sensing and GIS by object-oriented data modelling. **Computer and Graphics**, v. 20, n. 3, p. 395-403, May - June 1996. doi: <>. (INPE-6416-PRE/2455).

CAPOBIANCO, J. P. R.; VERÍSSIMO, A.; MOREIRA, A.; SAWYER, D.; SANTOS, I.; PINTO, L. P. **Biodiversidade na Amazônia Brasileira. Avaliação e ações prioritárias para a conservação, uso sustentável e repartição de benefícios**. São Paulo: Instituto Sócioambiental / Estação Liberdade, 2001. 540 p.

COSTA, J. B. S; BORGES, M. S.; BEMERGUY, R. L.; FERNANDES, J. M. G.; COSTA, J. R.; COSTA, M. L. A evolução cenozóica da região de Salinópolis, nordeste do Estado do Pará. **Geociências**, v. 12, p. 373-396, 1993.

COSTA, J. B. S; HASUI, Y.; BORGES, M. S.; BEMERGUY, R. L. Arcabouço tectônico mesozóico-cenozóico da região da calha do Amazonas. **Geociências**, v.14, p.77-83, 1995.

COSTA, J. B. S; BERMEGUY, R. L.; HASUI, Y.; BORGES, M. S.; FERREIRA Jr,. C. R. P.; BEZERRA, P. E. L.; COSTA, M. L.; FERNANDES, J. M. G. Neotectônica da região amazônica-aspectos tectônicos, geomorfológicos e deposicionais. **Geonomos**, v. 4, p. 23-44, 1996.

COSTA, M. L.; MORAES, E. L.; BEHLING, H.; MELO, J. C. V.; SIQUEIRA, N. V. M.; KERN, D. C. Os sedimentos de fundo da Baía de Caxiuanã. In: LISBOA, P. L. B. (Ed.). **Caxiuanã:** populações tradicionais, meio físico e diversidade biológica. Belém: Museu Paraense Emílio Goeldi, 1997. p. 121-137.

COSTA, J. B. S.; HASUI Y. Evolução geológica da Amazônia. In: COSTA, M. L.; ANGÉLICA, R. S. (Ed.). **Contribuições à Geologia da Amazônia**. Belém: Sociedade Brasileira de Geologia, 1997. p. 15-19.

COSTA, J. B. S.; BEMERGUY, R. L.; HASUI, Y.; BORGES, M.S. Tectonics and paleogeography along the Amazon River. **Journal of South American Earth Sciences**, v. 14, p. 335-347, 2001.

COSTA, M. L.; KERN, D.C.; BEHLING, H.; BORGES, M. Geologia. In: LISBOA, P. L. B. (Ed.). **Caxiuanã:** populações tradicionais, meio físico e diversidade biológica. Belém: Museu Paraense Emílio Goeldi, 2002. p. 179-206.

COTTAM, G. e CURTIS, J. T. The use of distance mensures in phytosociological ecology. **Ecology**, v.37, n.3, p.451-460, 1956.

COUDUN, C., GÉGOUT, J.C., PIEDALLU, C. e RAMEAU, J.C. Soil nutritional factors improve plant species distribution an illustration with *Acer campestre* (L.) in France. **Journal of Biogeography**, v. 33, n. 10, p. 1750-1763, 2006.

CHRISTOFOLETTI, A. **Geomorfologia**. 2 ed. São Paulo:Blucher, 1980. p.190.

CHRISTOFOLETTI, A. **Geomorfologia fluvial**. São Paulo: Edgard Blücher, 1981. 313p.

CREPANI, E.; MEDEIROS, J. S. **Imagens fotográficas derivadas de MNT do SRTM para fotointerpretação na geologia, geomorfologia e pedologia.**. São José dos Campos: INPE, 2004. 40 p. (INPE-11238-RPQ/761). Disponível em: <<http://urlib.net/sid.inpe.br/sergio/2004/08.24.10.39>>. Acesso em: 01 jul. 2007.

CURKENDALL, D.; FIELDING, E. J.; CHENG, T.; POHL, J. M. A Computational-Grid Based System for Continental Drainage Network Extraction Using SRTM Digital Elevation Models. In: INTERNATIONAL CONFERENCE ON PARALLEL PROCESSING WORKSHOPS (ICPPW03). 2003, California **Proceedings…** California: JPL, 2003.p. 181-190.

DEFFONTAINES, B.; CHOROWICZ, J. Principles of drainage basin analysis from multisource data: Application to the structural analysis of the Zaire Basin. **Tectonophysics**, v. 194, n. 3, p. 237-263, 1991.

DEMOULIN, A; BOVY, B.; RIXHON, G.; CORNET, Y. An automated method to extract fluvial terraces from digital elevation models: The Vesdre valley, a case study in eastern Belgium. **Geomorphology**, v.91, n.1, p.51-64, 2007.

DI CENZO, A. **Synthetic aperture radar and digital processing:** an introduction. Pasadena: JPL, 1981.

DUIVENVOORDEN, J. F. Tree species composition and rain forest-environment relationships in the middle Caqueta area, Colombia, NW Amazonia. **Plant Ecology**, v. 120, n. 2, p. 91-113, 1995.

DUQUE, A.; SÁNCHEZ, M.; CAVELIER, J.; DUIVENVOORDEN, J. F.. Different floristic patterns of woody understorey and canopy plants in Colombian Amazonia. **Journal of Tropical Ecology**, v. 18, n. 4, p. 499-525, 2002.

DUTRA, L. V.; MURA, J. C.; FREITAS, C. C.; SANTOS, J. R.; ELMIRO, M. T. Processamento de imagens de radar de abertura sintética - princípios e aplicações. In: WORKSHOP EM TRATAMENTO DE IMAGENS, 4. 2003, Belo Horizonte. **Anais...** Belo Horizonte : NPDI/DCC/ICEX/UFMG, 2003. p. 4-13. CDROM.

Environment for Visualizing Images – ENVI Version 4.3. Boulder, CO: Research Systems Inc., 2006

FAIRBRIDGE, R W. **The Encyclopedia of geomorphology.** New York: Reinhold, 1968. 1295 p.

FARR, T. G., KOBRICK, M. Shuttle Radar Topography Mission produces a wealth of data. **Eos, Trans. American Geophys. Union**, v. 81, p. 583-585, 2000.

FREITAS, H. A.; PESSENDA, L. C. R.; GOUVEIA, S. E. M.; ARAVENA, R; BOULET, R; RIBEIRO, A.S. Late quaternary vegetation dynamic record in southerm Amazon inferred from carbon isotopes in soil organic matter. **Quaternary Research**, v. 55, n. 1, p. 39-46, 2001.

GALVÃO, M.V.G. **Evolução termodinâmica da bacia do Marajó**. Dissertação de Mestrado – Universidade Ouro Preto, Ouro Preto, 1991.

GROVER, K. D.; QUEGAN, S.; FREITAS, C. C. . Quantitative estimation of tropical forest cover by SAR. **IEEE Transactions on Geoscience and Remote Sensing**, v. 37, n. 1, p. 479-490, 1999.

HOLMES, A. **Principles of physical Geology**, 2. ed. London: Thomas Nelson, 1965. p. 1288.

HORTON, R.E. Erosional development of streams and their drainage basin: hydrographical approach to quantitative morphology. **Geological Society of American Bulletin**, Colorado, v. 56, n. 3, p. 275-370, 1945.

HOWARD A.D. Drainage analysis in geologic interpretation: A summation. **The American Association of Petroleum Geologists Bulletin**, v. 51, p. 2246-2259, 1967. IBANEZ, D. M. **Integração de dados de sensoriamento remoto (SRTM e RADARSAT-1), geologia, gravimentria e magnetometria para estudo morfoestrutural da área do Rio Uatumã, Bacia do Amazonas**. 2006-10-03. 161 p. (INPE-14653-TDI/1211). Dissertação (Mestrado em Sensoriamento Remoto) - Instituto Nacional de Pesquisas Espaciais, São José dos Campos. 2006. Disponível em: <<http://urlib.net/sid.inpe.br/mtc-m17@80/2006/12.05.16.44>>. Acesso em: 17 abr. 2007.

JARVIS, A.; RUBIANO, J.; NELSON, A.; FARROW, A.; MULLIGAN, M. . **Practical use of SRTM data in the tropics-Comparisons with digital elevation models generated from cartographic data.** Colombia: Centro Internacional de Agricultura Tropical, 2004, 31 p.

JENSON, S. K.; DOMINGUE, J. O. Extracting topographic structure from digital elevation data for geographic information system analysis. **Photogrammetric Engineering and Remote Sensing,** v. 54, n. 11, p. 1593-1600, 1988.

JORDAN, G.; MEIJNINGER, B. M. L.; HINSBERGEN, D. J. J.; MEULENKAMP, J. E.; DIJK, P. M. Extraction of morphotectonic features from DEMs: Development and applications for study areas in Hungary and NW Greece. **International Journal of Applied Earth Observation and Geoinformation,** v. 7, n. 3, p. 163-182, 2005.

KEHEW, A.E. **Geology for engineers and environmental scientists.** Prentice Hall, 1995. p. 574.

KELLNDORFER, J.; WALKER, W.; PIERCE, L.; DOBSON, C.; FITES, J.A.; HUNSAKER, C.; VONA, J.;CLUTTER, M. Vegetation height estimation from Shuttle Topography Mission and National Elevation Datasets. **Remote sensing of Environment**, v. 93, p. 339-358, 2004

KOCH, A.; HEIPKE, C.; LOHMANN, P. 2002. Analysis of SRTM DTM methodology and practical results. In: JOINT INTERNATIONAL SYMPOSIUM ON GEOSPATICAL THEORY, PROCESSING AND APPLICATIONS. COMMISSION IV, 2002, Ottawa: ISPRS, 2002. Disponível em: <

<http://www.isprs.org/commission4/proceedings02/paper.html>>. Acesso em: 20 nov. 2007.

LAURANCE, W. F.; OLIVEIRA, A. A.; LAURANCE, S. G.; CONDIT, R.; DICK, C. W.; ANDRADE, A.; NASCIMENTO, H. E. M.; LOVEJOY, T. E.; RIBEIRO, J. E. L. S. Altered Tree Communities in Undisturbed Amazonian Forests: A Consequence of Global Change? **Biotropica**, v. 37, n. 2, p. 160–162, 2005.

LIMA, M. I. C. **Análise de drenagem e seu significado geológico-geomorfológico**. Belém: 2002. 1 Cd-Rom.

LUEDER, D.R. **Aerial photographic interpretation:** principles and applications. New York: McGraw-Hill, 1959. p. 462.

MARTINS, E. S. F.; SOUSA FILHO, P. W. M.; COSTA, F. R.; ALVES, P. J. O. Extração automatizada e caracterização da rede de drenagem e das bacias hidrográficas do nordeste do Pará ao noroeste do Maranhão a partir de imagens SRTM. In: SIMPÓSIO BRASILEIRO DE SENSORIAMENTO REMOTO, 13. (SBSR), 2007, Florianópolis. **Anais...** São José dos Campos: INPE, 2007. p. 6827-6834. CD-ROM, On-line. ISBN 978-85-17-00031-7. Disponível em: <<http://urlib.net/dpi.inpe.br/sbsr@80/2006/11.15.14.27>>. Acesso em: 15 dez. 2007.

MARTZ, L.W.; GARBRECHT, J. Numerical definition of drainage networks and subcatchment areas from digital elevation models. **Computers and. Geosciences,** v. 18, n. 6, p. 747–761, 1992.

MAYLE, F.; BURBRIDGE, R.; KILLEEN, T. J. Millennial-scale dynamics of southern Amazonian rain forests. **Science**, v. 290, n. 5500, p. 2291–2294, 2000.

MILLER, V. C.; MILLER, C. F. **Photogeology**. New York: McGraw-Hill, 1961. p. 157-167.

Meet MINITAB, Release 13 for Windows. State College, PA: Minitab Inc., 2000.

MORAN, E.F.; BRONDIZIO, E. Integrating Amazonian vegetation land-use, and satellite data. **Bioscience**, v. 44, p. 329-338, 1994.

MUELLER-DOMBOIS, D. e ELLEMBERG, H. **Aims and methods of vegetation ecology**. New York: John Wiley, 1974. p. 547.

NASA. Jet Propulsion Laboratory. **SRTM** : Shuttle Radar Topography Mission. California, 2007. Disponível em: <<http://www2.jpl.nasa.gov/srtm/>>. Acesso em 12 set. 2007.

NEEFF, T.; DUTRA, L.V.; SANTOS, J.R.; FREITAS, C.C.; ARAUJO, L.S. Tropical forest stand table modelling from SAR data. **Forest Ecology and Management**, v. 186, p. 159-170, 2003.

NEEFF, T.; DUTRA, L.V.; SANTOS, J.R.; FREITAS, C.C.; ARAUJO, L.S. Power spectrum analysis of SAR data for spatial forest characterization in Amazonia. **International Journal of Remote Sensing**, v. 26, n. 13, p. 2851-2864, 2005.

OLIVEIRA, A. A.; NELSON, B. W. Floristic relationships of terra firme forests in the brazilian Amazon. **Forest Ecology and Management**, v. 146, n. 1-3, p. 169-179, 2001.

OLIVEIRA-FILHO, A.T.; FONTES, M.A. Patterns of floristic differentiation among Atlantic forests in southeastern Brazil, and influence of climate. **Biotropica**, v. 32, n. 4, p. 141-164, 2000.

PARADELLA, W.R.; SANTOS, A.R.; VENEZIANI, P.; MORAIS, M.C. Synthetic Aperture RADAR for Geological Applications in the Moist Tropics: Experiences from the Brazilian Amazon Region. **Revista Brasileira de Geociências**, v. 30, p. 538-542, 2000a.

PARADELLA, W.R.; SANTOS, A.R.; VENEZIANI, P.; SANT'ANNA, M.V.; MORAIS, M.C. Geological Investiga tion Using RADARSAT-1 Images in the Tropical Rain Forest Environment of Brazil. **Canadian Journal of Remote Sensing**, v. 26, n. 2, p. 81-89, 2000b.

PARADELLA, W. R.; CECARELLI, I. C. F.; OLIVEIRA, C. G.; LUIZ, S.; MORAIS, M. C.; COTTINI, C. P. A geração de modelos digitais de elevação pela estereoscopia de radar: conhecimento atual e resultados com imagens RADARSAT-1 na Amazônia. In: SIMPÓSIO BRASILEIRO DE SENSORIAMENTO REMOTO, 10., 2001, Foz do Iguaçu. **Anais...** São José dos Campos: INPE, 2001. p. 1333-1340. CD-ROM, On-line. ISBN 85-17-00016-1. (INPE-8261-PRE/4051). Disponível em: <<http://urlib.net/dpi.inpe.br/lise/2001/09.20.17.53>>. Acesso em: 05 out. 2007.

PARVIS, M. Drainage pattern significance in airphoto identification of soils and bedrocks. **Photogrammetric Engineering**, v.16, p.387-408, 1950.

PEREIRA, E.S. FRANCA-ROCHA, W.; NOLASCO, M. C.; SILVA, A. B; LOBÃO, J. S. B. Avaliação do Modelo de Elevação Digital de Terreno Utilizando se GPS Topográfico. In: SEMINÁRIO DE GEOTECNOLOGIAS APLICADO À GEOCIÊNCIAS, 2, 2004, Salvador. **Anais…** Feira de Santana: SBG/UEFS, 2004.

PESSENDA, L. C. R; RIBEIRO, A. S; GOUVEIA, S. E. M; ARAVENA, R; BOULET, R; BENDASSOLI, J A. Vegetation dynamics during the late Pleistocene in the Barreirinhas region, Maranhão State, Northeastern Brazil, based on carbon isotopes in soil organic matter. **Quaternary Research**, v. 62, n. 2, p. 183-193, 2004.

PIRES-O´BRIEN, M. J; O´BRIEN, C. M. **Ecologia e modelamento de florestas tropicais**. Belém: Serviço de Documentação e Informação, 1995 p. 400.

Pires, J. M.; Dobzansky, T.; Black, G. A. An estimate of the number of trees in an Amazonian forest community. **Botanical Gazette**, v. 114, n. 4, p. 467-477, 1953.

PORSANI, M. J. **Paleocanais, uma opção para prospecção de água subterrânea na Ilha de Marajó**. Dissertação de Mestrado - Universidade Federal do Pará, Belém. 1981.

POTTER, P.E., The Mesozoic and Cenozoic paleodrainage of South America: a natural history. **Journal of South America Earth Sciences**. v. 10, p. 331-334, 1997.

PROJETO RADAMBRASIL. **Folha SA.22 Belém**: Geologia, geomorfologia, pedologia, vegetação e uso potencial da terra. Rio de Janeiro: DNPM, 1974. 1 mapa col. (Levantamento de Recursos Naturais, 5).

RABUS, B.; EINEDER, M.; ROTH, A.; BAMLER, R. The Shuttle Radar Topography Mission – a new class of digital elevation models acquired by spaceborne radar. **ISPRS Journal of Photogrammetry and Remote Sensing**, v. 57, n. 4, p. 241-262, 2003.

RAYMOND, G. P.; BATHURST, R. J.; HAJEK, J. Geocomposite edge drain evaluation on Ontario Highway402 at Strathroy. In: INTERNATIONAL. GEOTEXTILE AND RELATED PRODUCTS CONFERENCE. 5., 1994, Singapore. **Anais...** 1994, v. 2, p.743-746.

RICKLEFS, R. E. **Ecology**. 2. New York: Chiron Press, 1979. p.966.

RODRIGUES, W. A. AND B. W. NELSON. **Projeto Flora**: observações sobre a vegetação e geomorfologiafeitas em vôo de reconhecimento sobre o Lago Amanã, estado do Amazonas. Manaus: INPA, 1984. 21 p.

Rodriguez, E.; Morris, C.S.; Belz, J.E.; Chapin, E.C.; Martin, J.M.; Daffer, W.; Hensley, S. **An assessment of the SRTM topographic products**. Pasadena, JPL, 2005, 143 p.

ROSSETTI, D. F.; TRUCKENBRODT, W.; GÓES, A. M. **Estudo paleoambiental e estratigráfico dos Sedimentos Barreiras e Pós-Barreiras na região Bragantina, nordeste do Pará**. Belém: MPEG, 1989.

ROSSETTI, D. F. Late Cenozoic sedimentary evolution in northeastern Pará, Brazil, within the context of sea leve l changes. **Journal of South American Earth Sciences**, v. 14, p. 77-89, 2001.

ROSSETTI, D. F. Paleosurfaces from northeastern Amazonia as a key for reconstructing paleolandscapes and understanding weathering products. **Sedimentary Geology**, v. 169, p. 151-174, 2004.

ROSSETTI, D. F.; GÓES, A.M. **O Neógeno na Amazônia Oriental**. Belém: Editora do Museu Paraense Emílio Goeldi, 2004. p. 222.

ROSSETTI, D. F.; SANTOS Jr., A.E.A. Facies architecture in a tectonically-influenced estuarine incised valley fill of Miocene age, Northern Brazil. **Journal of South America Earth Sciences**, v. 17, p. 267-284, 2004.

ROSSETTI, D. F. **Integração de dados biológicos e geológicos no baixo Tocantins-Ilha do Marajó:** chave na análise da biodiversidade. São Paulo, FAPESP, 2006**,** 140p.

ROSSETTI, D. F. ; TOLEDO, P. M. . Biodiversity from a historical geology perspective: a case study from Marajó Island, lower Amazon . **Geobiology**, Escócia-Blackwell Publishing L, v. 4, n. 3, p. 215-223, 2006.

ROSSETTI, D. F. e VALERIANO, M. M. Evolution of the lowest Amazon Basin modeled from the integration of geological and SRTM topographic data. **Catena**, v.70, n.2, p. 253-265, 2007.

ROSSETTI, D. F.; VALERIANO, M. M.; THALLÊS, M. An abandoned estuary within Marajó Island: implications for late quaternary paleogeography of northern Brazil. **Estuaries and Coasts**, v.30, n.5, p.813-826, 2007.

ROSSETTI, D. F.; GOES, A. M.; VALERIANO, M. M.; THALLÊS, M. Paleodrainage in Marajó Island (northern Brazil) and its relation to Holocene relative sea-level. **Holocene**, 2008a, aceito.

ROSSETTI, D. F.; GÓES, A. M.; VALERIANO, M. M.; MIRANDA, A. C. DA C. Quaternary tectonics in a passive margin: Marajó Island, northern Brazil. **Journal of Quaternary Science**, v.23, p.121-135, 2008b.

ROSSETTI, D. F.; GOES, A. M. Late Quaternary drainage dynamics in northern Brazil based on the study of a large paleochannel from southwestern Marajó Island. **Anais da Academia Brasileira de Ciências**, aceito.

ROSSETTI, D. F.; ALMEIDA, S.; AMARAL, D. D.; PESSENDA, L. C. R.; LIMA, C. M. Vegetation dynamics in eastern Marajó Island (northern Brazil) under a geological history perspective. **Journal of Vegetation Science**, submetido.

ROZO, J. M. G.; NOGUEIRA, A. C. R.; CARVALHO, A. S. Análise multitemporal do sistema fluvial do Amazonas entre a ilha do Careiro e a foz do rio Madeira. In: SIMPÓSIO BRASILEIRO DE SENSORIAMENTO REMOTO, 12. (SBSR), 2005, Goiânia. **Anais...** São José dos Campos: INPE, 2005. p. 1875-1882. CD-ROM, On-line. ISBN 85-17-00018-8. Disponível em:

<<http://urlib.net/ltid.inpe.br/sbsr/2004/10.20.15.44>>. Acesso em: 10 set. 2007.

SALOVAARA, K.J.; THESSLERB, S.; MALIKC, R.N.; TUOMISTO, H. Classification of Amazonian primary rain forest vegetation using Landsat ETM+ satellite imagery. **Remote Sensing of Environment**, v.97, n.1, p.39-51, 2005.

SANTOS, P. R. A. ; GABOARDI, C. ; OLIVEIRA, L. C. . Avaliação da Precisão Vertical dos Modelos SRTM para a Amazônia. **Revista Brasileira de Cartografia**, v.58, n.1, p.101-107, 2006.

SCHUMM, S. A. Evolution and response of the fluvial system: Sedimentologic implications. **SEPM Special Publucation**, v. 31, p. 19-29, 1981.

SCHMULLIUS, C.; EVANS, D. Synthetic Aperture Radar Frequency and Polarisation Requirements for Applications in Ecology, Geology, Hydrology, and Oceanography - A Tabular Status Quo after SIR-C/X-SAR. **International Journal of Remote Sensing**, v. 18, n. 13, p. 2713-2722, 1997.

SHANNON, C. E.; WIENER, W. **The mathematical theory of communication. Urbana**. Illinois: University of Illinois Press, 1949. p.117.

SHIMABUKURO, Y.E.; SMITH, J.A. The least-squares mixing models to generate fraction images derived from remote sensing multispectral data. **IEEE Transactions on Geoscience and Remote Sensing**, v. 29, n. 1, p. 16-20, 1991.

SHIMABUKURO, Y.E; BATISTA, G.T.; MELLO, E.M.K.; MOREIRA, J.C.; DUARTE, V. Using shade fraction image segmentation to evaluate deforestation in Landsat Thematic Mapper images of the Amazon Region. **International Journal of Remote Sensing**, v. 19, n. 3, p. 535-541, 1998

SHIMABUKURO, Y. E.; AMARAL, S.; AHERN, F. J.; PIETSCH, R. W. Land cover classification from RADARSAT data of the Tapajós National Forest, Brazil. **Canadian Journal of Remote Sensing**, v. 24, n.4, p. 393-401, 1998.

SILVA, C.L. **Análise da tectônica Cenozóica da região de Manaus e adjacências**. Tese de Doutorado – Universidade Federal do Amazonas, Manaus. 2005

SILVA, J. E. B.; SANTOS, P. R. A. A utilização dos modelos SRTM na interpretação geomorfológica: técnicas e tecnologias aplicadas ao mapeamento geomorfológico do território brasileiro. In: SIMPÓSIO BRASILEIRO DE SENSORIAMENTO REMOTO, 13. (SBSR), 2007, Florianópolis. **Anais...** São José dos Campos: INPE, 2007. p. 4261- 4266. CD-ROM, On-line. ISBN 978-85-17-00031-7. Disponível em: <<http://urlib.net/dpi.inpe.br/sbsr@80/2006/11.15.16.47>>. Acesso em: 30 mai. 2007.

SILVERMAN, B.W. Density Estimation for Statistics and Data Analysis. **Journal of the American Statistical Association**, v. 83, n. 401, p. 269-270, 1988.

SOARES, P. C.; FIORI, A. P. Lógica e Sistemática na Análise e Interpretação de Fotografias Aéreas em Geologia. **Notícia Geomorfológica**, Campinas, v. 16, n. 32, 1976.

SOARES, P.C.; LUZ, M. E. R.; REDAELLI, R.; GUERRA, S. M. S. Análise morfoestrutural em fotos aéreas: aplicação na prospecção de hidrocarbonetos na Bacia do Paraná. In: SIMPÓSIO BRASILEIRO DE SENSORIAMENTO REMOTO, 2. (SBSR), 1982, Brasília. **Anais...** Brasília, DF: CNPQ, 1982. v. 1, p.157-168.

SOUZA FILHO, P. W. M. Tectonic control on the coastal zone geomorphology of the northeastern Pará State. **Revista Brasileira de Geociências**, v. 30, p. 523-526, 2000

SOUZA FILHO, P.W.M.; EL ROBRINI, M. Coastal Zone Geomorphology of the Bragança Area, Northeast of Amazon Region, Brazil. **Revista Brasileira de Geociências**, v. 30, p. 518-522, 2000.

SOUZA FILHO, C. R. O relevo das Américas como nunca antes visto. **InfoGEO**, ed. 30, p. 54-58, 2003.

SOUZA FILHO, P.; PARADELLA, W. R.; Use of Synthetic Aperture Radar Images for Recognition of Coastal Geomorphological Features, Land-Use Assessment and Shoreline Changes in Bragança Coast, Pará, Northern Brazil. **Anais da Academia Brasileira de Ciências**, v. 75, n. 3, p. 341-356, 2003.

STRAHLER, A. N. Hipsometric (area-altitude) analysis and erosional topography. **Geological Society of America Bulletin**, v.63, p.1117-1142, 1952.

SZATMARI, P.; FRAÇOLIN, J.B.L.; ZANOTTO, O.; WOLFF, S. Evolução tectônica da margem equatorial brasileira. **Revista Brasileira de Geociências**. v. 17, p. 180-188, 1987.

ter STEEGE, H.; HAMMOND, D. S. Character Convergence, Diversity, and Disturbance in Tropical Rain Forest in Guyana. **Ecology**, v. 82, n. 11, p. 3197-3212, 2001

TIMÁR G. High resolution digital elevation model of the Great Hungarian Plain (in Hungarian with English summary). **Geodézia és Kartográfia**, v.55, n.4, p.19-23, 2003.

TUOMISTO, H. R. K., R. KALLIOLA, A. LINNA, W. DANJOY e Z. RODRIGUEZ. Dissecting Amazonian biodiversity. **Science**, v. 269, n. 5220, p. 63-66, 1995.

UNITED STATES GEOLOGICAL SURVEY. **Landsat Project**. Virgínia, 2007. Disponível em <<http://Landsat.usgs.gov/>>. Acesso em: 02 fev. 2007.

VALERIANO, M.M. **Modelos digitais de elevação de microbacias elaborados com krigagem**. São José dos Campos: INPE, 2002. 54p. (INPE-9364-RPQ/736).

VALERIANO, M.M. **Modelo digital de elevação com dados SRTM disponível para América do Sul**. São José dos Campos: INPE, 2004. 72 p. (INPE-10550-RPQ/756).

VENEZIANI, P.; ANJOS, C.E. **Metodologia de interpretação de dados de sensoriamento remoto e aplicações em geologia**. São José dos Campos: INPE, 1982. 61p. (INPE-2227-MD/014).

VICENTE, L. E.; SOUZA FILHO, C. R.; PEREZ FILHO, A. O uso do infravermelho de ondas curtas (SWIR) no mapeamento de fitofisionomias em ambiente tropical por meio de classificação hiperespectral de dados do sensor ASTER. In: SIMPÓSIO BRASILEIRO DE SENSORIAMENTO REMOTO, 13. (SBSR), 2007, Florianópolis. **Anais...** São José dos Campos: INPE, 2007. p. 1915-1922. CD-ROM, On-line. ISBN 978-85-17-00031-7. Disponível em:

<<http://urlib.net/dpi.inpe.br/sbsr@80/2006/11.14.18.28>>. Acesso em: 02 fev. 2008.

VILLEGAS, J.M.C. **Geologia Estrutural da Bacia do Marajó**. Dissertação de Mestrado – Universidade Federal do Pará, Belém. 1994.

VITAL, H. **Estudo do geossistema do Lago Arari, Ilha do Marajó, Pará**. Dissertação de Mestrado - Universidade Federal do Pará, Belém. 1988.

VORMISTO, J.; PHILLIPS, O. L.; RUOKOLAINEN, K.; TUOMISTO, H.; VASQUEZ, R. A comparison of fine-scale distribution patterns of four plant groups in na Amazonian rainforest. **Ecography**, v.23, n.3, p. 349-359, 2000.

WALKER, R.G.; CANT, D.J. Sand Fluvial Systems. In: Walker, R.G. (Ed.). **Facies Models:** Geoscience Canada Reprint Series, 1. Geological Association of Canada, 1984. p.71-90.

WALKER, W. S.; KELLNDORFER, J. M.; PIERCE, L. E. Quality assessment of SRTM C- and X-band interferometric data: Implications for the retrieval of vegetation canopy height. **Remote Sensing of Environment**, v. 106, p. 428–448, 2007.
WERNER, C.; SMART, J. S. Some new methods of topologic classification of channel networks. **Geographical analysis**, v. 5, p. 271-295, 1973.

ZÃVOIANU, I. **Morphometry of drainage basins**. Bucharest: Ed. Academiei, 1985. 238 p.